# **X67SM2446-1**

# **1 Allgemeines**

# **1.1 Mitgeltende Dokumente**

Weiterführende und ergänzende Informationen sind den folgenden gelisteten Dokumenten zu entnehmen.

#### **Mitgeltende Dokumente**

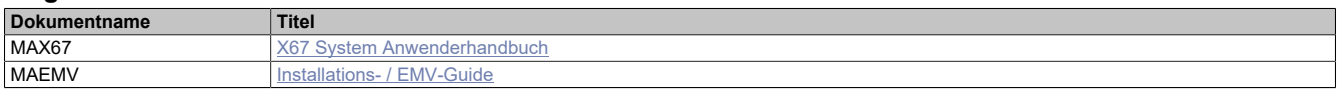

# **1.2 Bestelldaten**

| <b>Bestellnummer</b> | Kurzbeschreibung                                                                                                    | Abbildung |
|----------------------|----------------------------------------------------------------------------------------------------|-----------|
|                      | Motormodule                                                                                                    |           |
| X67SM2446-1          | X67 Schrittmotormodul, mit Strom-Reduktions-Funktion, Modul-<br>versorgung 24 bis 48 VDC ±25%, 2 Motoranschlüsse, 4 A Dau-<br>erstrom, 8 A Spitzenstrom, 6 digitale Eingänge 24 VDC, Sink,<br>als Inkrementalgeber parametrierbar, NetTime-Funktion |           |

Tabelle 1: X67SM2446-1 - Bestelldaten

# **Erforderliches Zubehör**

Für eine Gesamtübersicht siehe X67 System Anwenderhandbuch, Abschnitt "Zubehör - Gesamtübersicht".

# **1.3 Modulbeschreibung**

Das Schrittmotormodul wird zur Ansteuerung von Schrittmotoren mit einer Nennspannung von 24 bis 48 VDC (±25%) bei einem Motorstrom bis 4 A (8 A Spitze) verwendet. Zusätzlich hat das Modul 6 digitale Eingänge, die als Endschalter oder als Gebereingänge verwendet werden können.

#### Funktionen:

- [Integrierte Motorerkennung](#page-12-0)
- [Ströme unabhängig parametrierbar](#page-13-0)
- [Lastabhängige Stromregelung](#page-13-1)
- [Stillstandserkennung](#page-14-0)
- [Referenzieren](#page-15-0)
- [Begrenzungen](#page-16-0)
- [Bewegungsgenerator](#page-17-0)
- [Zähler](#page-21-0)
- [Digitale Eingänge](#page-22-0)
- [Automatisches Abschalten](#page-22-1)
- [NetTime Technology](#page-24-0)

#### **Integrierte Motorerkennung**

Durch die integrierte Motorerkennung können die angeschlossenen Motoren anhand ihrer Spulencharakteristik identifizieren und eine Rückmeldung in Form eines Analogwertes generiert werden. Damit sind nicht nur Verdrahtungsfehler, sondern auch falsch verwendete Motortypen erkennbar.

#### **Ströme unabhängig parametrierbar**

Mit Hilfe der individuellen Anpassung der Spulenströme wird der Motor nur mit dem Strom betrieben, den er auch benötigt. Dadurch wird eine unnötige Erwärmung des Motors vermieden. Die geringere Erwärmung wirkt sich im Energieverbrauch, der thermische Belastung und damit auch Lebensdauer positiv auf das Gesamtsystem aus.

#### **Lastabhängige Stromregelung**

Das Modul enthält eine sensorlose, lastabhängige Stromregelung. Je nach Betriebssituation und Last regelt das Modul damit den Strom nach unten. Dabei sind Energieeinsparungen bis zu 75% möglich.

#### **Stillstandserkennung**

Zur Analyse der Motorbelastung ist eine Stillstandserkennung integriert. Die Erkennung des Motorstillstandes wird über eine parametrierbare Schwelle definiert. Damit kann eine Überlastung oder ein Motorstillstand für viele Anwendungsfälle ausreichend genau erkannt werden.

#### **Referenzieren**

Eine große Auswahl an Referenziervorgängen ermöglicht ein breites Anwendungsgebiet des Moduls. Neben Endschalter-ausgelösten Vorgängen können auch anschlagsgesteuerte und sofortige Referenzierungen definiert werden.

Beim Endanschlag-gesteuertes Referenzieren kann zusätzlich eine Verzögerungszeit für die Stallerkennung definiert werden. Erst nach Ablauf der Verzögerungszeit wird die Referenzierung durchgeführt. Dadurch wird eine ungewollte Referenzierung durch ein zufälliges, kurzzeitiges Stocken des Motors verhindert.

#### **Begrenzungen**

Softwareseitige Begrenzungen und/oder Hardware-Endschalter ermöglichen eine genaue Kontrolle des maximalen Bewegungsbereichs. Grenzüberschreitungen, die zu Schäden an der Maschine führen können, werden damit verhindert.

#### **Bewegungsgenerator**

Bewegungsabläufe können direkt durch das Modul generiert werden. Aus einer vorgegebenen Zielposition und Beschleunigung sowie etlicher weiterer Parameter können Referenzierungen oder exakte Positionierungen mit minimalem applikativen Aufwand umgesetzt werden.

#### **Zählerfunktionen**

Die exakte Position des Motors kann entweder durch einen AB(R)-Geber oder durch interne Berechnungen im Modul bestimmt werden. Dadurch lassen sich eine große Anzahl von Motoren einsetzen, die exakt an die maschinellen Erfordernisse angepasst sind.

#### **Ein-/Ausgänge**

Das Modul verfügt über digitale Eingänge, die zusätzlich als Referenzier-, als Endschalter oder als AB(R)-Gebereingänge verwendet werden können.

#### **Automatisches Abschalten**

Die Spannung der Modulversorgung und die Modultemperatur werden überwacht. Überschreitet ein Wert den vordefinierten Grenzwert wird das Modul automatisch abgeschaltet. Sobald der Wert wieder innerhalb des Grenzwertes liegt, werden die Ausgänge wieder selbsttätig in Betrieb genommen.

Zusätzlich kann mit Hilfe der SDC-Lebensüberwachung die Kommunikation zwischen der Steuerung und dem Modul überwacht werden. Eine Unterbrechung der Kommunikation löst dabei ein selbsttätiges Abschalten des Motors durch das Modul aus.

#### **NetTime-Zeitstempel der Position und Triggerzeit**

Für hochdynamische Positionieraufgaben ist nicht nur der Positionswert bedeutend, sondern auch der exakte Zeitpunkt der Positionserfassung. Das Modul verfügt dafür über eine NetTime-Funktion, die die aufgenommene Position und Triggerzeit mit einem Mikrosekunden genauen Zeitstempel versieht.

# **2 Technische Beschreibung**

# **2.1 Technische Daten**

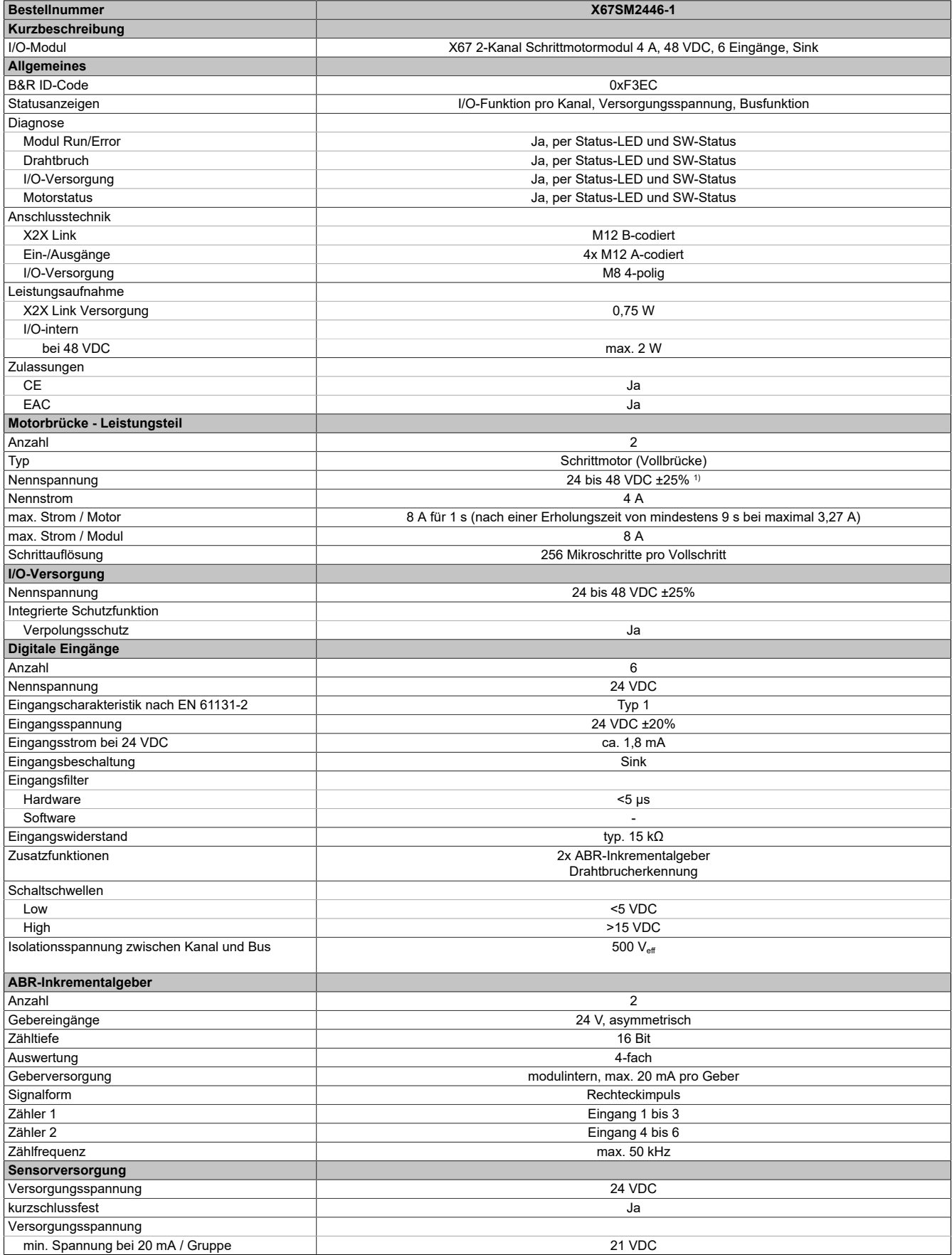

Tabelle 2: X67SM2446-1 - Technische Daten

### X67SM2446-1

| <b>Bestellnummer</b>                     | X67SM2446-1                                          |  |
|------------------------------------------|------------------------------------------------------|--|
| Elektrische Eigenschaften                |                                                      |  |
| Potenzialtrennung                        | Kanal zu Bus getrennt                                |  |
|                                          | Kanal zu Kanal nicht getrennt                        |  |
| Einsatzbedingungen                       |                                                      |  |
| Einbaulage                               |                                                      |  |
| beliebig                                 | Ja                                                   |  |
| Aufstellungshöhe über NN (Meeresspiegel) |                                                      |  |
| 0 bis 2000 m                             | Keine Einschränkung                                  |  |
| $>2000 \text{ m}$                        | Reduktion der Umgebungstemperatur um 0,5°C pro 100 m |  |
| Schutzart nach EN 60529                  | IP67                                                 |  |
| Umgebungsbedingungen                     |                                                      |  |
| Temperatur                               |                                                      |  |
| <b>Betrieb</b>                           | -25 bis $60^{\circ}$ C                               |  |
| Derating                                 |                                                      |  |
| Lagerung                                 | -40 bis $85^{\circ}$ C                               |  |
| Transport                                | -40 bis $85^{\circ}$ C                               |  |
| Mechanische Eigenschaften                |                                                      |  |
| Abmessungen                              |                                                      |  |
| <b>Breite</b>                            | 53 mm                                                |  |
| Höhe                                     | 85 mm                                                |  |
| Tiefe                                    | 42 mm                                                |  |
| Gewicht                                  | 195                                                  |  |
| Drehmoment für Anschlüsse                |                                                      |  |
| M <sub>8</sub>                           | max. 0,4 Nm                                          |  |
| M12                                      | max. 0,6 Nm                                          |  |

Tabelle 2: X67SM2446-1 - Technische Daten

1) Der Toleranzwert setzt sich aus den Spannungstoleranzen und der zulässigen Gesamt-Wechselspannungskomponente mit einem Scheitelwert von 5 % der Bemessungsspannung zusammen.

### **2.1.1 Schutz vor Verbrennungen**

Beim Betrieb des Moduls kann dessen Oberflächen eine hohe Temperatur aufweisen.

Es ist daher mit folgenden Warnsymbol gekennzeichnet:

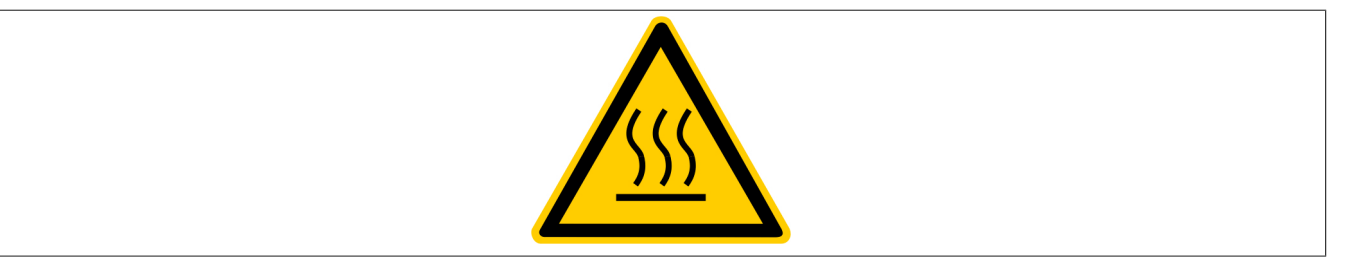

# **2.2 Status-LEDs**

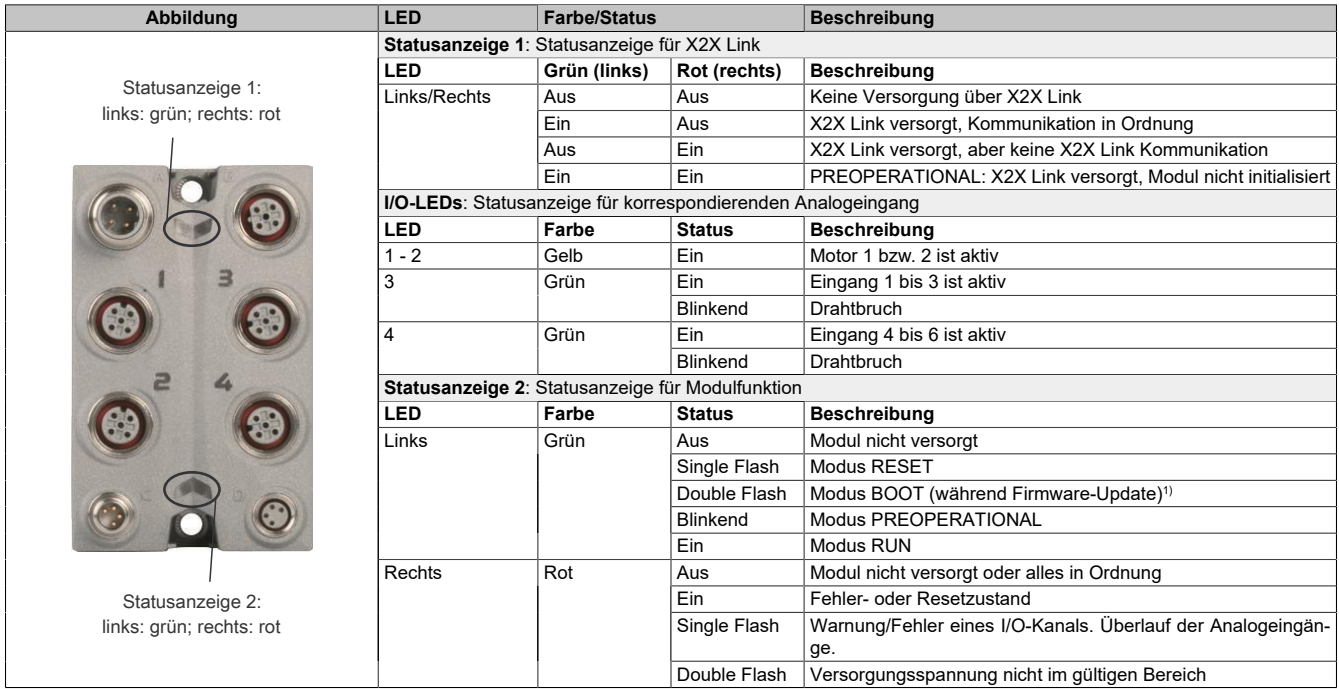

1) Je nach Konfiguration kann ein Firmware-Update bis zu mehreren Minuten benötigen.

# **2.3 Anschlusselemente**

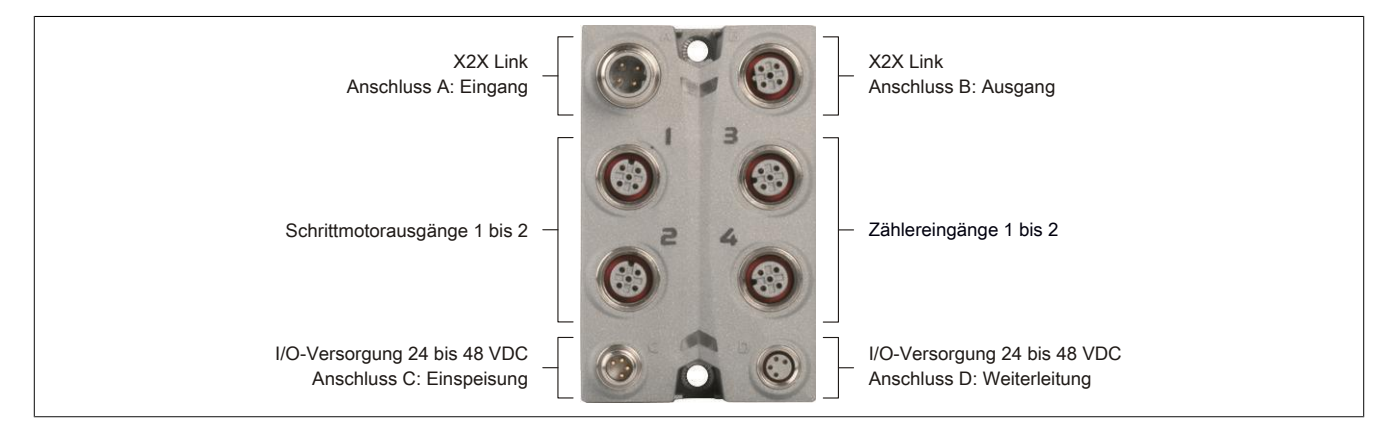

# **2.3.1 X2X Link**

Das Modul wird mit vorkonfektionierten Kabeln an X2X Link angeschlossen. Der Anschluss erfolgt über M12- Rundsteckverbinder.

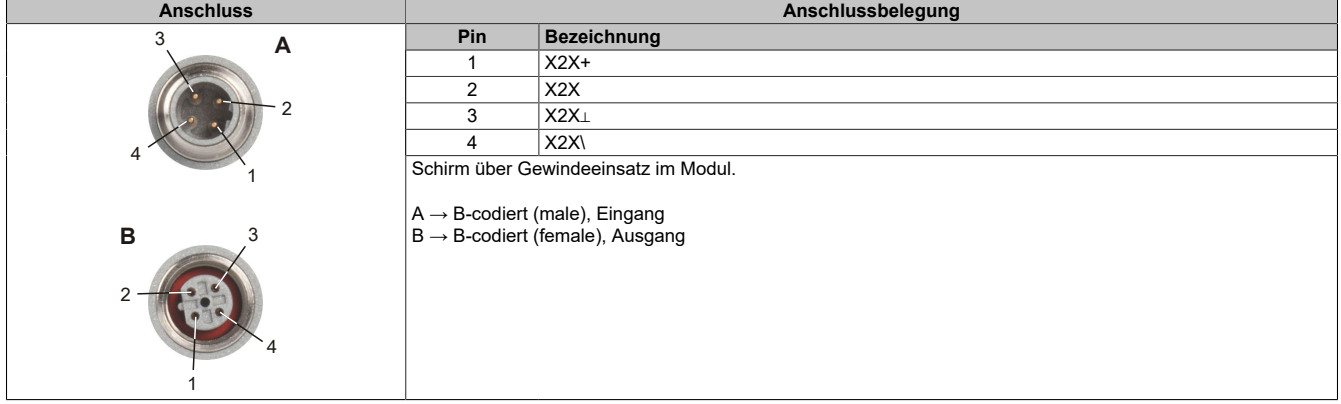

#### X67SM2446-1

#### **2.3.2 Anschlussbelegung**

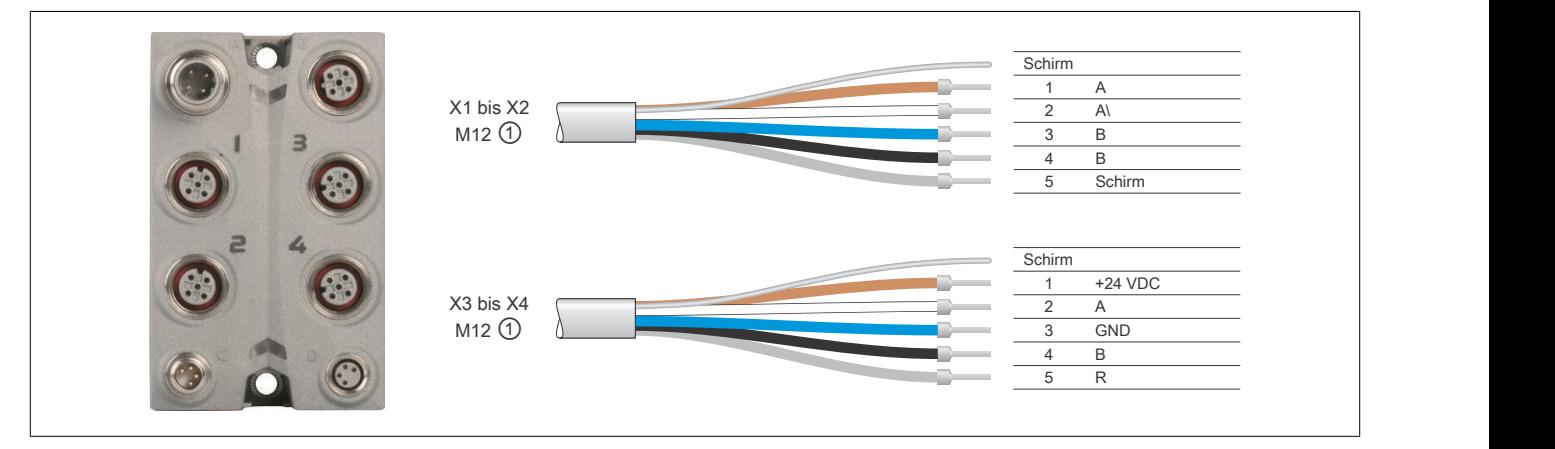

① X67CA0A41.xxxx: M12 Sensorkabel gerade X67CA0A51.xxxx: M12 Sensorkabel gewinkelt

### **2.3.2.1 Anschluss X1 bis X2**

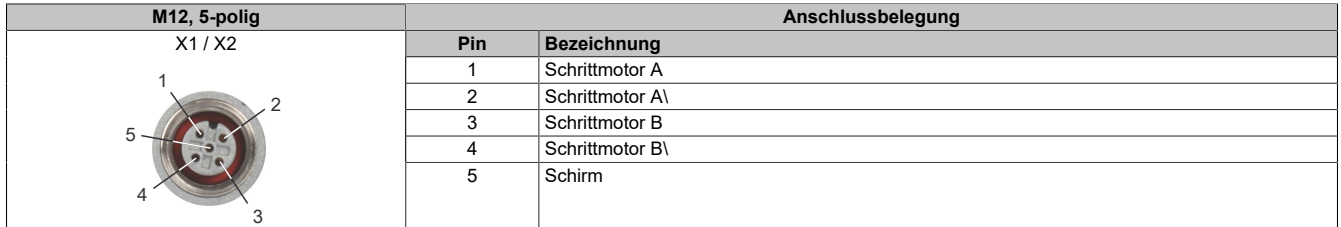

# **Warnung!**

**Rundstecker dürfen während dem Betrieb nicht gesteckt oder gezogen werden.**

# **Information:**

**Um die Grenzwerte entsprechend der Norm EN55011 (Störaussendung) einhalten zu können, müssen geschirmte Motorkabel verwendet werden.**

### **2.3.2.2 Anschluss X3 bis X4**

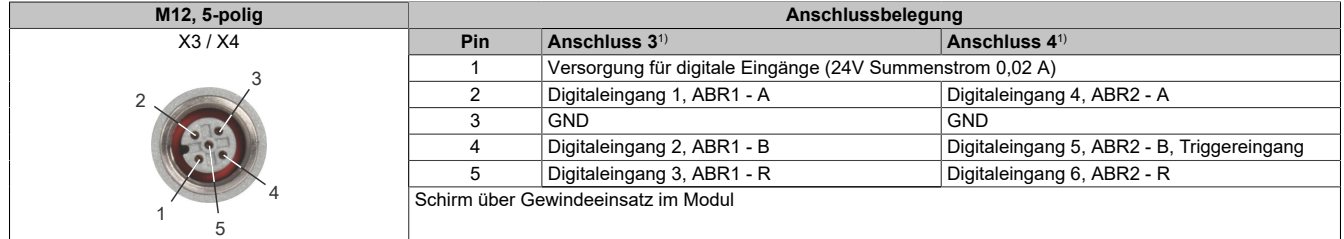

1) Alle digitale Eingänge: 24 V / <4 μs

# **Warnung!**

**Rundstecker dürfen während dem Betrieb nicht gesteckt oder gezogen werden.**

#### **2.3.3 I/O-Versorgung 24 bis 48 VDC**

Die I/O-Versorgung wird über Rundstecker angeschlossen (M8, 4-polig). Über Anschluss C (male) wird die Versorgung eingespeist. Anschluss D (female) dient zur Weiterleitung der Versorgung auf andere Module.

# **Information:**

## **Der maximal zulässige Strom für die I/O-Versorgung ist 8 A (4 A je Anschlusspin)!**

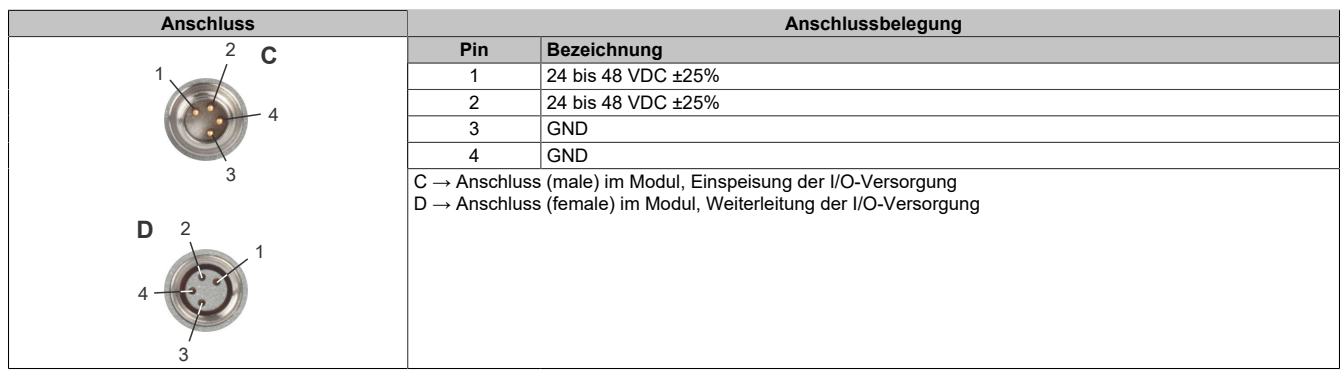

### **2.4 Anschlussbeispiel**

### **Anschluss 1 bis 2: Schrittmotor**

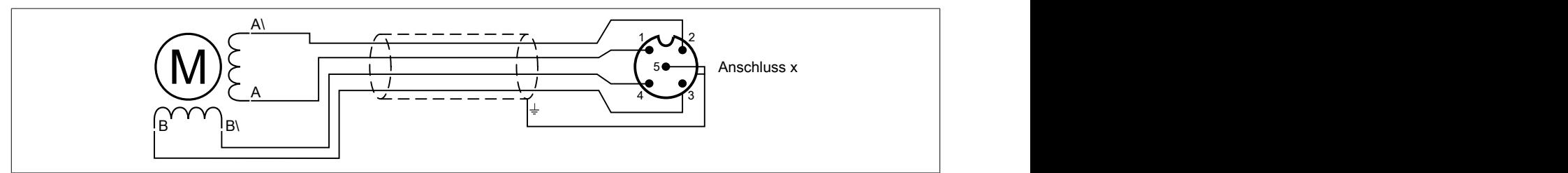

#### **Anschluss 3 bis 4: Digitale Eingänge**

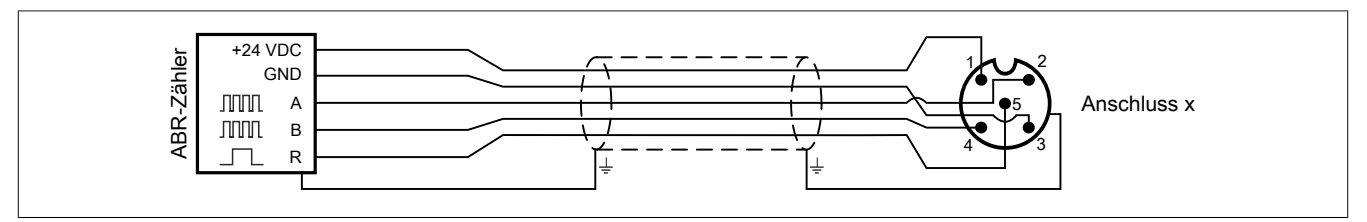

#### **2.4.1 Beschaltung der Push-Pull-Eingänge**

Die digitalen Eingänge des Moduls sind mit einer Drahtbrucherkennung ausgestattet und deshalb für eine Push-Pull-Beschaltung ausgelegt.

# **Information:**

**Wird keine Push-Pull-Beschaltung verwendet, dann wird ein offener Sensorkontakt vom Modul als Drahtbruch interpretiert.**

#### **Beschaltungsvarianten**

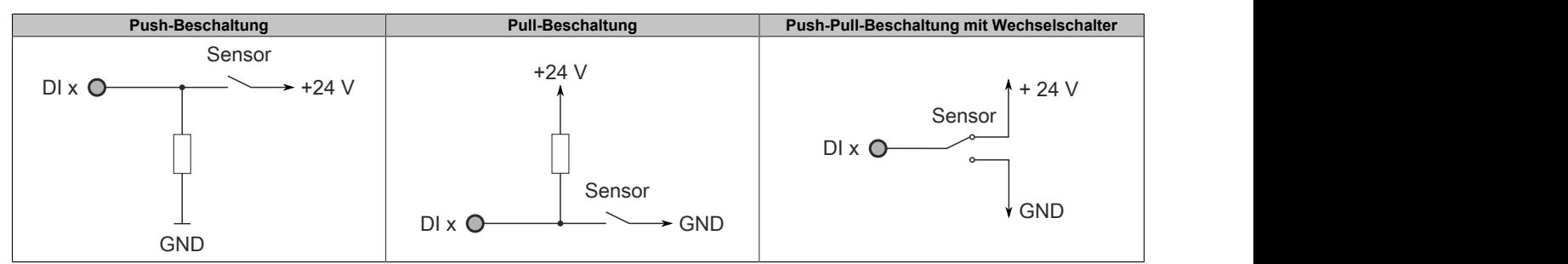

Die Größe des Widerstandes ist vom verwendeten Sensor abhängig und daher im Einzelfall zu berechnen.

# **2.5 Ausgangsschema**

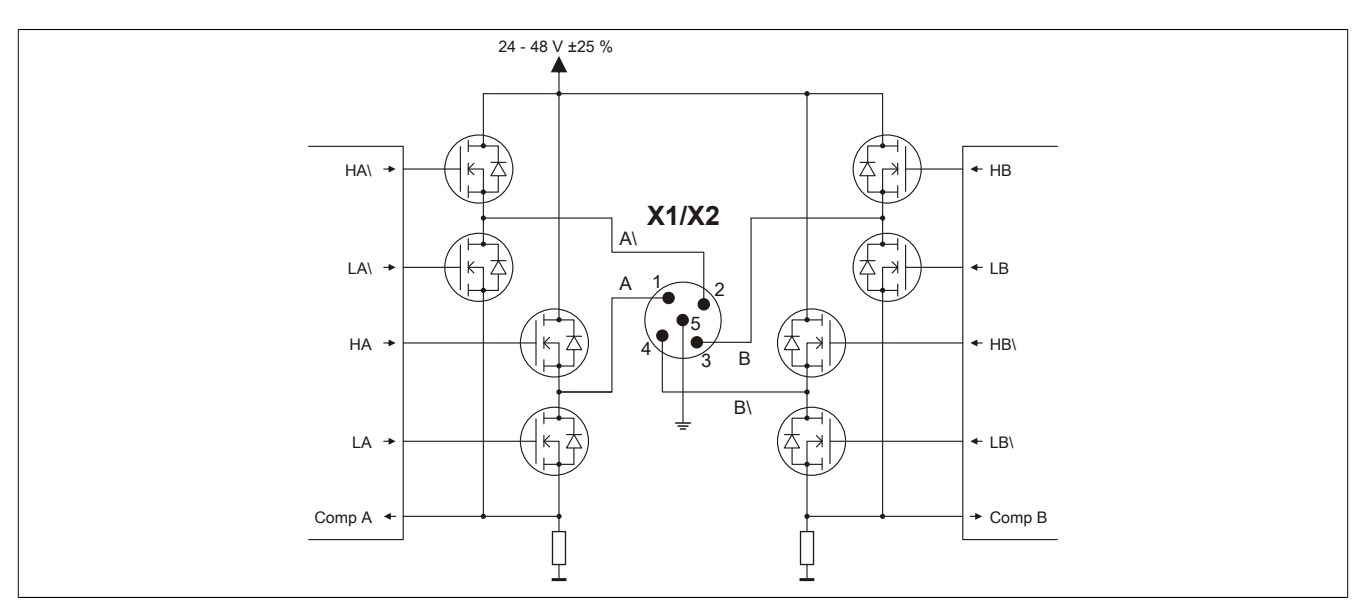

# **2.6 Eingangsschema**

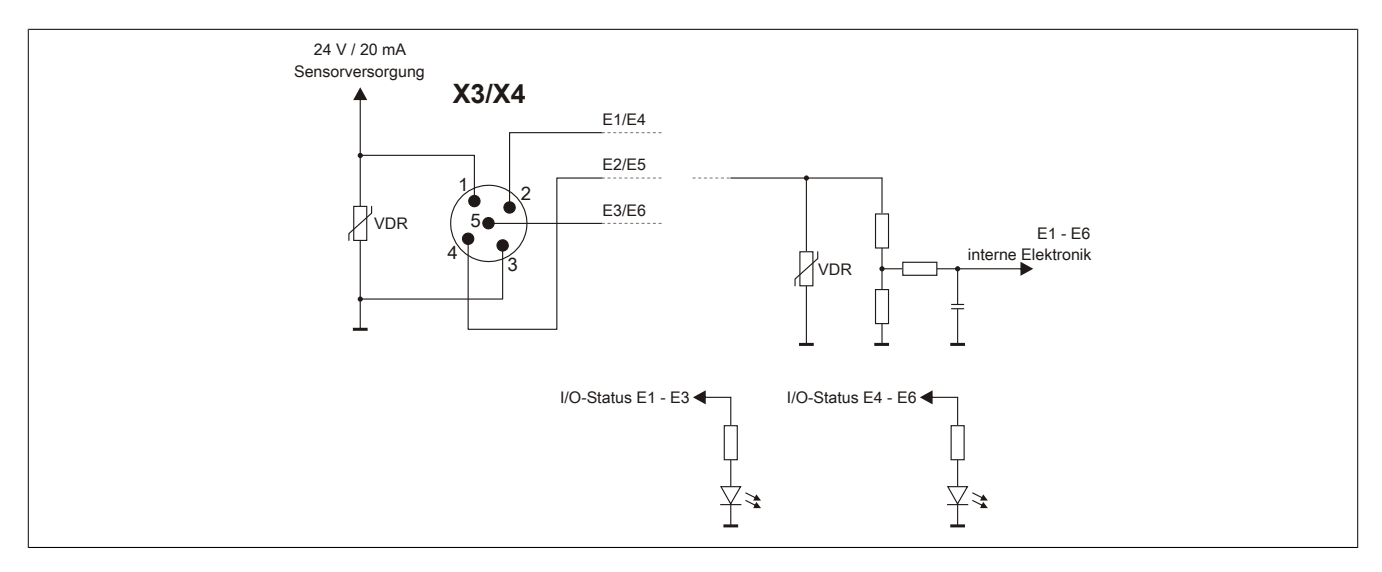

**2.7 Schema der I/O-Versorgung**

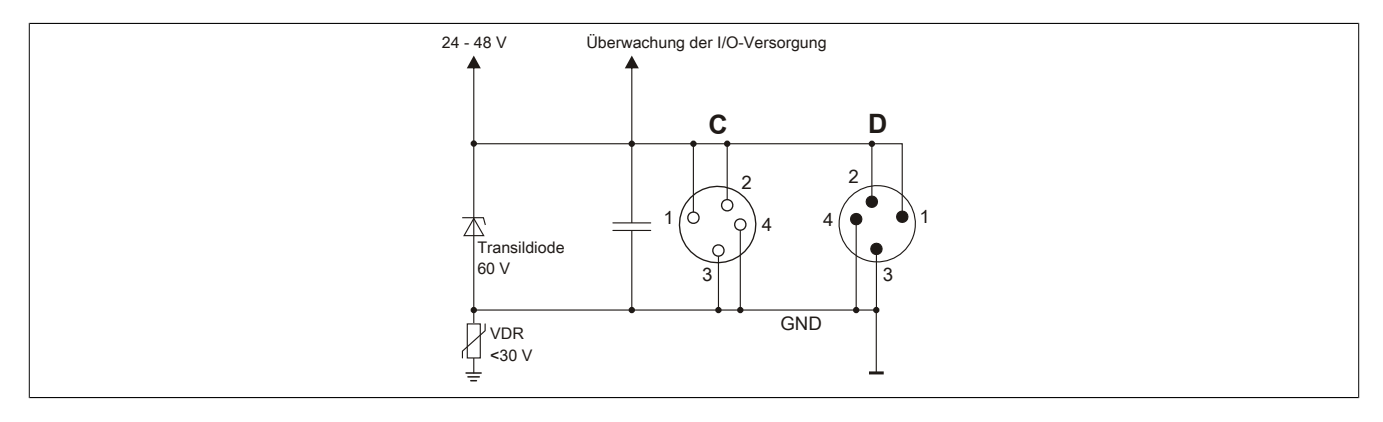

#### **2.8 Montage**

Eine Hutschienenmontage kann nur dann empfohlen werden, wenn das Modul für geringe Leistungen eingesetzt wird.

Zur Verbesserung der Wärmeableitung wird daher empfohlen, das Modul auf einem kühleren Maschinenteil oder auf einer Grundplatte von mindestens 1 dm² zu montieren. Weiters ist mindestens ein Abstand von 1 cm zum nächsten X67 Modul einzuhalten.

# **2.9 Absicherung**

In der Zuleitung der Leistungsversorgung ist eine Absicherung (= Leitungsschutz) über einen Leitungsschutzschalter bzw. über Schmelzsicherungen vorzusehen. Die Dimensionierung der Zuleitung und der Absicherung ist grundsätzlich abhängig von der Struktur der Leistungsversorgung (der Anschluss der Module kann einzeln oder auch zusammengefasst in Gruppen erfolgen).

# **Information:**

**Der Effektivstrom in der Leistungsversorgung ist lastabhängig, jedoch immer kleiner als der Motorstrom. Zu beachten ist der maximal zulässige Nennstrom von 8 A bei der Versorgung des Leistungsteils.**

Bei der Auswahl einer geeigneten Sicherung sind vom Anwender auch Eigenschaften wie Alterungseffekte, Temperaturderating, Überstrombelastbarkeit sowie die Definition des Bemessungsstroms zu berücksichtigen, die je nach Hersteller und Typ unterschiedlich sein können. Darüber hinaus muss die gewählte Sicherung auch applikationsspezifische Aspekte (z. B. in Beschleunigungszyklen auftretende Überströme) abdecken können.

Der Querschnitt der Netzzuleitung und der Bemessungsstrom der eingesetzten Absicherung werden gemäß Strombelastbarkeit so gewählt, dass die zulässige Strombelastbarkeit des gewählten Kabelquerschnittes (je nach Verlegungsart, siehe Tabelle) größer oder gleich der Strombelastung in der Netzzuleitung ist. Der Bemessungsstrom der Absicherung muss kleiner oder gleich der zulässigen Strombelastbarkeit des gewählten Kabelquerschnittes (je nach Verlegungsart, siehe Tabelle) sein:

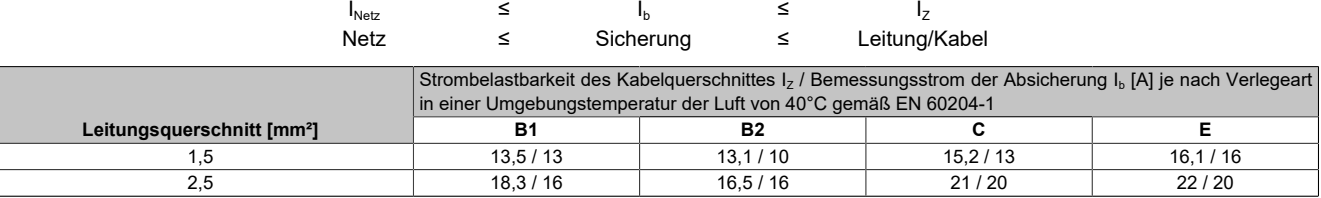

Tabelle 3: Kabelquerschnitt der Netzzuleitung abhängig von der Verlegeart

Der Auslösestrom der Sicherung darf den Bemessungsstrom der Absicherung I<sub>b</sub> nicht überschreiten.

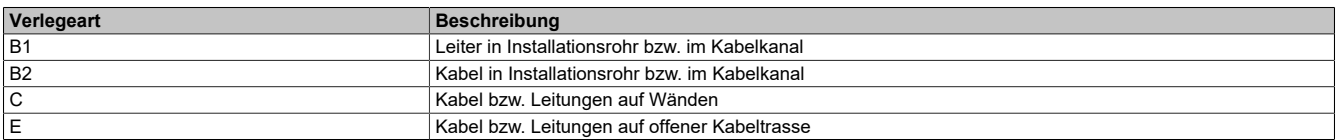

Tabelle 4: Verlegeart der Netzzuleitung

# **2.10 Netzteilauslegung**

Die Stromaufnahme des Moduls hängt von den eingestellten Motorströmen, der zur Verfügung gestellten Leistung und vom verwendeten Motor ab.

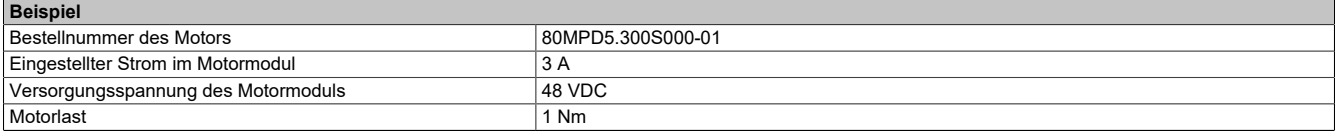

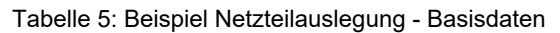

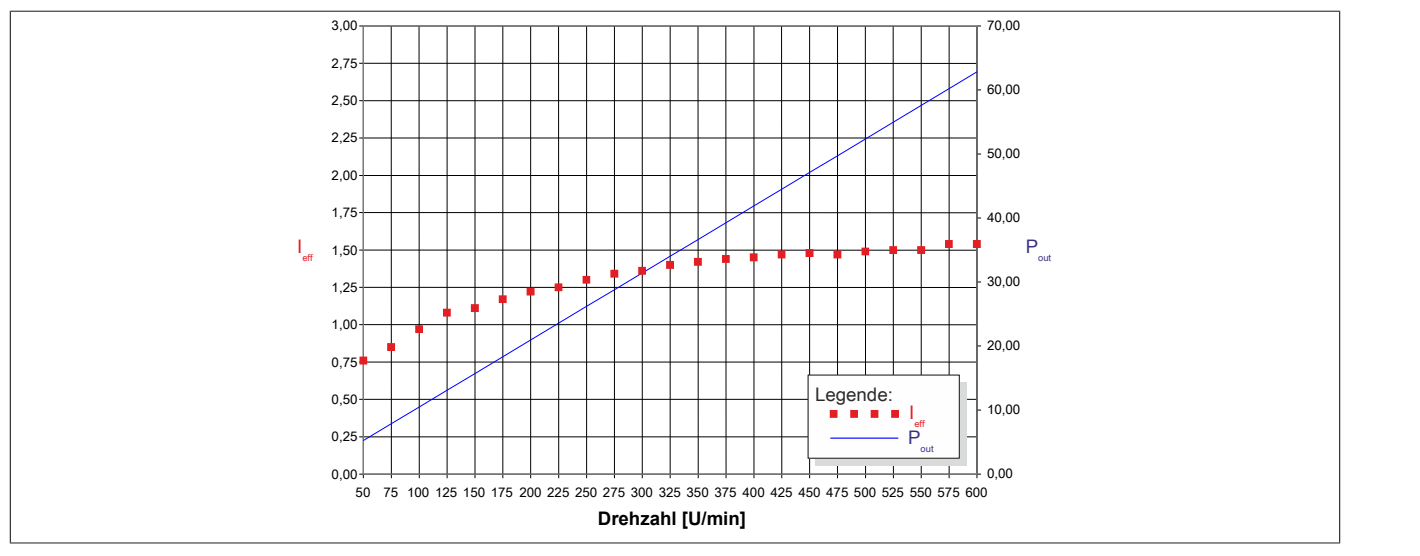

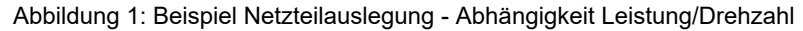

Das Beispiel ist für eine konstante Belastung über die gesamte Drehzahl ermittelt.

Eine Erhöhung der Motorlast bewirkt einen Anstieg des effektiven Stroms der I/O-Versorgung.

# **2.11 Durchlassenergie**

Das Modul ist für einen Dauerstrom von 4 A ausgelegt. Es kann jedoch kurzfristig ein höherer Strom gezogen werden. Dabei sind folgende Punkte zu beachten:

• Das Modul ist für eine Durchlassenergie von 160 A<sup>2</sup>s für den Zeitraum von 10 Sekunden ausgelegt.

# **Information:**

### **Ein Überschreiten der maximalen Durchlassenergie kann zur Beschädigung des Moduls führen.**

- Der maximale Strom von 8 A darf nicht überschritten werden.
- Wird der Strom I<sub>boost</sub> für die Zeit t<sub>boost</sub> gezogen, dann kann für die Restzeit der 10 Sekunden der Dauerstrom von 3,27 A gezogen werden (siehe L<sub>boost</sub>-Werte unten).
- Wird der Strom I<sub>boost</sub> für mehr als die maximal zugehörige Zeit t<sub>boost</sub> gezogen, dann darf für die Restzeit der 10 Sekunden der berechnete Restzeitstrom nicht überschritten werden (siehe Beispielsrechnung unten).
- Am Ende eines 10 Sekunden Zeitraums mit erhöhten Strombedarfs können wieder 4 A Dauerstrom oder erneut ein höherer Strom gezogen werden.

# **Information:**

**Ein erhöhter Strombedarf größer 4 A auf beiden Kanälen gleichzeitig ist nicht möglich. Der Strombedarf des zweiten Kanals darf in dieser Zeit den maximalen Dauerstrom nicht überschreiten.**

# **Berechnung des Restzeitstroms**

$$
I_{\text{boost}}^{2*} t_{\text{boost}} + I_{\text{rest}}^{2*} (10 - t_{\text{boost}}) \le 160A^{2}s
$$

$$
I_{\text{rest}} = \sqrt{\frac{160A^{2}s - I_{\text{boost}}^{2*} t_{\text{boost}}}{10s - I_{\text{boost}}^{2*} t_{\text{boost}}}}
$$

# **Beispiel**

Ein Booststrom von 7 A wird für eine Dauer von 2 Sekunden benötigt. Entsprechend der Formel darf für die restlichen 8 Sekunden der Reststrom von 2,78 A nicht mehr überschritten werden.

$$
I_{\text{rest}} = \sqrt{\frac{160.A^2s - 7.A^{2*}2s}{10s - 2s}} = 2,78A
$$

# **Lboost werte bei I2T = 160 A2s und Irest = 3,27 A**

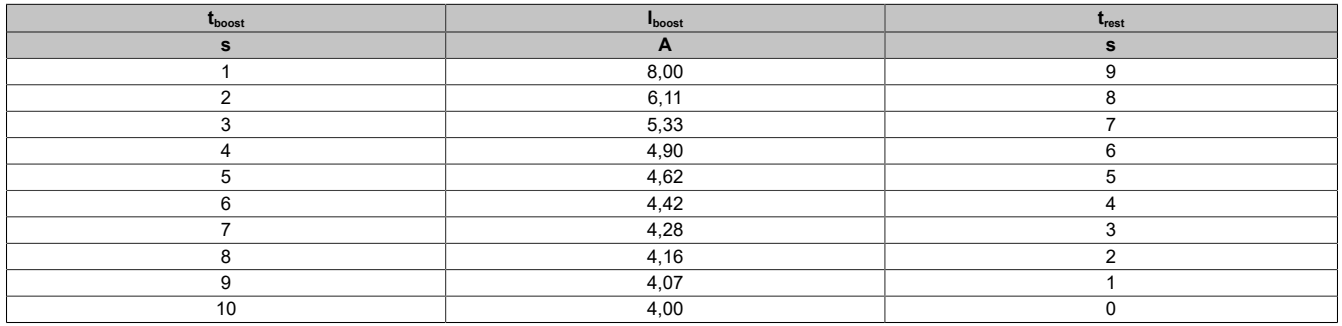

Diese Werte entsprechen folgender Kurve der Durchlassenergie I2T:

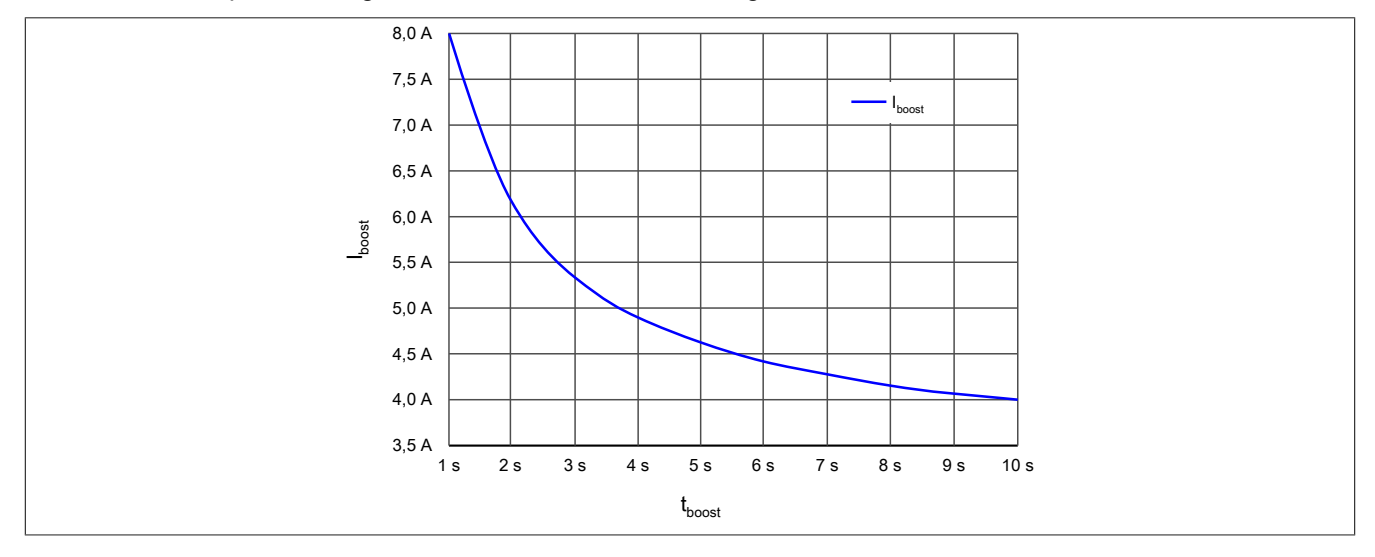

# **3 Funktionsbeschreibung**

# <span id="page-12-0"></span>**3.1 Integrierte Motorerkennung**

Das Schrittmotormodule kann den angeschlossenen Motor anhand der Spulencharakteristik identifizieren. Damit sind nicht nur Verdrahtungsfehler, sondern auch irrtümlich falsch verwendete Motortypen erkennbar.

Die Funktion ist abhängig von der eingestellten Betriebsart (siehe Bit 11 im Register ["Motorkonfiguration" auf Seite](#page-45-0) [46](#page-45-0)).

### **Normaler Betriebsmodus**

Der Wert ist ein Maß für die Einprägedauer des Stroms in die Motorwicklung.

Diese ist abhängig von:

- Höhe des einzuprägenden Stroms
- Höhe der Betriebsspannung
- Induktivität und Widerstand der Motorwicklung.

Diese beiden Einflüsse charakterisieren einen Motortypen.

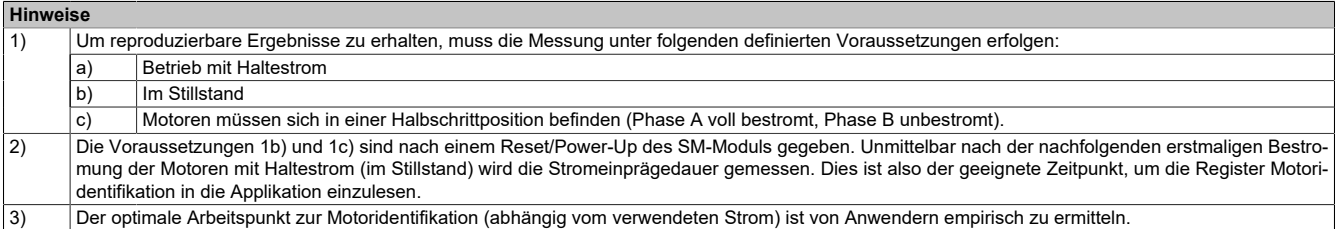

#### **Erweiterter Betriebsmodus**

Nach erfolgreicher Messung wird die benötigte Zeit in µs zurückgegeben, welche benötigt wird, um einen Stromanstieg von ΔI = 1 A in eine Motorwicklung einzuprägen.

Diese ist abhängig von:

- Betriebsspannung
- Induktivität und Widerstand der Motorwicklung

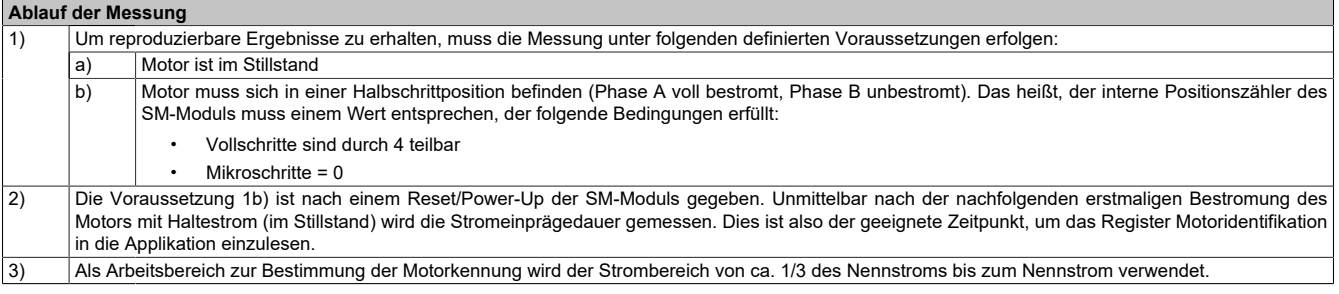

# **Information:**

**Die Register sind in ["Motoridentifikation" auf Seite 63](#page-62-0) beschrieben.**

### <span id="page-13-0"></span>**3.2 Ströme unabhängig parametrierbar**

Durch die individuelle Anpassung der Spulenströme wird der Motor nur mit dem Strom betrieben, den er auch benötigt. Die benötigte Motorspannung wird über die Konstantstromregelung des Moduls und den gegebenen Wicklungswiderstand einer Phase des Motors automatisch eingestellt.

Das erleichtert die Auswahl der zur Verfügung stehenden Motoren und verhindert unnötige Erwärmung. Letzteres wirkt sich in den Punkten Energieverbrauch, thermische Belastung und damit auch Lebensdauer positiv auf das Gesamtsystem aus. Durch voneinander unabhängig einstellbare Werte für Halte-, Maximal- und Nennstrom erreicht man volle Flexibilität. Die Ströme der Mikroschritte passen sich dabei automatisch an die eingestellten Stromwerte an.

Die Register Halte- , Nenn- und Maximalstrom dienen der Konfiguration des gewünschten Motorstroms. Im Register Nennstrom wird der Motornennstrom laut Motordatenblatt eingetragen.

Sinnvolle Werte sind:

• Haltestrom < Nennstrom < Maximalstrom

# **Information:**

**Der Maximalstrom muss immer größer oder gleich als der Nennstrom konfiguriert werden.**

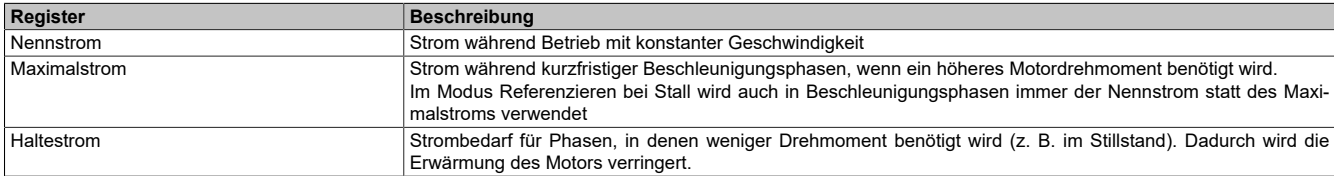

Bei Änderung des Stromes zu einem schwächeren Stromwert (z. B. beim Übergang von der Beschleunigungsphase in den Betrieb mit konstanter Geschwindigkeit) wird der jeweils stärkere Strom noch für 100 ms beibehalten. Dies gilt unabhängig von den tatsächlich eingestellten Werten mit folgender Priorität: Maximalstrom vor Nennstrom vor Haltestrom.

# **Information:**

**Die Register sind in ["Ströme parametrieren \(Funktionsmodell 0\)" auf Seite 47](#page-46-0) und ["Ströme parame](#page-46-0)[trieren \(Funktionsmodell 3 und 254\)" auf Seite 47](#page-46-0) beschrieben.**

# <span id="page-13-1"></span>**3.3 Lastabhängige Stromregelung**

Die lastabhängige Stromregelung benutzt den Motorlast-Wert, um bei einem nur wenig belasteten Motor den Strom für den Motor zu reduzieren. Neben der Energieersparnis wird damit auch die Lautstärke des Motors reduziert. Zudem wird der Motor weniger stark erhitzt. Sollte der Motor wieder stärker belastet werden, wird der Motorstrom erhöht und kann damit mehr Drehmoment aufbringen.

Um die lastabhängige Stromregelung einzustellen, sind die Motorlast Ober- und Untergrenze so einzustellen, dass sie bei Bedarf sowohl erhöht als auch verringert werden können.

Aufgrund der Abhängigkeit des MotorLoad-Werts von motorspezifischen Eigenschaften und anwendungsspezifischer Anforderungen an Last und Geschwindigkeit sollen die Betriebsbedingungen mit der tatsächlichen Anwendung abgestimmt werden.

Für die Konfiguration siehe [Stillstandserkennung](#page-14-0).

# **Information:**

**Die Register sind in ["Messung der Motorlast" auf Seite 53](#page-52-0) und ["Stromregelung konfigurieren" auf](#page-43-0) [Seite 44](#page-43-0) beschrieben.**

# <span id="page-14-0"></span>**3.4 Stillstandserkennung**

Um einen Stillstand des Motors sicher zu erkennen, muss die Stallschwelle ermittelt werden. Die Stallschwelle soll ein Wert sein, der innerhalb der Betriebsgrenzen liegt und etwas höher ist als der Minimalwert vor dem Auftreten eines tatsächlichen Motorstillstands.

• Mit den SGT-Korrekturwerten wird ein Offset ausgeglichen, der durch die Gegen-EMK des Motors entsteht. Dazu ist die maximale Last zu bestimmen, die der Motor ohne zu blockieren fahren kann. Der MotorLoad-Wert soll im Idealfall auf 0 absinken, bevor ein Schrittverlust durch Überlastung zum Stillstand des Motors führt.

Wenn der SGT-Korrekturwert so eingestellt ist, dass bei maximaler Motorlast ein Wert von 0 angezeigt wird, dann wird Stall präzise erkannt und das Stallfehler-Bit korrekt gesetzt.

Für manche Motoren ist eine Stallerkennung jedoch nicht oder nur sehr schwer einsetzbar. Bei diesen Motoren lassen sich, z. B. auf Grund elektrischer Parameter oder eine zu geringe Magnetfeldrückwirkung des Motors, keine Einstellungen finden, bei denen der Motor ohne durchrutschen stoppt.

• Die SGT-Geschwindigkeitswerte stellen den Schwellenwert ein, ab welcher Geschwindigkeit der ermittelte SGT-Korrekturwert aktiv wird. Diese sind:

**Schwellwert 1** Von 0 bis SGT\_Speed01a **Schwellwert 2** Von SGT Speed01b bis Maximal

Da bei der Beschleunigung aus dem Stillstand der MotorLoad-Wert auf 0 absinkt, würde dies fälschlicherweise als Stall erkannt werden und der Motor sofort wieder stoppen. Deshalb kann eine eine minimale Geschwindigkeit gesetzt werden, ab der die Stallerkennung aktiviert wird.

# **Information:**

- **• Bei sehr niedrigen Motorgeschwindigkeiten (< 1 Umdrehung/Sekunde) ist die Stallerkennung auf Grund geringer Gegen-EMK-Werte nicht zuverlässig durchzuführen.**
- **• Bei sehr hohen Motorgeschwindigkeiten, bei denen der sinusförmige Motorstrom nicht mehr in die Motorspule eingeprägt werden kann, kann es ebenfalls zu einem schlechten Ansprechverhalten kommen.**

# **Information:**

**Die Register sind im Abschnitt ["Stillstandserkennung \(Funktionsmodell 0\)" auf Seite 48](#page-47-0) und ["Still](#page-47-0)[standserkennung \(Funktionsmodell 3 und 254\)" auf Seite 48](#page-47-0) beschrieben.**

# <span id="page-15-0"></span>**3.5 Referenzieren**

Die Referenzierung kann sowohl in die Vorwärts- als Rückwärtsrichtung erfolgen.

Bevor eine Referenzierung ausgeführt werden kann, muss sich der Motor im Stillstand befinden.

Ist die Referenzierbedingung eingetreten, stoppt der Motor und die zum Zeitpunkt des Eintretens der Referenzierbedingung gültigen Werte des Positionszählers werden als referenzierte Nullposition übernommen.

In der Referenzierkonfiguration ist einzustellen, ob über Low/High-Pegel am Digitaleingang, über Stall oder unbedingt referenziert werden soll.

### **Referenzieren über Digitaleingang**

**Fall 1**: aktiver Referenzierpegel ist noch nicht erreicht → Motor noch nicht in Endposition:

Es wird so lange mit der Referenziergeschwindigkeit in Referenzierrichtung gefahren, bis am Digitaleingang der aktive Pegel für "Referenzierstopp" anliegt.

**Fall 2**: aktiver Referenzierpegel ist bereits erreicht → Motor in Endposition:

Es wird so lange mit der Referenziergeschwindigkeit gegen die Referenzierrichtung gefahren, bis am Digitaleingang nicht mehr der aktive Pegel für "Referenzierstopp" anliegt. Anschließend wird so lange mit der Referenziergeschwindigkeit in Referenzierrichtung gefahren, bis am Digitaleingang wieder der aktive Pegel für "Referenzierstopp" anliegt.

#### **Referenzieren bei Stall**

Es wird so lange in Referenzierrichtung gefahren, bis ein Stall erkannt wird. Bei erkanntem Stall wird der Wert des Positionszählers innerhalb einer Millisekunde als referenzierte Nullposition übernommen. Der Motor wird dann abrupt gestoppt (nicht mit der Bremsrampe). Das Stoppen des Motors kann aber bis zu 25 ms dauern, da der Rampengenerator intern mit einem einstellbaren Zyklus von bis zu 25 ms arbeitet.

Um eine ungewollte Referenzierung durch kurzzeitiges Stocken zu verhindern, kann zusätzlich eine Verzögerungszeit für die Stallerkennung definiert werden. Erst nach Ablauf der Verzögerungszeit wird die Referenzierung durchaeführt.

In diesem Modus wird immer der Nennstrom statt des Maximalstroms verwendet, auch in Beschleunigungsphasen.

Um das Ansprechverhalten dieses Referenziermodus zu erproben, kann der für die Erkennung eines Stall verwendete Motor Load Wert im Statuswort eingeblendet werden.

#### **Sofortiges Referenzieren**

Die aktuellen Werte des Positionszählers werden sofort als referenzierte Nullposition übernommen (keine Motorbewegung).

# **Information:**

**Die Register sind unter ["Referenzieren" auf Seite 51](#page-50-0) beschrieben.**

### <span id="page-16-0"></span>**3.6 Begrenzungen**

Begrenzungen lassen sich sowohl Hardwaremäßig durch Endschalter als auch durch Softwaremäßig durch Softwareendlagen verwirklichen.

#### **Negativer/positiver Endschalter**

Beim Erreichen eines der Endschalter wird eine Warnung ausgelöst und die Geschwindigkeit auf 0 verzögert. Es wird kein Zustandswechsel der "Device Control State Machine" durchgeführt. Somit bleibt der Motor bestromt.

Der aufgetretene Fehler kann im Register Fehlercode ausgelesen werden. Die Aufnahme des Normalbetriebs ist durch Quittierung der Warnung wieder möglich. Dabei wird die Motorbewegung nicht in eine bestimmte Richtung eingeschränkt und der Endschalter löst erst bei der nächsten aktiven Flanke wieder aus.

#### **Überschreiten des Endschalters beim Bremsen**

Die Endschalter werden nicht mit der zugehörigen Bewegungsrichtung verknüpft. Wird der Endschalter überfahren, so wird nach dem Fehlerquittieren beim Zurückfahren ein weiteres Mal ein Fehler ausgelöst.

#### **Richtungsüberwachung**

Wenn diese Funktion aktiviert ist, werden die beiden Endschalter mit der zugehörigen Bewegungsrichtung verknüpft. Das heißt, der negative Endschalter löst nur bei negativer und der positive Endschalter nur bei positiver Bewegungsrichtung aus (vorgegebene Richtung).

Dadurch kann bei eingeschalteter Richtungsüberwachung und aktivem Endschalter eine Bewegungsvorgabe in die falsche Richtung unterdrückt werden.

# **Warnung!**

**Wenn bei dieser Konfiguration der Motor falsch verdrahtet ist (falsche Bewegungsrichtung), löst der Endschalter nicht aus und die eigentlich richtige Bewegungsrichtung wird verweigert. Dasselbe ist auch bei falsch herum angeschlossenen Endschaltern der Fall.**

#### **Softwareendlagen überwachen**

Diese Funktion ist aktiviert, wenn mindestens eines der beiden Softwareendlagen-Register ungleich Null ist.

Die Endlagenüberwachung wirken bei allen Positioniermodi. Bei aktivierter Funktion ist kein Positionsüberlauf möglich. Es wird immer absolut zwischen den beiden Grenzen gefahren.

Wenn eine Position vorgegeben wird, die die Softwareendlagen unter-/überschreitet oder auch bei einer Fehlkonfiguration (Minimum > Maximum) wird das Bit Internal limit active im Statuswort gesetzt. Die Motorbewegung wird gestoppt, bis eine Positionsvorgabe innerhalb der Grenzen erfolgt.

# **Information:**

**Die Überwachung der Softwareendlagen funktioniert nur in Verbindung mit folgenden CANopen Bus Controllern:**

- **• X20BC0043-10**
- **• X20BC0143-10**
- **• X67BC4321-10**
- **• X67BC4321.L08-10**
- **• X67BC4321.L12-10**

# **Information:**

**Die Register sind unter ["Begrenzungen" auf Seite 52](#page-51-0) beschrieben.**

# <span id="page-17-0"></span>**3.7 Bewegungsgenerator**

#### **Modus**

Das Modul kann anhand vorgegebener Parameter eine Reihe unterschiedlicher Bewegungsabläufe selbstständig generieren:

- [Positionsmodus](#page-18-0)
- [Geschwindigkeitsvorgabe](#page-17-1)
- [Referenzieren](#page-15-0)

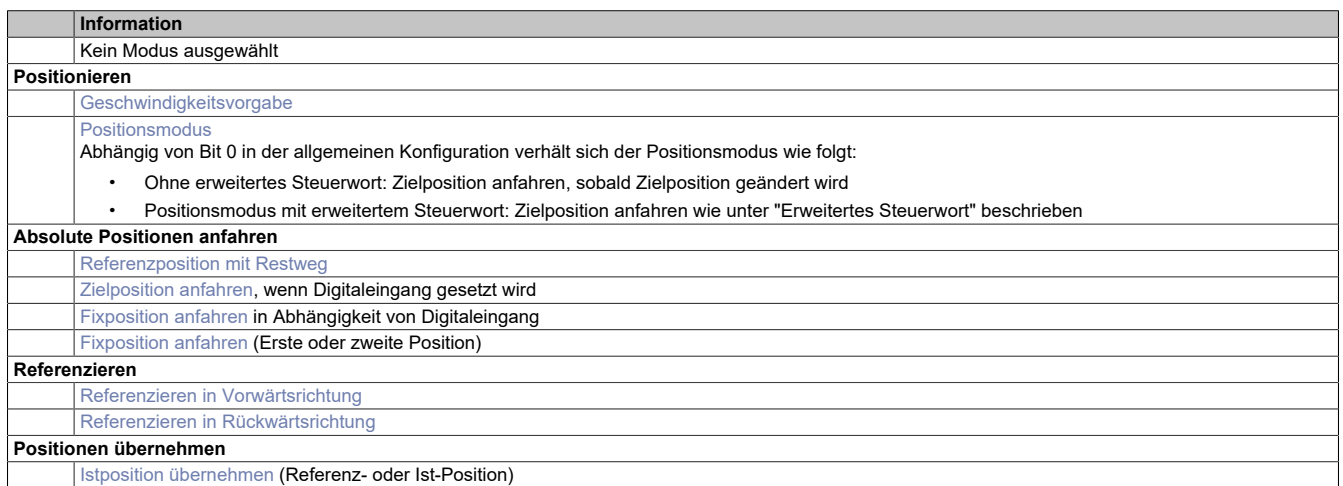

# **Information:**

**Für alle Modi gilt: Wenn die aktuelle Aktion beendet ist (je nach Modus Position oder Geschwindigkeit erreicht), wird das Bit Target Reached gesetzt.**

**Schon vor Beenden der aktuellen Aktion kann eine neue Position bzw. Geschwindigkeit angegeben werden.**

#### <span id="page-17-1"></span>**Geschwindigkeitsvorgabe**

Dabei wird dem Modul die gewünschte Sollgeschwindigkeit vorgegeben. (Mikroschritte pro Zyklus).

Der Motor fährt mit einer Rampe unter Beachtung der maximal zulässigen Beschleunigung auf die gewünschte Sollgeschwindigkeit und behält diese bei, bis eine neue Sollgeschwindigkeit vorgegeben wird.

#### <span id="page-18-0"></span>**Positionsmodus**

Dabei wird eine Sollposition vorgegeben. Anschließend wird der Motor an diese neue Position gefahren. Dies geschieht mit einer Rampenfunktion unter Berücksichtigung der eingestellten maximalen Geschwindigkeiten und Beschleunigungen.

Die Sollposition kann auch während eines laufenden Positioniervorgangs verändert werden.

Die Sollposition wird in Mikroschritten (1/256 Vollschritt) angegeben.

Dabei kann in der Konfiguration durch Bit 0 die Art der Positionsübernahme gesteuert werden:

- Ist Bit 0 gleich 0 (kein erweitertes Steuerwort), wird die Sollposition übernommen, sobald diese ungleich der aktuellen Position ist. Danach wird die neue Position angefahren.
- Ist Bit 0 gleich 1 erfolgt die Übernahme der Sollposition, wie unter "Erweitertes Steuerwort" beschrieben.

#### **Erweiterter Positionsmodus**

Der Positionsmodus mit erweitertem Steuerwort verhält sich wie der zuvor beschriebene Positionsmodus (ohne erweitertes Steuerwort) mit dem Unterschied, dass die Übernahme der neuen Sollposition durch das erweiterte Steuerwort gesteuert wird.

#### **Erweitertes Steuerwort**

Abhängig vom Zustand des Moduls können zusätzliche Kommandos abgesetzt werden:

- Neue Zielposition (nicht) übernehmen
- Aktuell Positionierung abarbeiten bzw. unterbrechen und nächste Positionierung starten
- Zielposition als absoluten oder relativen Wert definieren
- Bewegung stoppen

#### **Relative Positionsvorgabe**

Die Zielposition wird als relativer Wert interpretiert, wenn das Bit *abs / rel* im erweiterten Steuerwort gesetzt ist. Bei jedem *New set-point* Trigger wird die Zielposition um diesen Wert erhöht bzw. bei negativem Wert verringert.

Findet zwischen den Positionsvorgaben ein Moduswechsel statt, wird danach wieder ab der zuletzt vorgegebenen Position relativ gefahren. Die Positionsvorgabe ist beim Start des Moduls mit 0 initialisiert.

#### **Vorgabe der Zielposition**

Die Zielposition kann auf 2 verschiedene Arten vorgegeben werden:

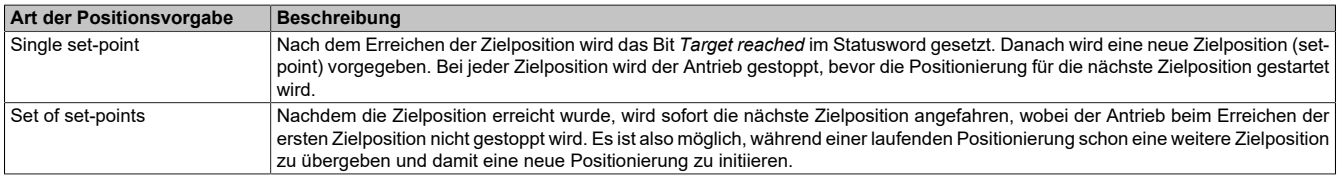

Diese zwei Möglichkeiten "Single set-point" und "Set of set-points" werden durch das Timing der Bits *New setpoint* und *Change set immediately* im erweiterten Steuerwort und *Set-point acknowledge* im erweiterten Statuswort gesteuert.

Mit Hilfe dieser Bits kann ein Request-Response Mechanismus erstellt werden. Dadurch ist die Vorgabe einer Zielposition möglich, während eine vorherige Positionsvorgabe noch bearbeitet wird.

#### <span id="page-18-1"></span>**Übergabe der Zielposition**

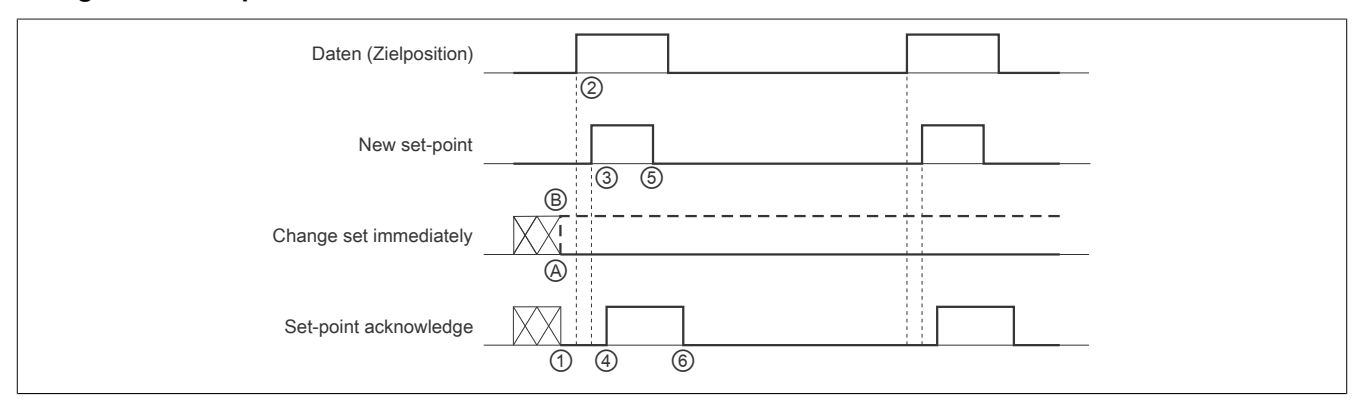

#### Abbildung 2: Prinzip der set-point Übernahme

#### X67SM2446-1

Übergabe eines neuen Sollwerts:

- 1) Wenn das Bit *Set-point acknowledge* im erweiterten Statuswort gleich 0 ist, akzeptiert das Modul eine neue Zielposition.
- 2) Die neue Zielposition übergeben.
- 3) Mit einer steigenden Flanke von Bit *New set-point* im erweiterten Steuerwort signalisiert die Steuerung, dass die neue Zielposition gültig ist und für die nächste Positionierung übernommen werden kann.
- 4) Hat das Modul die neue Zielposition übernommen und gespeichert, wird das Bit *Set-point acknowledge* im Register *Statuswort* auf 1 gesetzt.
- 5) Nun kann die Steuerung das Bit *New set-point* auf 0 zurücksetzen.
- 6) Danach signalisiert das Modul durch Zurücksetzen von Bit *Set-point acknowledge* auf 0, wenn eine neue Zielposition akzeptiert wird.

### **Positionsvorgabe "Single set-point"**

Wenn das Bit *Change set immediately* auf 0 gesetzt wird ( $\circledA$  in Abbildung ["Prinzip der set-point Übernahme"\)](#page-18-1), arbeitet das Modul mit der Positionsvorgabe *Single set-point*. Dieser Mechanismus resultiert in der Geschwindigkeit 0, wenn der Motor die Zielposition  $x_1$  zum Zeitpunkt  $t_1$  erreicht. Nachdem der Steuerung signalisiert wurde, dass die Zielposition erreicht wurde, wird die nächste Zielposition  $x_2$  zum Zeitpunkt t<sub>2</sub> bearbeitet und bei t<sub>3</sub> erreicht.

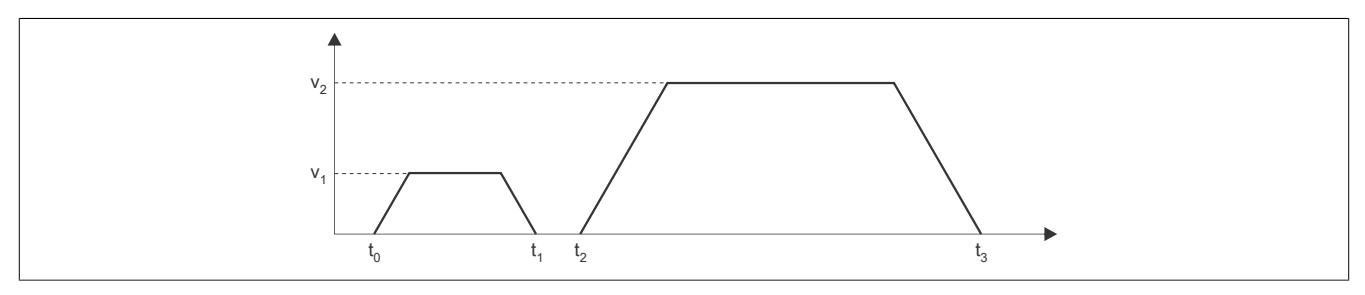

Abbildung 3: Rampenverlauf im Modus *Single set-point*

### **Positionsvorgabe "Set of set-points"**

Wenn das Bit *Change set immediately* auf 1 gesetzt wird (*i* in Abbildung ["Prinzip der set-point Übernahme"\)](#page-18-1), arbeitet das Modul mit der Positionsvorgabe *Set of set-points*. Das heißt, das Modul empfängt bei t<sub>0</sub> die erste Zielposition. Zum Zeitpunkt  $t_1$  wird eine zweite Zielposition empfangen. Der Antrieb adaptiert sofort die aktuelle Bewegung auf die neue Zielposition.

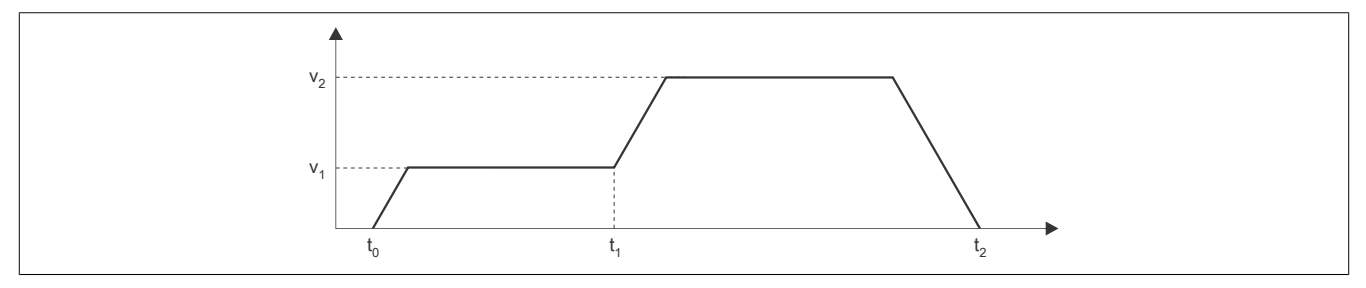

Abbildung 4: Rampenverlauf im Modus *Set of set-points*

#### <span id="page-19-0"></span>**Referenzposition mit Restweg**

Bei einer steigenden oder fallenden Flanke am Digitaleingang 3 wird die aktuelle Zielposition verworfen und nur noch eine eingestellte Anzahl von Schritten vorwärts bzw. rückwärts gefahren.

Für den eingestellten Offset sind auch negative Werte erlaubt.

Nach dem Triggerereignis wird keine neue Zielposition mehr angenommen. Dazu muss zuerst in Modus 0 und anschließend wieder in Modus -121 geschaltet werden.

Das Bit Target Reached im Statuswort wird erst auf 1 gesetzt, wenn die Endposition (nach dem Triggerereignis) erreicht wird.

Ob die steigende oder fallende Flanke am Digitaleingang als Trigger verwendet wird, wird durch die Referenzierkonfiguration festgelegt.

Die [Umkehrschleife](#page-20-3) ist in diesem Modus nicht aktiv. Eventuell konfigurierte Werte werden ignoriert.

#### <span id="page-20-0"></span>**Zielposition anfahren**

Bei einer steigenden Flanke am Digitaleingang 3 wird eine voreingestellte Sollposition angefahren.

Eine geänderte Sollposition wird erst bei einer erneuten steigenden Flanke des zugehörigen Digitaleingangs übernommen. Dies kann auch während des laufenden Positioniervorgangs stattfinden und wird dann sofort wirksam.

Zusätzlich kann noch eine [Umkehrschleife](#page-20-3) eingestellt werden.

### <span id="page-20-1"></span>**Fixposition anfahren**

Es können azyklisch 2 Fixpositionen an das Modul übergeben werden, welche je nach Modus unterschiedliche angefahren werden.

- Modus -124: "1" am Digitaleingang 3 fährt die ersten Fixposition an "0" am Digitaleingang 3 fährt die zweite Fixposition an Das Umschalten kann auch während eines laufenden Positioniervorgangs erfolgen.
- Modus -125: Anfahren der ersten Fixposition
- Modus -126: Anfahren der zweiten Fixposition

Zusätzlich kann noch eine [Umkehrschleife](#page-20-3) eingestellt werden.

#### <span id="page-20-2"></span>**Istposition übernehmen**

Bevor eine Position übernommen werden kann, muss sich der Motor im Stillstand befinden und physikalisch an der Stelle stehen, für welche die zu setzende Position gelten soll. Die neue Position wird übernommen, wenn sich die State Machine im Zustand "Operation Enable" befindet.

Es können abhängig vom Modus folgende Positionen übernommen werden:

- Die eingestellte Zielposition wird als aktuelle Istposition in den internen Positionszähler übernommen
- Die aktuelle Istposition wird so verändert, dass die übergebene Position an der Referenz vorliegt. Fährt man anschließend auf diese Position, steht der Motor an der Referenzposition. Die Referenzposition im Register Referenzierte Position wird ebenfalls auf diesen Wert gesetzt. Bevor dieser Modus aufgerufen wird, muss sich der Motor im Stillstand befinden und mit einem der Modus Referenzieren positiv/negativ die Referenzposition ermittelt worden sein.

#### <span id="page-20-3"></span>**Umkehrschleife**

Dieser Parameter steht nur für die absoluten Positionierungen zur Verfügung.

Zur Vermeidung von mechanischen Totgänge und unterschiedlichen Bewegungstoleranzen kann eine Umkehrschleife verwendet werden.

Ist der Wert ungleich 0, so wird aus einer Richtung kommend die Zielposition direkt angefahren, während aus der anderen Richtung kommend zunächst die parametrierte Schrittanzahl über die Zielposition hinausgefahren wird und anschließend die Zielposition angefahren wird. Dadurch wird die Zielposition immer aus derselben Richtung angefahren. In welche Richtung die Umkehrschleife wirkt, ist vom Vorzeichen des parametrierten Wertes abhängig.

- Positives Vorzeichen: Bewegung in Vorwärtsrichtung
- Negatives Vorzeichen: Bewegung in Rückwärtsrichtung

### **Ruckbegrenzung**

Um spürbare Sprünge beim Start des Motors oder bei einer Beschleunigungsänderung (z. B von 1m/s² auf 3 m/s²) zu vermeiden, kann eine Ruckzeit (①) definiert werden. Diese gibt die Anzahl der Zyklen an, während der die Beschleunigung an den neuen Sollwert angepasst wird. Werden mehr 80 Zyklen eingetragen, werden diese auf 80 begrenzt.

Änderungen der Ruckzeit bei laufendem Motor werden erst bei Erreichen der voreingestellten Position oder dem nächsten Stillstand des Motors übernommen.

Die folgende Grafik zeigt die Änderung der Beschleunigung und Geschwindigkeit mit (blaue Linie) und ohne (rote Linie) Ruckzeitbegrenzung.

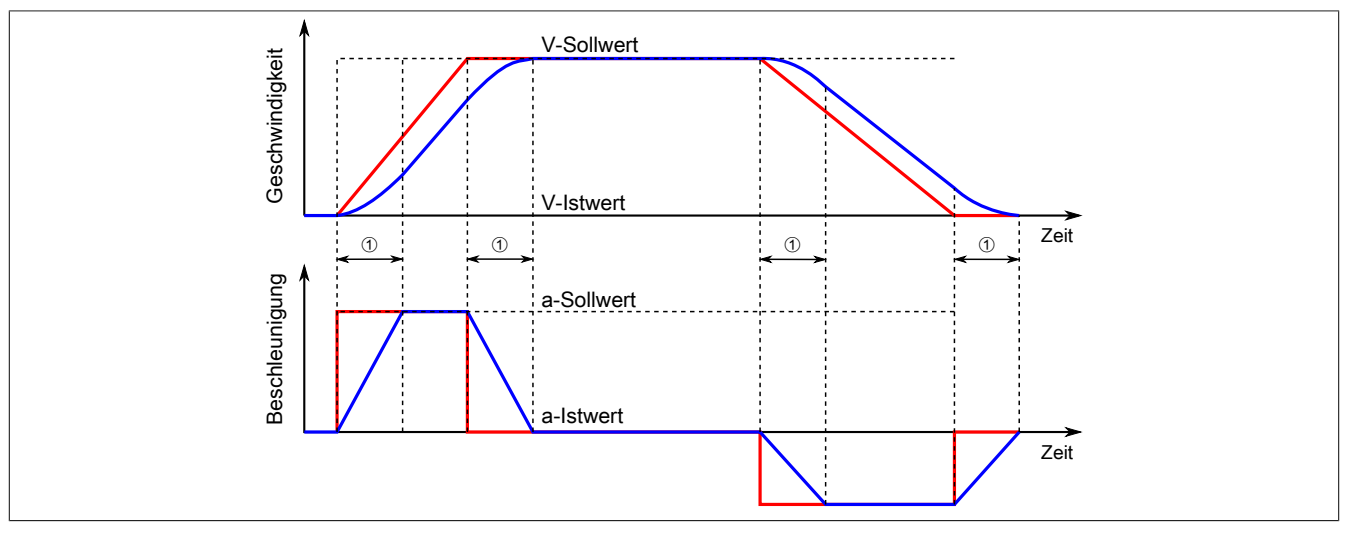

<span id="page-21-0"></span>① Eingestellte Ruckzeit in Zyklen

# **3.8 Zähler**

Das Modul verfügt über 2 verschiedene Modi, welche für die Positionsbestimmung verwendet werden können.

#### **Interner Positionszähler**

Beim internen Positionszähler handelt es sich um die vom Modul errechnete Position (Sollposition). Dabei handelt es sich um einen rundlaufenden 16 Bit Zähler.

Die untersten 5 bis 8 Bits repräsentieren Mikroschritte und die höheren 8 bis 11 Bits stellen Vollschritte dar. Beim Funktionsmodell Standard mit SDC ist dieser Wert auf "8 Bits Mikroschritte" festgelegt und kann nicht geändert werden.

Beispiel für das Format des internen Positionszählers (7 Bit Mikroschritte, das heißt Bit 5 und 6 der Modulkonfiguration auf binär 10 setzen):

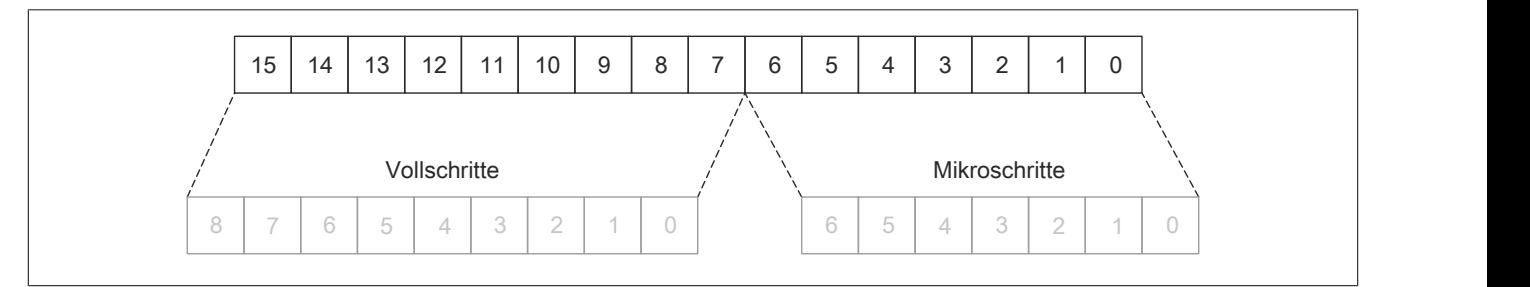

#### **ABR-Zähler**

Bei diesem Zähler handelt es sich um einen rundlaufenden 16 Bit Zähler. Das Verhältnis zwischen diesem Zähler und dem internen Positionszähler hängt ab von der Auflösung des ABR-Gebers und den eingestellten Mikroschritten des internen Positionszählers.

Zur Auswertung der Zählerstände lassen sich Latchereignisse definieren, bei denen die Zählerstände eingefroren und in spezielle Register übertragen werden.

# **Information:**

**Die Register sind in ["Zählerkonfiguration" auf Seite 48](#page-47-1) beschrieben.**

# <span id="page-22-0"></span>**3.9 Digitale Eingänge**

Das Modul verfügt über 6 digitale Eingänge, die zusätzlich als ABR-Eingänge verwendet werden können.

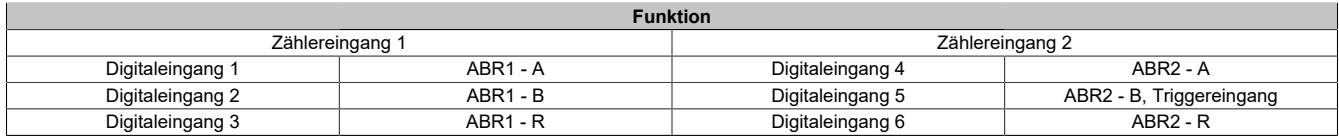

#### **Kabelbruch**

Das Modul verfügt über eine Kabelbrucherkennung für die digitalen Eingänge. Wird der Digitale Eingang nicht auf Masse bzw. auf 24 V gelegt, wird ein Kabelbruch erkannt.

# **Information:**

**Die Eingänge sind in Register ["Eingang-Zählerstatus" auf Seite 56](#page-55-0) beschrieben.**

# <span id="page-22-1"></span>**3.10 Automatisches Abschalten**

Um Schäden am Modul bzw. Motor zu vermeiden, wird sowohl die Spannung der Modulversorgung als auch die Modultemperatur überwacht. Zusätzlich kann die Kommunikation des Moduls mit der Steuerung überwacht werden.

#### **3.10.1 Abschalten des Motors bei Überspannung**

Die Spannung der Modulversorgung wird überwacht. Der Status ist rücklesbar. Bei einer Spannung größer oder kleiner den Grenzwerten wird ein Fehler zurückgemeldet.

Wenn die Versorgungsspannung im Modul über den Grenzwert ansteigt, z. B. durch Rückspeisung im generatorischen Betrieb, oder unter den Grenzwert abfällt, wird der Motorausgang abgeschaltet.

Wenn die Versorgungsspannung wieder im zulässigen Bereich ist, muss zuerst der Fehler quittiert werden. Anschließend kann die Endstufe wieder eingeschaltet werden.

#### **Grenzwerte der Versorgungsspannung**

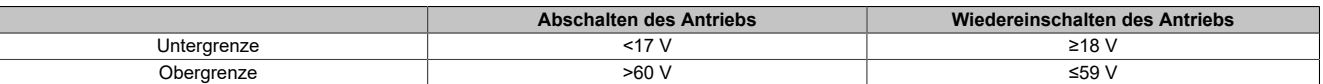

# **Information:**

**Für die Fehlermeldung und Quittierung siehe Register ["Eingang-Zählerstatus" auf Seite 56](#page-55-0) und Register ["Fehlerquittierung" auf Seite 58.](#page-57-0)**

#### **3.10.2 Abschaltung bei Übertemperatur**

Wenn die Modultemperatur den Grenzwert erreicht bzw. überschreitet, werden vom Modul folgende Aktionen ausgeführt:

- Setzen des "Übertemperatur"-Fehlerbits
- Die Ausgänge werden abgeschaltet

Sobald die Temperatur wieder unter den Modultemperatur-Grenzwert sinkt, muss der Fehler zuerst quittiert werden, um die Kanäle wieder einschalten zu können.

#### **Modultemperatur-Grenzwert:** 110°C

# **Information:**

**Für die Fehlermeldung und Quittierung siehe Register ["Fehlerstatus" auf Seite 57](#page-56-0) und Register ["Fehlerquittierung" auf Seite 58.](#page-57-0)**

#### **3.10.3 Überwachung der Modulkommunikation**

Mit der SDC-Lebensüberwachung kann die Kommunikation zwischen dem Modul und der Steuerung überwacht werden.

Nach Aktivierung der Lebensüberwachung werden Zähler- und Zeitstempelinformationen zwischen Modul und Steuerung ausgetauscht und ausgewertet. Wird zusätzlich das Bit "SDC Informationen" aktiviert, so wird das Bit "EncOK01" in der I/O-Zuordnung des Automation Studios angezeigt. Dieses Bit ist fest mit dem ModulOK-Bit verknüpft und zeigt immer dessen Wert an.

Wenn der von der Steuerung vorgegebene [NetTime-Zeitstempel](#page-26-0) in der Vergangenheit liegt, wird für die Motorachse ein Fehler ausgelöst (nur wenn der Motor eingeschaltet ist). Folgende Schritte werden vom Modul ausgeführt:

1) Melden des Fehlers an die Steuerung mit dem Bit Antrieb (DrvOk) = 0

2) Abbremsen mit konfiguriertem Nennstrom bei Sollgeschwindigkeit = 0

3) Konfigurierte Ausschaltverzögerungszeit warten

4) Motorstrom ausschalten

Wenn der Zeitstempel wieder im gültigen Bereich ist, kann durch eine steigende Flanke des Bits DriveEnable der Motor wieder in Betrieb genommen werden.

# **Information:**

**Für die Konfiguration siehe ["SDC-Konfiguration" auf Seite 46](#page-45-1) und ["Motorstrom" auf Seite 54](#page-53-0).**

### <span id="page-24-0"></span>**3.11 NetTime Technology**

Unter NetTime versteht man die Möglichkeit Systemzeiten zwischen einzelnen Komponenten der Steuerung bzw. Netzwerks (Steuerung, I/O-Module, X2X Link, POWERKLINK usw.) exakt aufeinander abzustimmen und zu übertragen.

Damit kann von Ereignissen der Zeitpunkt des Auftritts systemweit μs-genau bestimmt werden. Ebenso können anstehende Ereignisse exakt zu einem vorgegebenen Zeitpunkt ausgeführt werden.

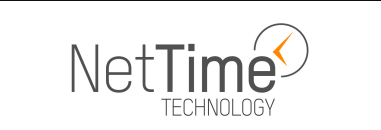

#### **3.11.1 Zeitinformationen**

In der Steuerung bzw. im Netzwerk sind verschiedene Zeitinformationen vorhanden:

- Systemzeit (auf der SPS, APC usw.)
- X2X Link Zeit (für jedes X2X Link Netzwerk)
- POWERLINK-Zeit (für jedes POWERLINK-Netzwerk)
- Zeitdatenpunkte von I/O-Modulen

Die NetTime basiert auf 32 Bit Zähler, welche im µs-Takt erhöht werden. Das Vorzeichen der Zeitinformation wechselt nach 35 min 47 s 483 ms 648 µs und zu einem Überlauf kommt es nach 71 min 34 s 967 ms 296 µs.

Die Initialisierung der Zeiten erfolgt auf Basis der Systemzeit während des Hochlaufs des X2X Links, der I/O-Module bzw. der POWERLINK-Schnittstelle.

Aktuelle Zeitinformationen in der Applikation können auch über die Bibliothek AsIOTime ermittelt werden.

#### **3.11.1.1 Steuerungs-Datenpunkte**

Die NetTime I/O-Datenpunkte der Steuerung werden zu jedem Systemtakt gelatcht und zur Verfügung gestellt.

#### **3.11.1.2 Referenzzeitpunkt X2X Link**

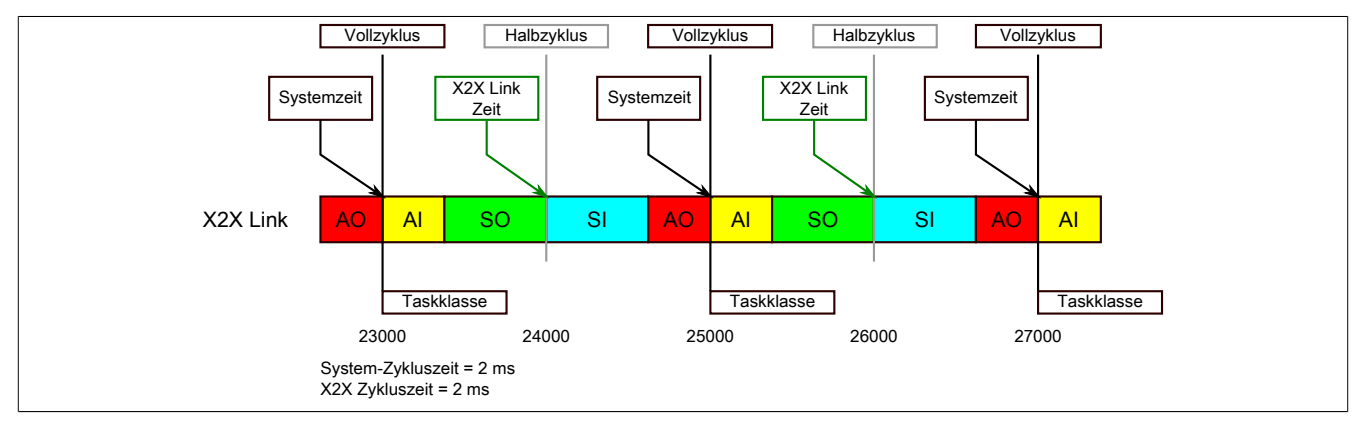

Der Referenzzeitpunkt am X2X Link wird grundsätzlich zum Halbzyklus des X2X Link Zyklus gebildet. Dadurch ergibt sich beim Auslesen des Referenzzeitpunktes eine Differenz zwischen Systemzeit und X2X Link Referenzzeit.

Im Beispiel oben bedeutet dies einen Unterschied von 1 ms, das heißt, wenn zum Zeitpunkt 25000 im Task die Systemzeit und die X2X Link Referenzzeit miteinander verglichen werden, dann liefert die Systemzeit den Wert 25000 und die X2X Link Referenzzeit den Wert 24000.

#### **3.11.1.3 Referenzzeitpunkt POWERLINK**

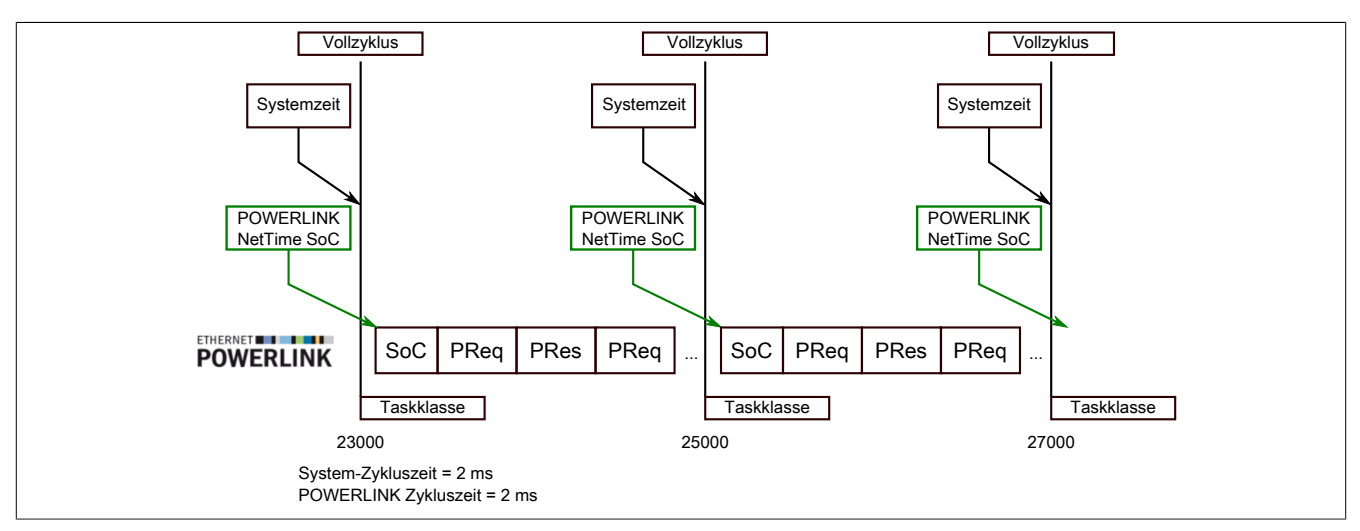

Der Referenzzeitpunkt am POWERLINK wird grundsätzlich beim SoC (Start of Cycle) des POWERLINK-Netzwerks gebildet. Der SoC startet systembedingt 20 µs nach dem Systemtakt. Dadurch ergibt sich folgende Differenz zwischen Systemzeit und POWERLINK-Referenzzeit:

POWERLINK-Referenzzeit = Systemzeit - POWERLINK-Zykluszeit + 20 µs.

Im Beispiel oben bedeutet dies einen Unterschied von 1980 µs, das heißt, wenn zum Zeitpunkt 25000 im Task die Systemzeit und die POWERINK-Referenzzeit miteinander betrachtet werden, dann liefert die Systemzeit den Wert 25000 und die POWERLINK-Referenzzeit den Wert 23020.

#### **3.11.1.4 Synchronisierung von Systemzeit/POWERLINK-Zeit und I/O-Modul**

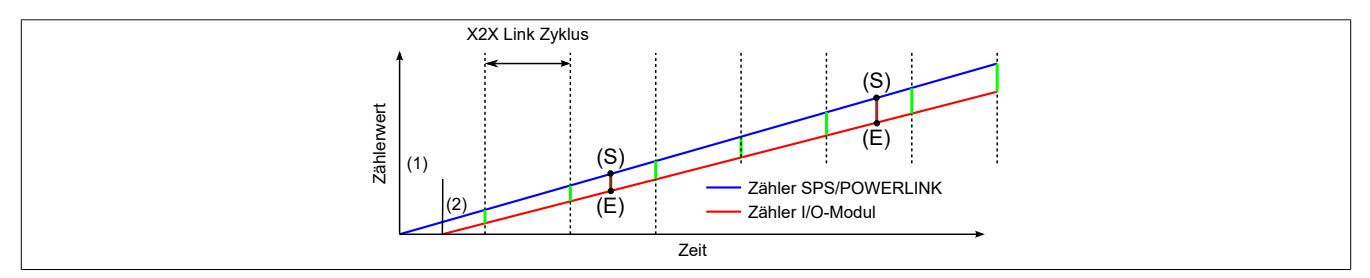

Beim Hochfahren starten die internen Zähler für die Steuerung/POWERLINK (1) und dem I/O-Modul (2) zu unterschiedlichen Zeiten und erhöhen die Werte im µs-Takt.

Am Beginn jedes X2X Link Zyklus wird von der Steuerung bzw. vom POWERLINK-Netzwerk eine Zeitinformation an das I/O-Modul gesendet. Das I/O-Modul vergleicht diese Zeitinformation mit der modulinternen Zeit und bildet eine Differenz (grüne Linie) zwischen beiden Zeiten und speichert diese ab.

Bei Auftreten eines NetTime-Ereignisses (E) wird die modulinterne Zeit ausgelesen und mit dem gespeicherten Differenzwert korrigiert (braune Linie). Dadurch kann auch bei nicht absolut gleichlaufenden Zählern immer der exakte Systemzeitpunkt (S) eines Ereignisses ermittelt werden.

#### **Anmerkung**

Die Taktungenauigkeit ist im Bild als rote Linie stark überhöht dargestellt.

#### <span id="page-26-0"></span>**3.11.2 Zeitstempelfunktionen**

NetTime-fähige Module stellen je nach Funktionsumfang verschiedene Zeitstempelfunktionen zur Verfügung. Tritt ein Zeitstempelereignis auf, so speichert das Modul unmittelbar die aktuelle NetTime. Nach der Übertragung der jeweiligen Daten inklusive dieses exakten Zeitpunkts an die Steuerung kann diese nun, gegebenenfalls mit Hilfe ihrer eigenen NetTime (bzw. Systemzeit), die Daten auswerten.

#### **3.11.2.1 Zeitbasierte Eingänge**

Über die NetTime Technology kann der exakte Zeitpunkt einer steigenden Flanke an einem Eingang ermittelt werden. Ebenso kann auch die steigende sowie fallende Flanke erkannt und daraus die Zeitdauer zwischen 2 Ereignissen ermittelt werden.

# **Information:**

**Der ermittelte Zeitpunkt liegt immer in der Vergangenheit.**

### **3.11.2.2 Zeitbasierte Ausgänge**

Über die NetTime Technology kann der exakte Zeitpunkt einer steigenden Flanke an einem Ausgang vorgegeben werden. Ebenso kann auch die steigende sowie fallende Flanke vorgegeben und daraus ein Pulsmuster generiert werden.

# **Information:**

**Die vorgegebene Zeit muss immer in der Zukunft liegen und die eingestellte X2X Link Zykluszeit für die Definition des Zeitpunkts berücksichtigt werden.**

### **3.11.2.3 Zeitbasierte Messungen**

Über die NetTime Technology kann der exakte Zeitpunkt einer stattgefundenen Messung ermittelt werden. Es kann dabei sowohl der Anfangs- und/oder der Endzeitpunkt der Messung übermittelt werden.

# **4 Inbetriebnahme**

## **4.1 Vollschritt-Grenzwerte setzen**

Mit dem [Vollschritt-Grenzwert](#page-47-2) wird eine Drehgeschwindigkeit konfiguriert. Ab der eingestellten Geschwindigkeit wird der Antrieb automatisch vom Mikroschritt- in den Vollschrittbetrieb umgeschaltet. Damit kann bei höheren Drehzahlen das Drehmoment optimiert werden, während gleichzeitig bei niedrigen Drehzahlen ein optimaler Rundlauf mittels Mikroschrittbetrieb gewährleistet ist.

Im Stillstand ist eine Umschaltung in den Vollschrittbetrieb nicht sinnvoll, da ansonsten keine Feinpositionierung möglich ist. Aus diesem Grund wird der Wert 0 als Deaktivierung des Vollschrittbetriebs interpretiert, das heißt, der Motor wird immer im Mikroschrittmodus betrieben.

#### **Beispiel**

Die Umschaltung von Mikroschritt auf Vollschritt soll bei 500 Schritten/Sekunde erfolgen. Ein [Vollschritt-Grenzwert](#page-47-2) von 500 bei einem Motor mit 200 Schritten/Umdrehung entspricht dabei einer Drehzahl von:

$$
T^{-1} = \frac{500 \text{ Schritte/Sekunde}}{200 \text{ Schritte}/\text{Umdrehung}} = 2.5 \frac{\text{Umdrehungen}}{\text{Sekunde}} = 150 \text{ min}^{-1}
$$

#### **Einstellen der Mikroschritte**

Je nach benötigter Auflösung und maximal einstellbarer Geschwindigkeit kann mit Hilfe der Bits 5 und 6 der ["Mo](#page-45-0)[dulkonfiguration" auf Seite 46](#page-45-0) eingestellt werden, bei welcher Bitposition die Einerstelle der Vollschritt beginnt.

Beispiel für 5 Bit Mikroschritte, das heißt Bit 5 und 6 der Modulkonfiguration sind auf Binär 00 gesetzt:

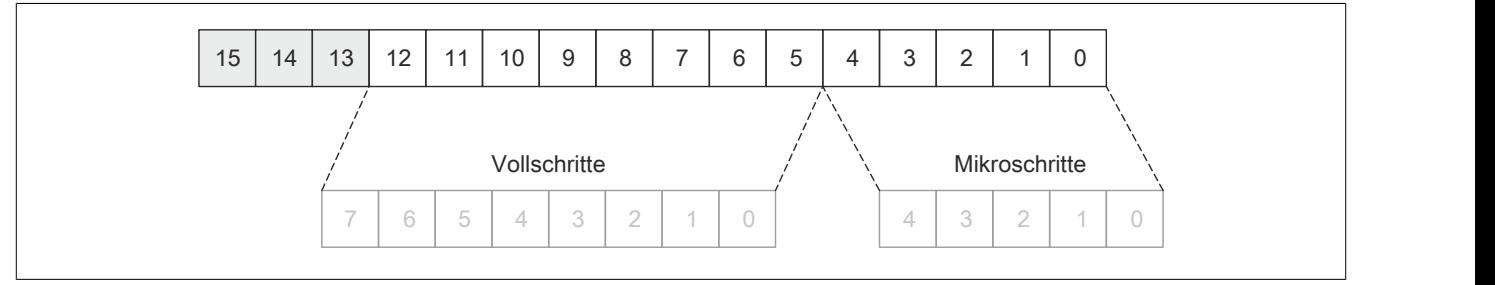

# **4.2 Konfigurieren der Motorlastkurve**

Um die Punkte [\(SGT\\_Value01a](#page-44-0) und SGT\_Value01b) für den Offset des MotorLoad-Werts einstellen zu können, ist die Erstellung einer Motorlastkurve hilfreich.

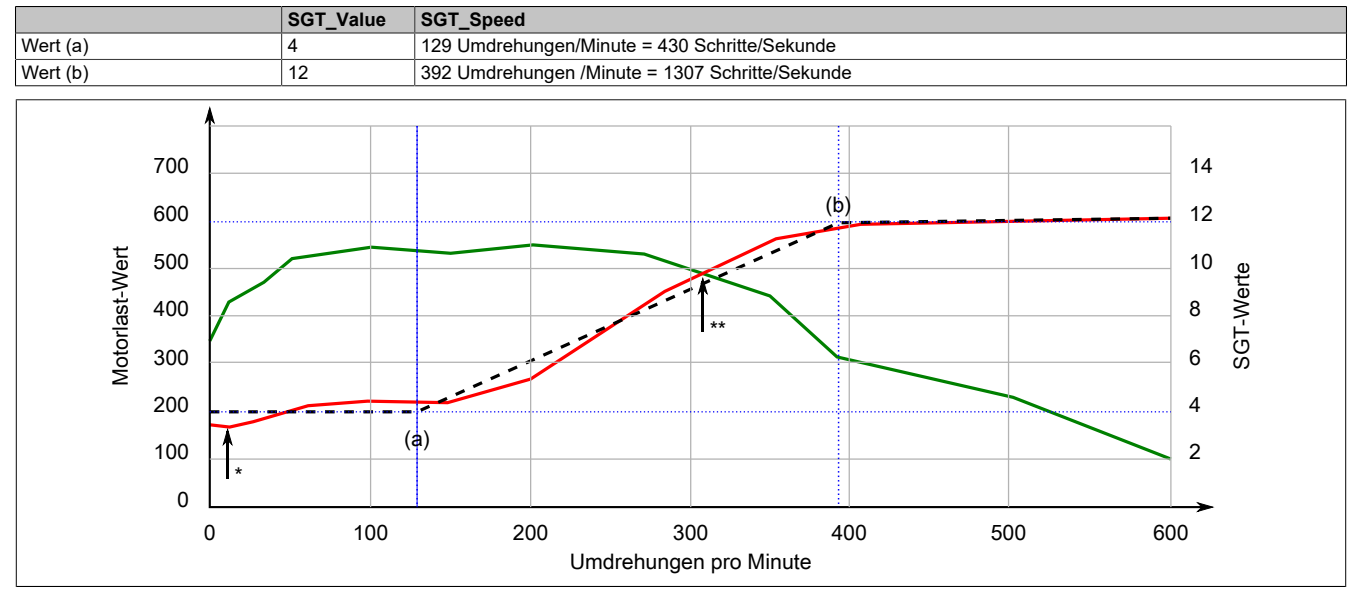

In Beispiel sind dies bei einer Annahme von 200 Schritten pro Umdrehung:

**Legende** 

Grüne Linie Motorlastkurve ohne Last<br>Rote Linie Offsetkorrigierte Motorlas Offsetkorrigierte Motorlastkurve

Schwarze Linie Motorlastkurve interpoliert

\* Minimale Drehzahl für Stallerkennung (>10 U/min)

Back-EMF erreicht Versorgungsspannung

Da sich mit steigender Drehzahl die Back-EMF erhöht (MotorLoad-Wert sinkt auf 0) und entgegenwirkt, gibt es eine maximale Geschwindigkeit für die Stallerkennung.

# **Information:**

**Die Register sind im Abschnitt ["Motoridentifikation" auf Seite 53](#page-52-1) beschrieben.**

# **4.3 Konfigurieren der SGT-Werte / Stallerkennung**

#### **4.3.1 Stallerkennung für variable Geschwindigkeiten**

Wird die Stallerkennung für einen Geschwindigkeitsbereich [\(SGT\\_Speed01a](#page-44-1) und SGT\_Speed01b) benötigt, so kann das Modul wie folgt parametriert werden:

- 1) Anfangswerte einstellen
	- ° Stromregelung deaktivieren. ([CurrentControlEnabel01](#page-53-0) = 0)
	- ° Stallerkennung deaktivieren. ([StallDetectMinSpeed01](#page-47-3) = 65535)
	- ° Register [SGT\\_Speed01x](#page-44-1) auf 0 setzen.
	- Register [SGT\\_Value01x](#page-44-0) auf 0 setzten.
- 2) Den Motor mit der Geschwindigkeit für den Bereichsanfang (SGT\_Speed01a) ohne Last betreiben und den [MotorLoad-Wert](#page-52-0) beobachten.
- 3) Wert anpassen
	- a) Langsam die Belastung am Motor erhöhen. Kommt der Motor zu stehen, bevor der [MotorLoad-Wert](#page-52-0) 0 anzeigt, [SGT\\_Value01x](#page-44-0) um 1 verringern.
	- b) Ist der MotorLoad-Wert 0, bevor der Motor steht, SGT\_Value01x um 1 erhöhen. Die optimale Einstellung ist erreicht, wenn der MotorLoad-Wert bei maximal benötigter Last über dem Wert 0 bleibt. Geht der Wert auf 0, so ist die maximale Last am Motor überschritten. In diesem Fall wird im Register [Fehlerstatus](#page-56-0) wird Bit 0 "StallError" gesetzt.
- 4) Den Motor mit der Geschwindigkeit für das Bereichsende (SGT\_Speed01b) ohne Last betreiben und den [MotorLoad-Wert](#page-52-0) beobachten.
- 5) Werte anpassen; siehe 3
- 6) Ermittelte Bereichswerte setzen.
	- Die SGT\_Value0x-Werte zwischen Bereichsanfang und Bereichsende werden linear interpoliert.
		- ° SGT\_Value01a und SGT\_Speed01a für den Bereichsanfang mit den ermittelten Werten setzten.<br>° SGT\_Value01b und SGT\_Speed01b für das Bereichsende mit den ermittelten Werten setzten.
		- SGT\_Value01b und SGT\_Speed01b für das Bereichsende mit den ermittelten Werten setzten.
- 7) In Register [StallDetectMinSpeed01](#page-47-3) den Geschwindigkeitswert setzen, ab der die Stallerkennung aktiviert wird.

### **4.3.2 Stallerkennung für konstante Geschwindigkeit**

Wird die Stallerkennung nur für eine gleichbleibende Geschwindigkeit benötigt, so kann das Modul wie folgt parametriert werden:

- 1) Anfangswerte einstellen
	- ° Stromregelung deaktivieren. ([CurrentControlEnabel01](#page-53-0) = 0)
	- ° Stallerkennung deaktivieren. ([StallDetectMinSpeed01](#page-47-3) = 65535)<br>
	° Begister SCT, Speed01x auf 0 setzen
	- Register [SGT\\_Speed01x](#page-44-1) auf 0 setzen.
	- ° Register [SGT\\_Value01x](#page-44-0) auf 0 setzten.
- 2) Den Motor mit der für die Anwendung benötige Drehzahl ohne Last betreiben und den [MotorLoad-Wert](#page-52-0) beobachten.
- 3) Wert anpassen
	- a) Langsam die Belastung am Motor erhöhen. Kommt der Motor zu stehen, bevor der [MotorLoad-Wert](#page-52-0) 0 anzeigt, [SGT\\_Value01x](#page-44-0) um 1 verringern.

# **Information:**

**Register SGT\_Value01a und SGT\_Value01b sind immer auf den gleichen Wert zu setzten!**

- b) Ist der MotorLoad-Wert 0, bevor der Motor steht, SGT\_Value01x um 1 erhöhen. Die optimale Einstellung ist erreicht, wenn der MotorLoad-Wert bei maximal benötigter Last über dem Wert 0 bleibt. Geht der Wert auf 0, so ist die maximale Last am Motor überschritten. In diesem Fall wird im Register [Fehlerstatus](#page-56-0) wird Bit 0 "StallError" gesetzt.
- 4) In Register [StallDetectMinSpeed01](#page-47-3) den Geschwindigkeitswert setzen, ab der die Stallerkennung aktiviert wird.

# <span id="page-31-1"></span>**4.4 Bedienung Funktionsmodell Rampe**

Zur Steuerung des Moduls werden Kommandos in das ["Steuerwort" auf Seite 66](#page-65-0) geschrieben, im Register ["Statuswort" auf Seite 67](#page-66-0) wird der aktuelle Zustand des Moduls zurückgemeldet. Der Funktionsmodus (Absolutposition, Konstantgeschwindigkeit, Referenzieren, ...) wird im ["Modusregister" auf Seite 63](#page-62-1) eingestellt.

#### <span id="page-31-0"></span>**4.4.1 Aufbau des Steuerworts**

Die Bits des Steuerworts und deren Zustand für die Kommandos der State Machine:

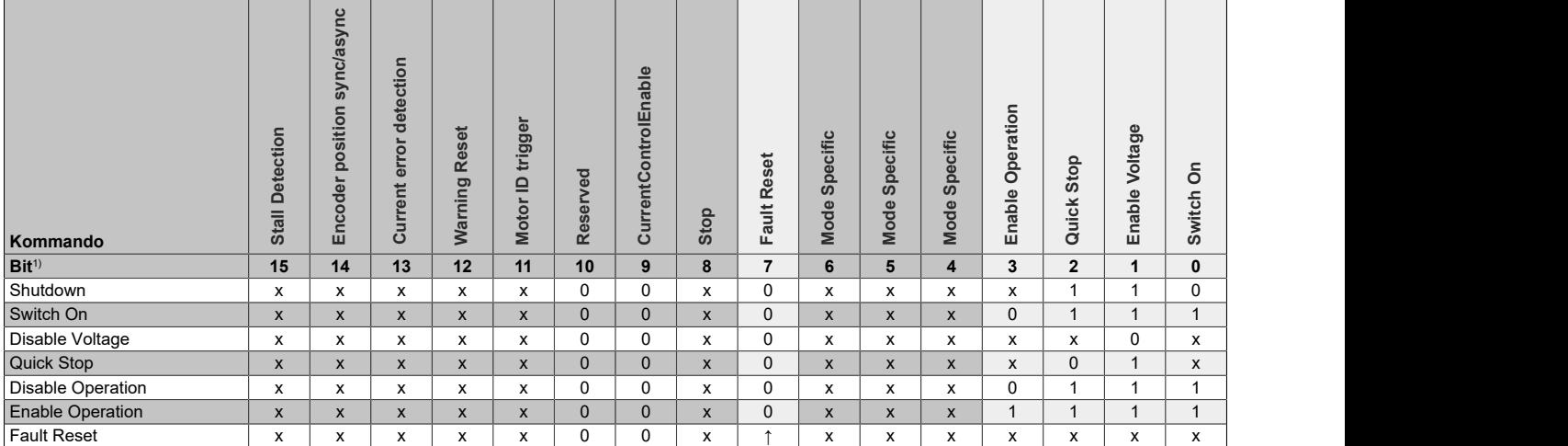

1) x ... beliebig; ↑ ... Steigende Flanke

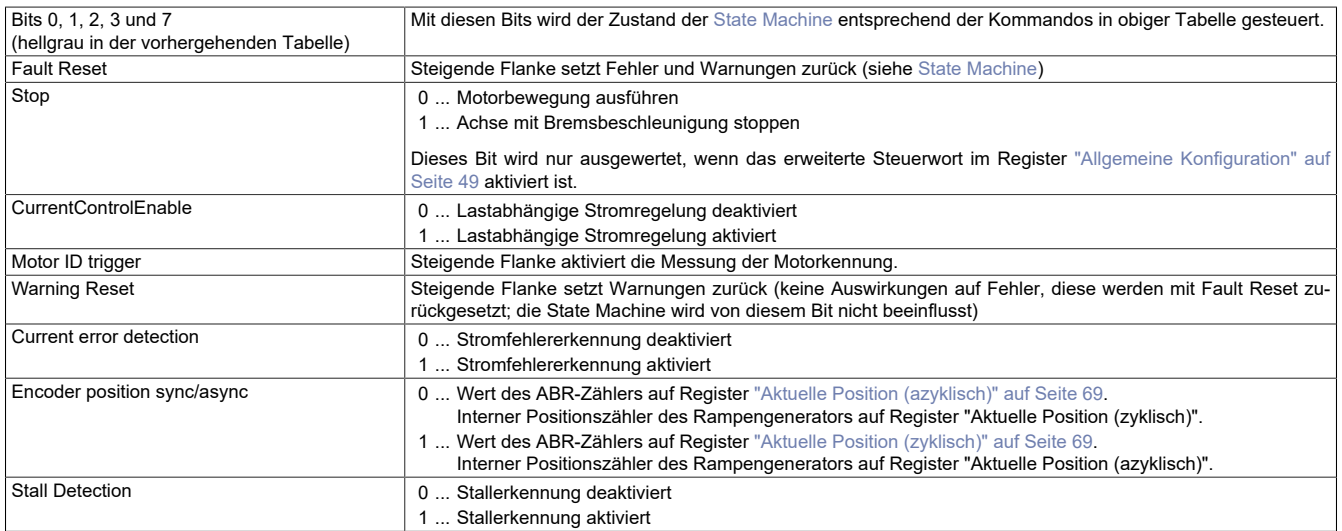

### <span id="page-32-0"></span>**4.4.2 Aufbau des Statusworts**

Die einzelnen Bits dieses Registers und deren Zustände sind abhängig vom gerade aktiven Zustand der State Machine:

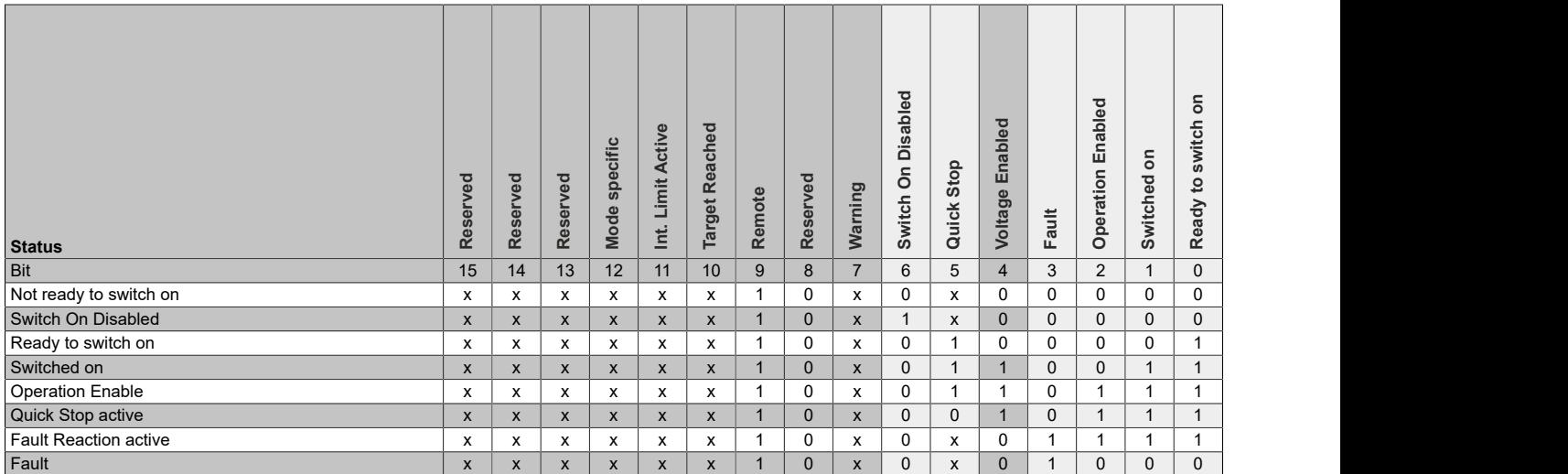

#### Informationen zum Statuswort:

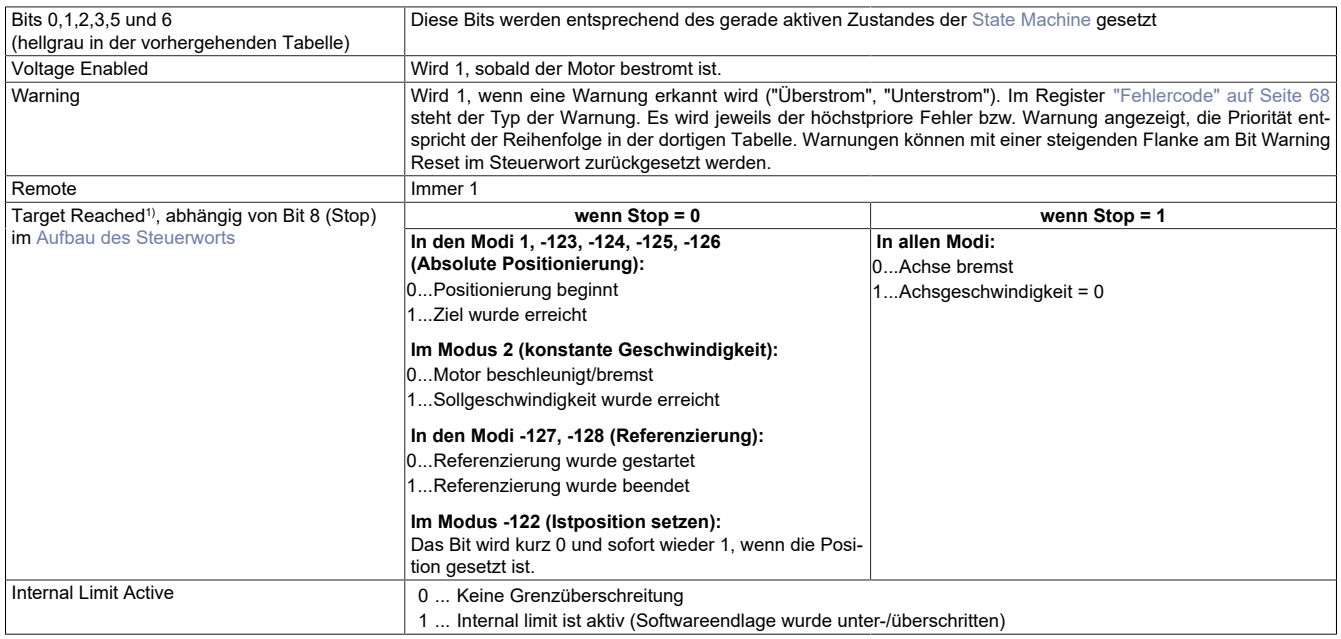

1) Wenn das erweiterte Steuerwort im Register ["Allgemeine Konfiguration" auf Seite 49](#page-48-0) nicht aktiviert wurde, verhält sich Target Reached wie bei Stop = 0.

# <span id="page-33-0"></span>**4.4.3 State Machine**

Die Steuerung des Motors erfolgt entsprechend der nachfolgend abgebildeten State Machine. Nach dem Modulstart wechselt die State Machine selbsttätig in den Zustand "*Not Ready to Switch On*". Die Applikation bedient die State Machine danach durch Schreiben von Kommandos ins ["Steuerwort" auf Seite 66.](#page-65-0)

Durch aufeinanderfolgendes Schreiben der Kommandos "*Shutdown*", "*Switch On*" und "*Enable Operation*" gelangt die State Machine nacheinander in die Zustände "*Ready to Switch On*", "*Switched On*" und "*Operation Enable*".

# **Information:**

**Erst im Zustand "***Operation Enable***" werden Motorbewegungen entsprechend der Einstellung im Register ["Modus" auf Seite 63](#page-62-1) ausgeführt.**

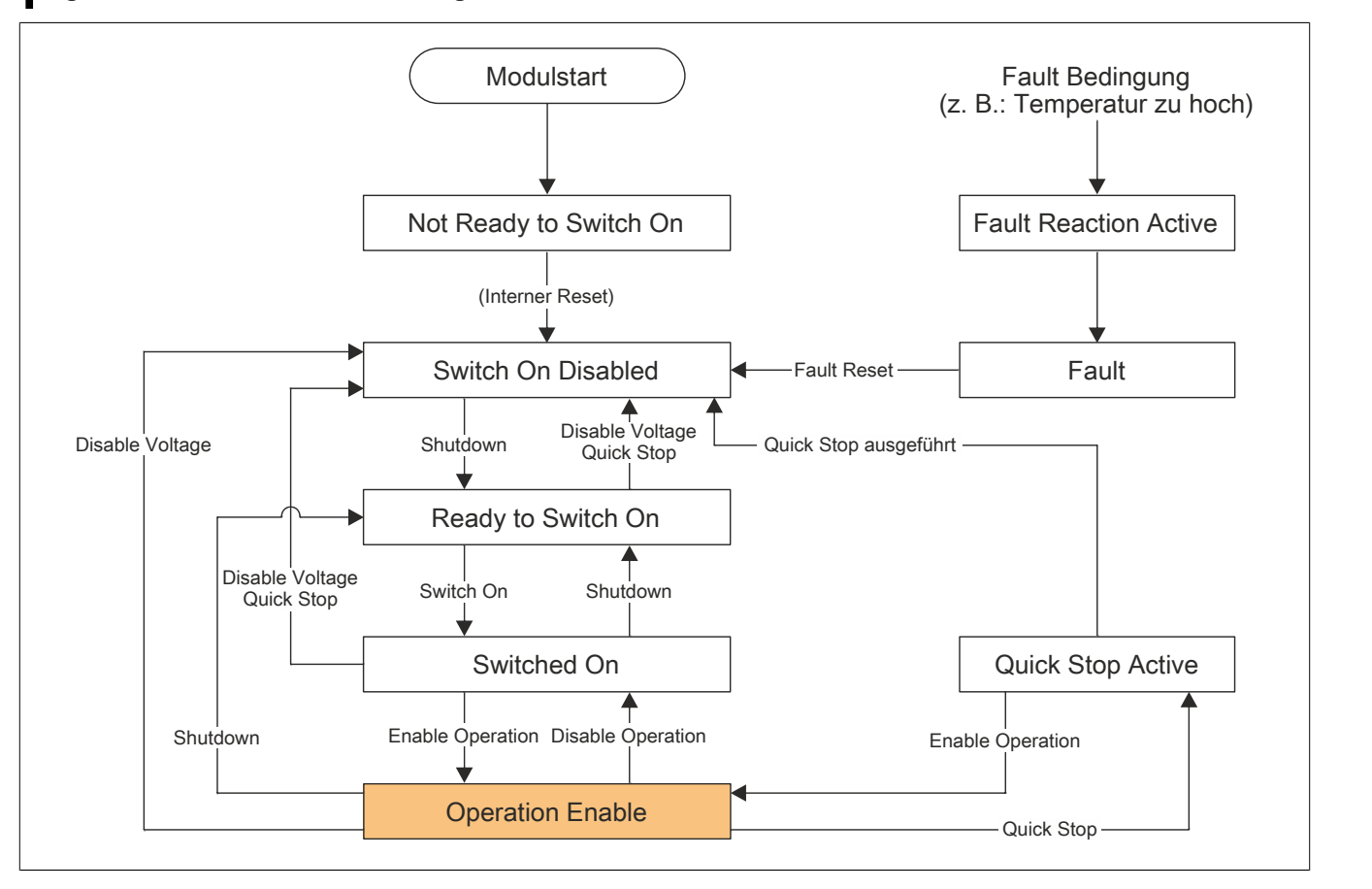

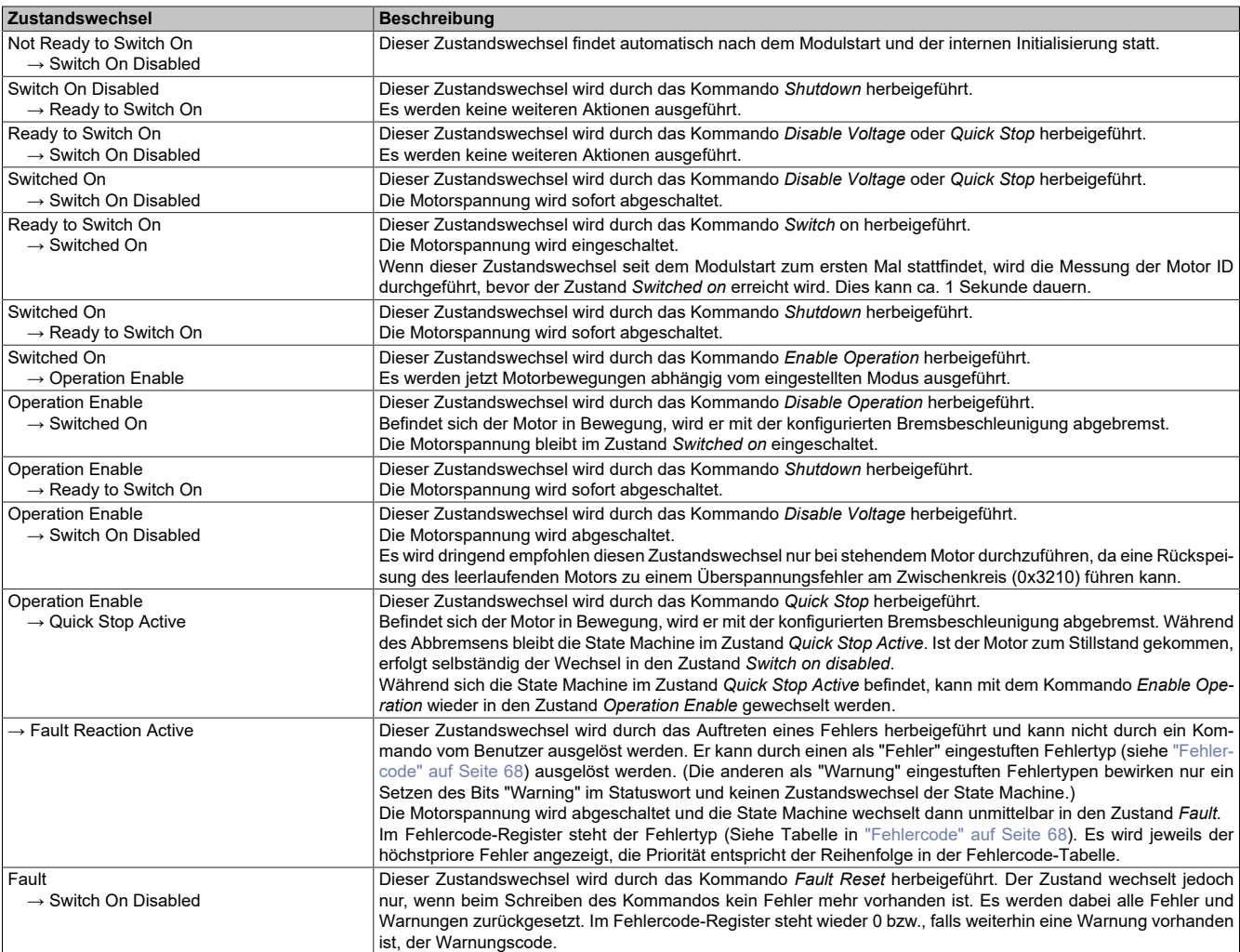

# **5 Registerbeschreibung**

## **5.1 mapp Motion Systemvoraussetzungen**

Dieses Modul kann mit mapp Motion-Funktionsbausteinen betrieben werden. Dafür sind folgende Mindestversionen erforderlich:

- Automation Studio: 4.7.2
- Automation Runtime: 4.72
- mapp Technologiepaket: mapp Motion 5.9
- Hardwaremodul-Upgrade: 2.2.0.0

# **5.2 Allgemeine Datenpunkte**

Neben den in der Registerbeschreibung beschriebenen Registern verfügt das Modul über zusätzliche allgemeine Datenpunkte. Diese sind nicht modulspezifisch, sondern enthalten allgemeine Informationen wie z. B. Seriennummer und Hardware-Variante.

Die allgemeinen Datenpunkte sind im X67 System Anwenderhandbuch, Abschnitt "Zusätzliche Informationen - Allgemeine Datenpunkte" beschrieben.

# **5.3 Funktionsmodell 0 - Direct Control**

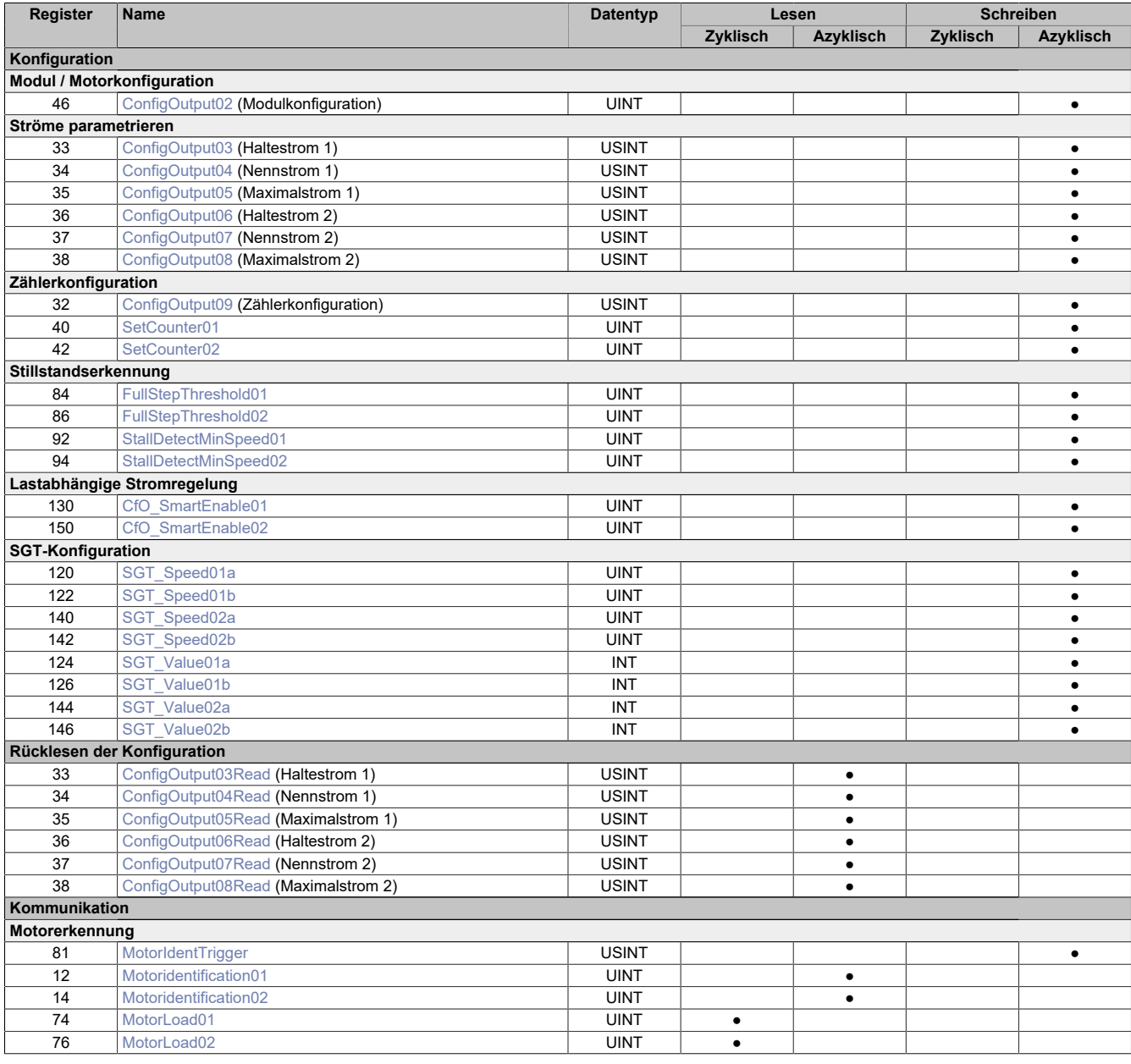

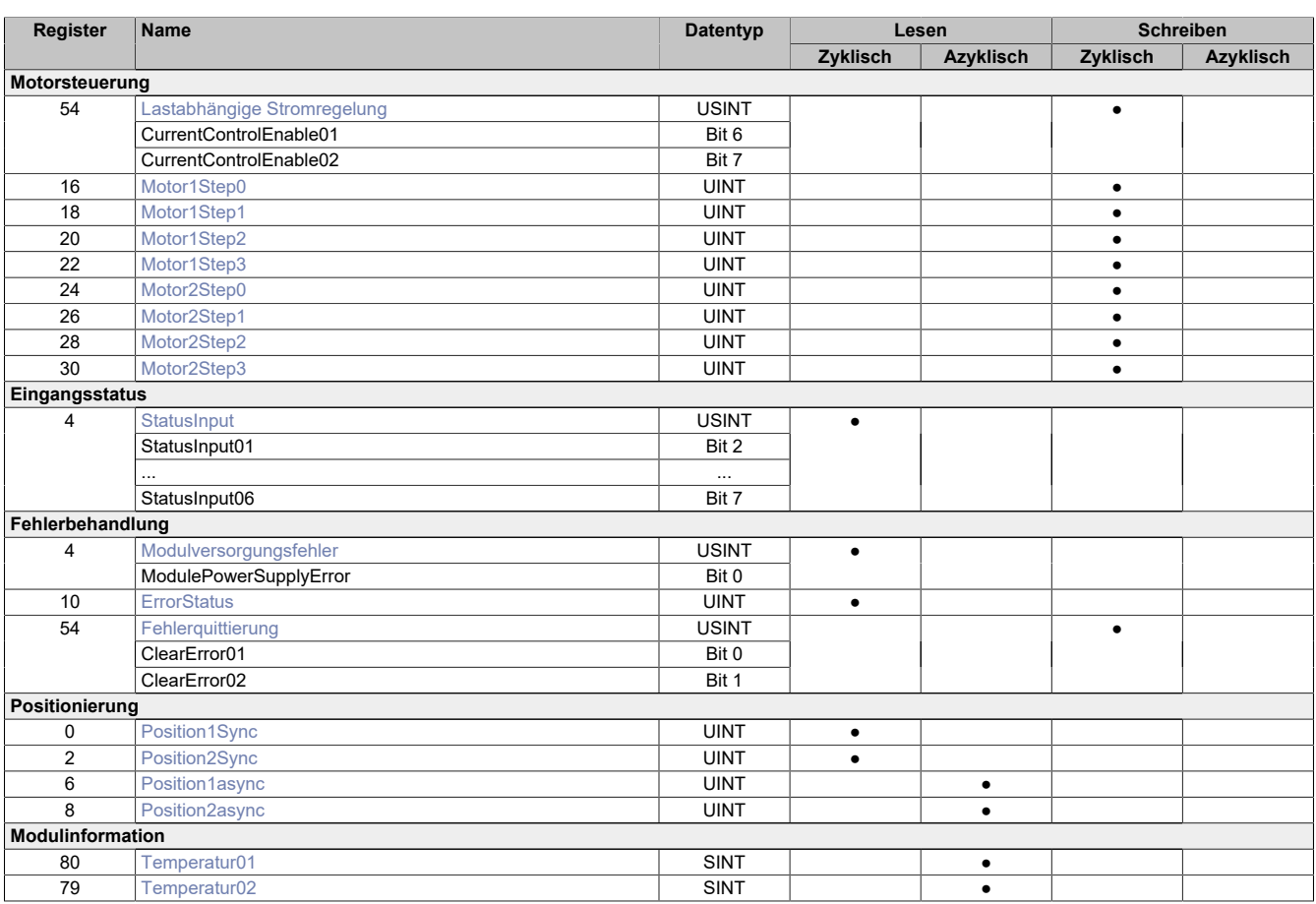

# <span id="page-37-0"></span>**5.4 Funktionsmodell 1 - Standard**

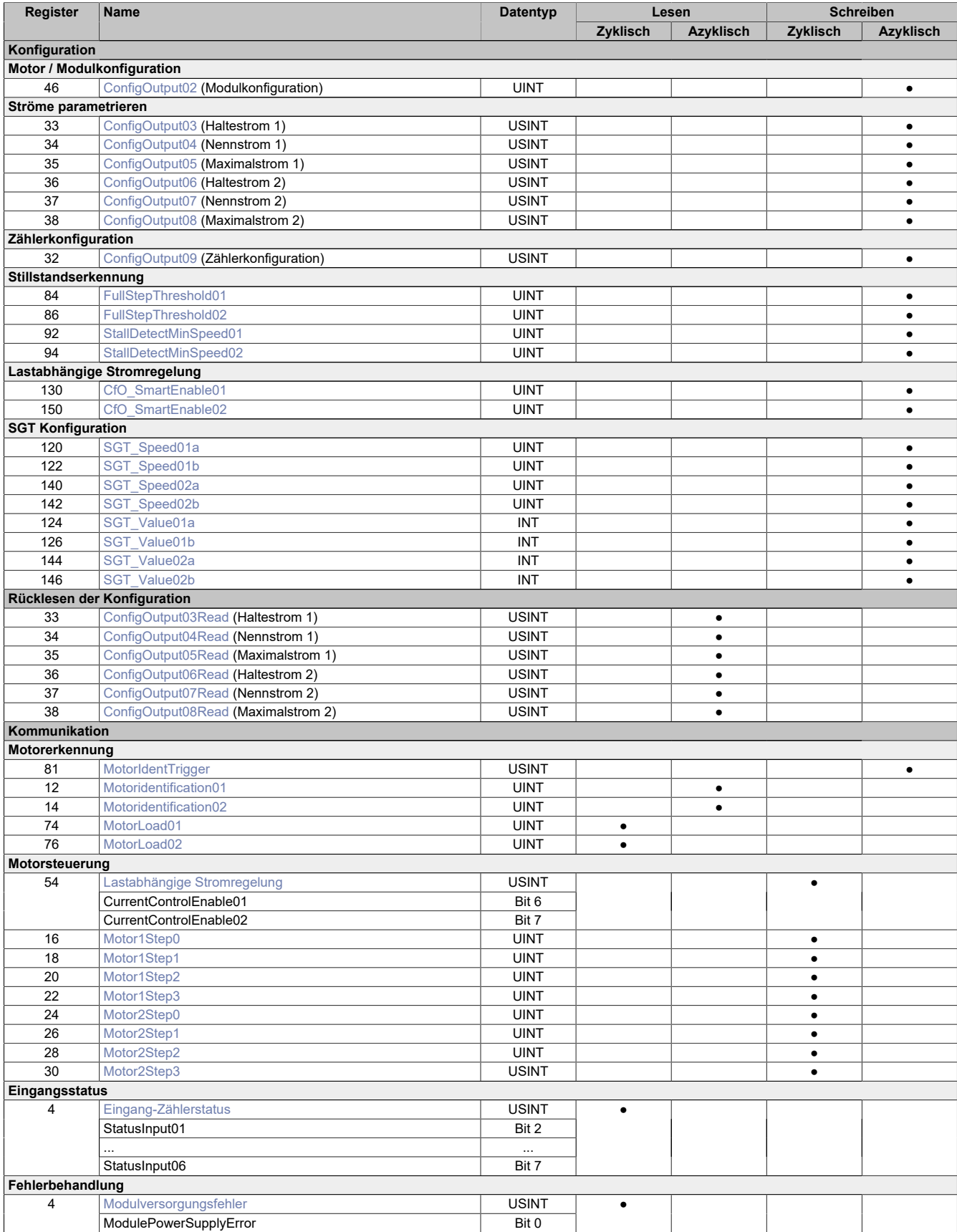

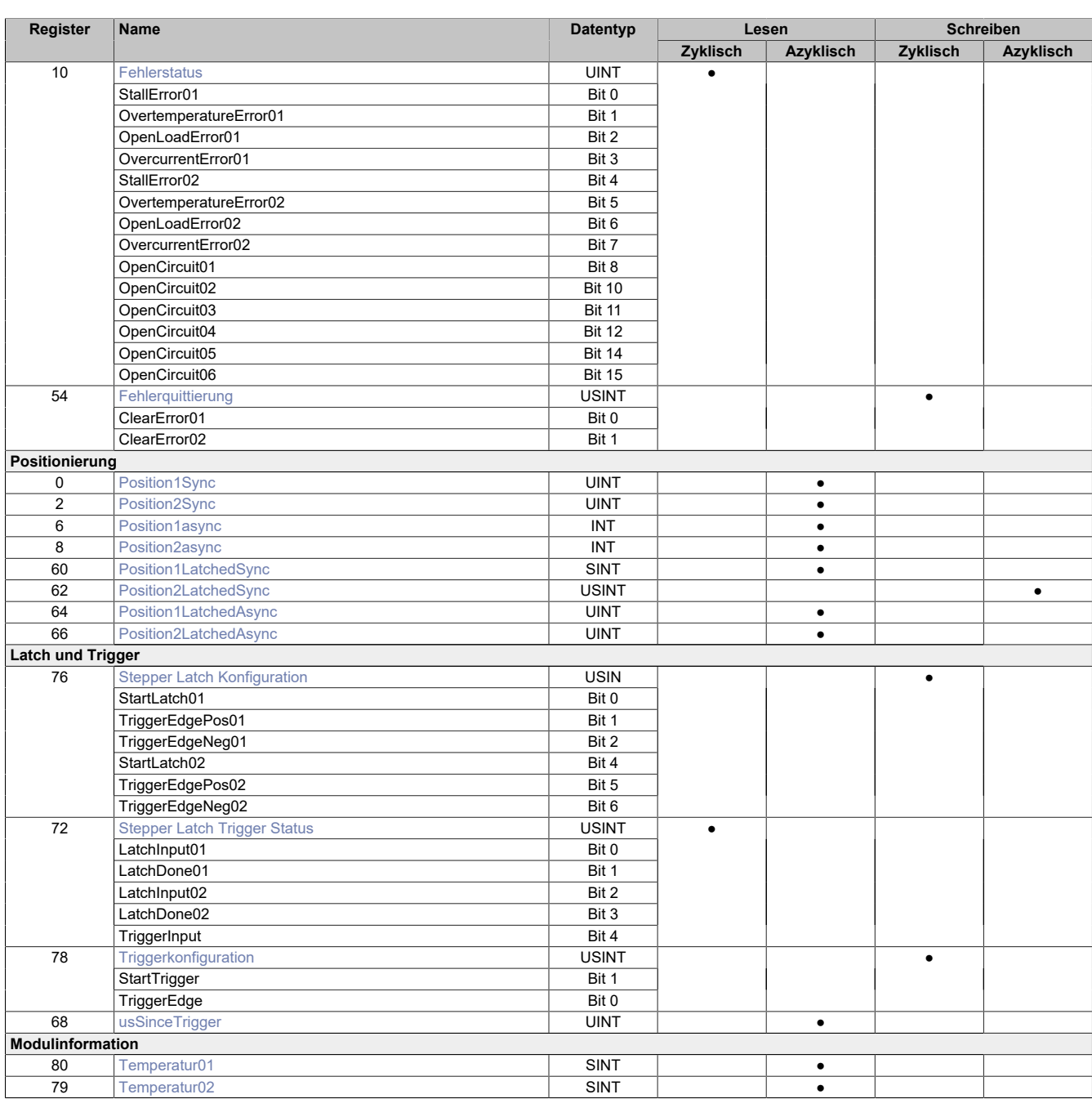

# <span id="page-39-0"></span>**5.5 Funktionsmodell 1 - Standard mit SDC und Funktionsmodell MotionKonfiguration**

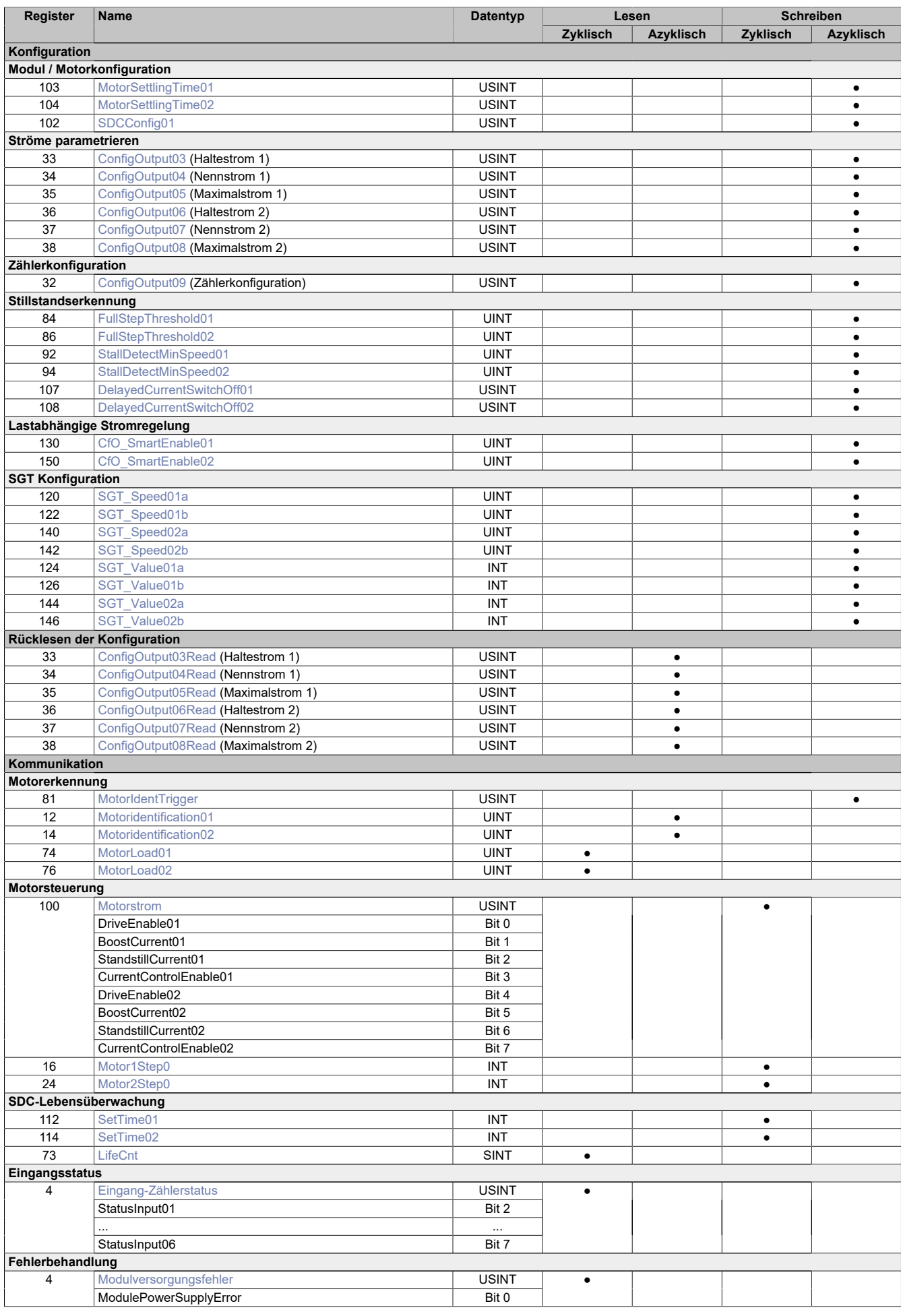

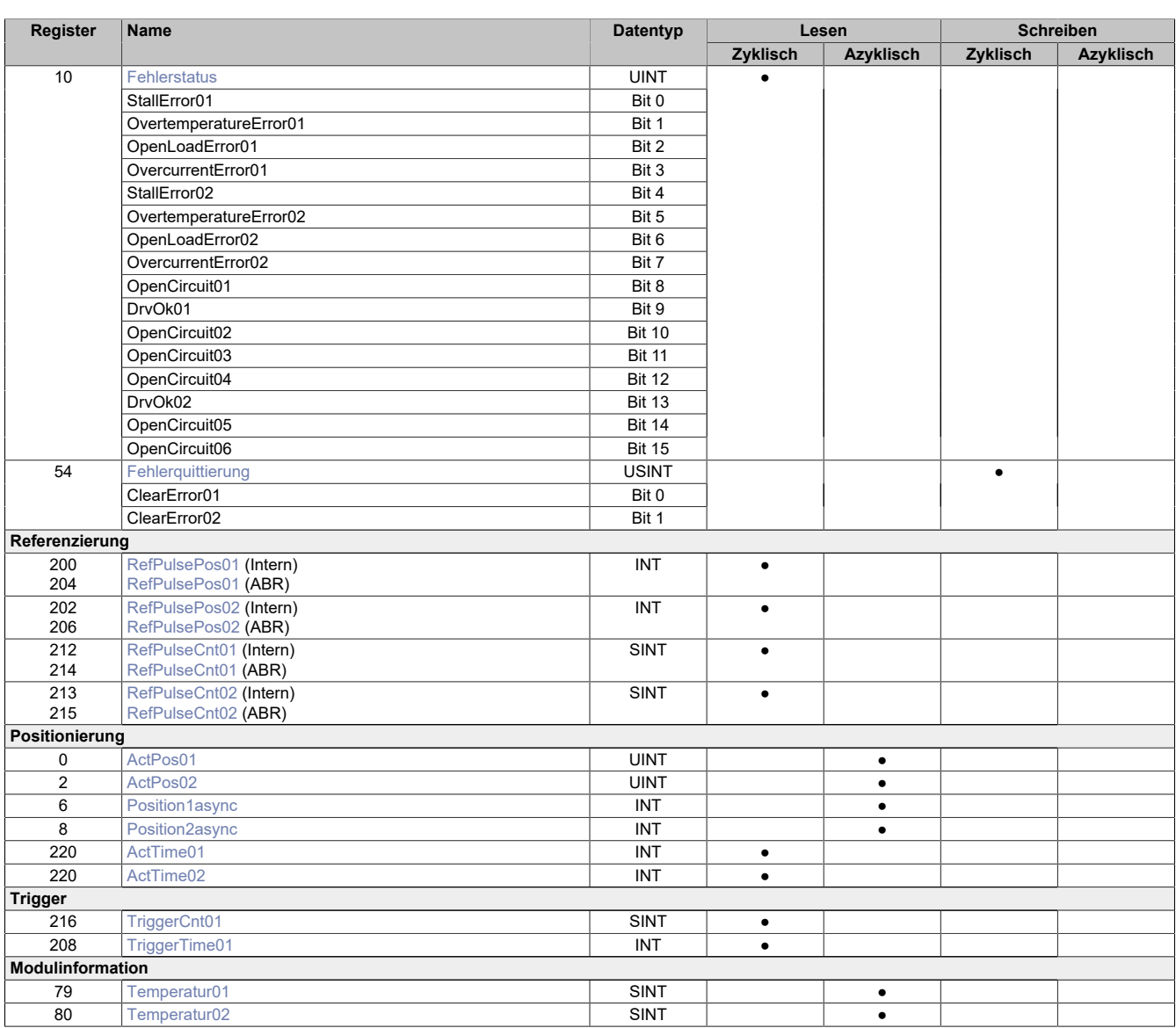

# **5.6 Funktionsmodell 254 - Bus Controller und Funktionsmodell 3 - Rampe**

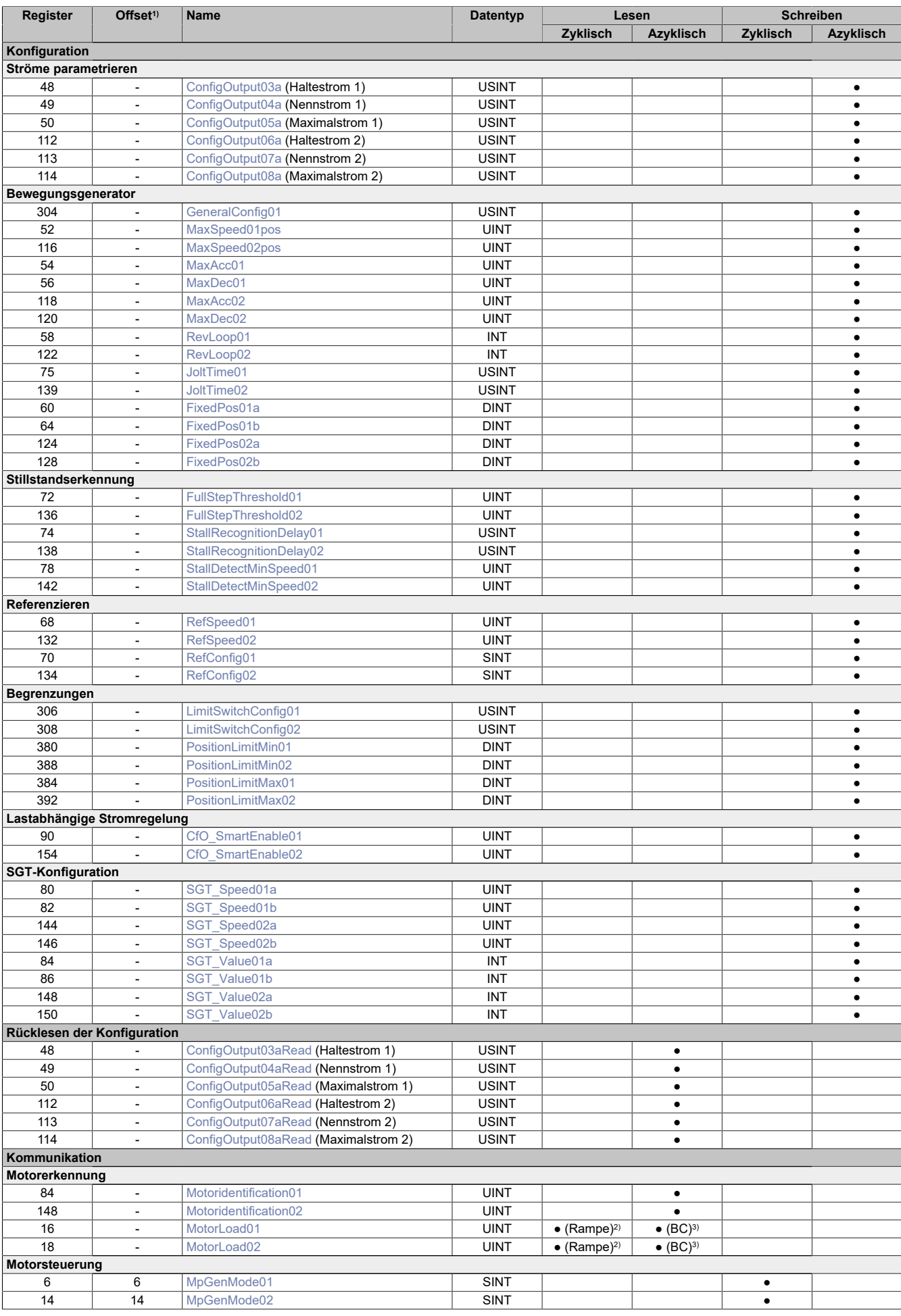

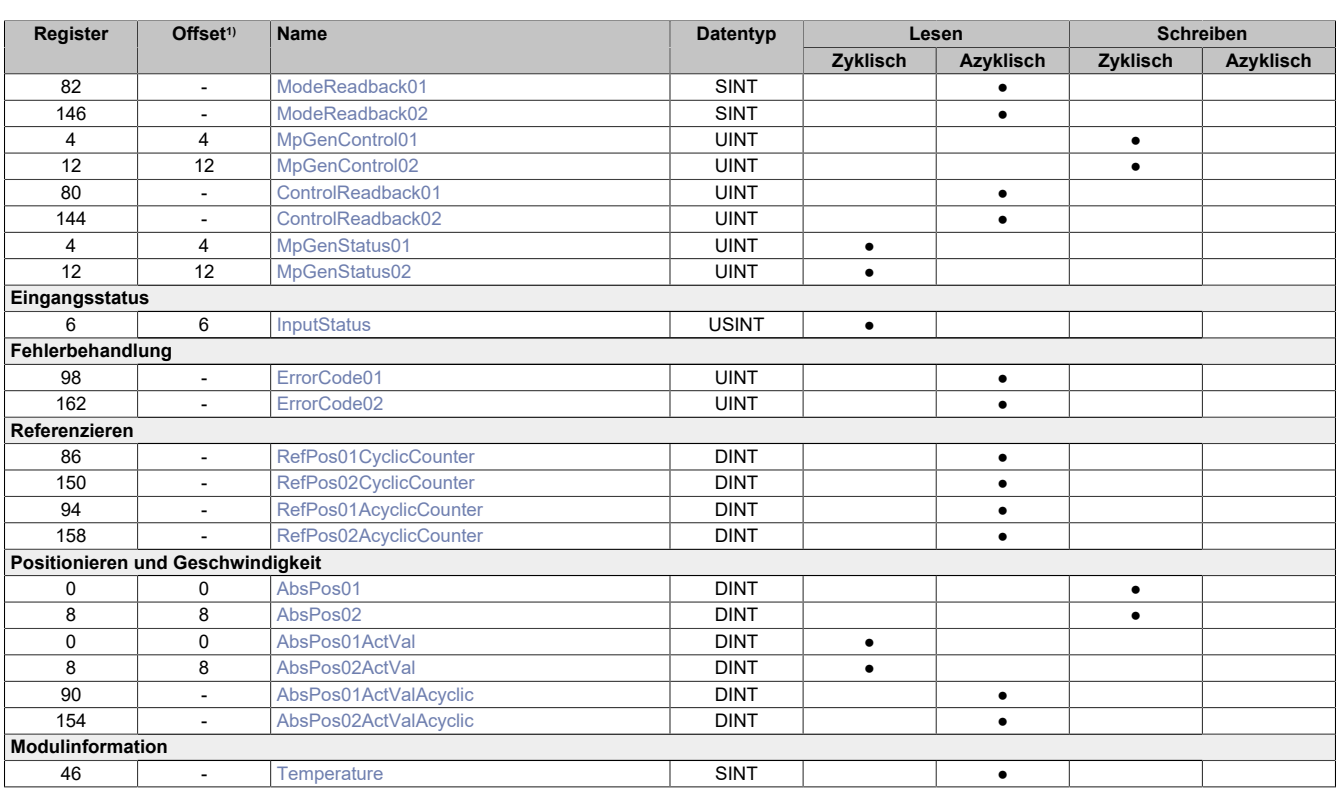

1) Der Offset gibt an, wo das Register im CAN-Objekt angeordnet ist.

2) Funktionsmodell 3 - Rampe: Die Register "MotorLoad01" und "MotorLoad02" werden zyklisch gelesen<br>3) Funktionsmodell 254 - Bus Controller: Die Register "MotorLoad01" und "MotorLoad02" werden azyklisc

3) Funktionsmodell 254 - Bus Controller: Die Register "MotorLoad01" und "MotorLoad02" werden azyklisch gelesen

#### **5.6.1 Verwendung des Moduls am Bus Controller**

Das Funktionsmodell 254 "Bus Controller" wird defaultmäßig nur von nicht konfigurierbaren Bus Controllern verwendet. Alle anderen Bus Controller können, abhängig vom verwendeten Feldbus, andere Register und Funktionen verwenden.

Für Detailinformationen siehe X67 Anwenderhandbuch (ab Version 3.30), Abschnitt "Zusätzliche Informationen - Verwendung von I/O-Modulen am Bus Controller".

#### **5.6.2 CAN-I/O Bus Controller**

Das Modul belegt an CAN-I/O 2 analoge logische Steckplätze.

# **5.7 Konfigurationsregister - alle Funktionsmodelle**

### **5.7.1 Lastabhängige Stromregelung**

### <span id="page-43-0"></span>**5.7.1.1 Stromregelung konfigurieren**

Name:

#### CfO\_SmartEnable01 bis CfO\_SmartEnable02

In diesem Register können die Werte für die lastabhängige Stromregelung eingestellt werden. Bei geringer Motorbelastung kann damit die Stromversorgung bis auf minimal 25% des Nennstroms abgesenkt werden, um Energie einzusparen.

Bei erhöhter Motorbelastung wird, entsprechend der eingestellten Werte, die Stromversorgung automatisch vom Modul angepasst.

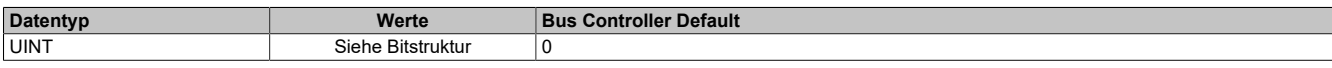

Bitstruktur:

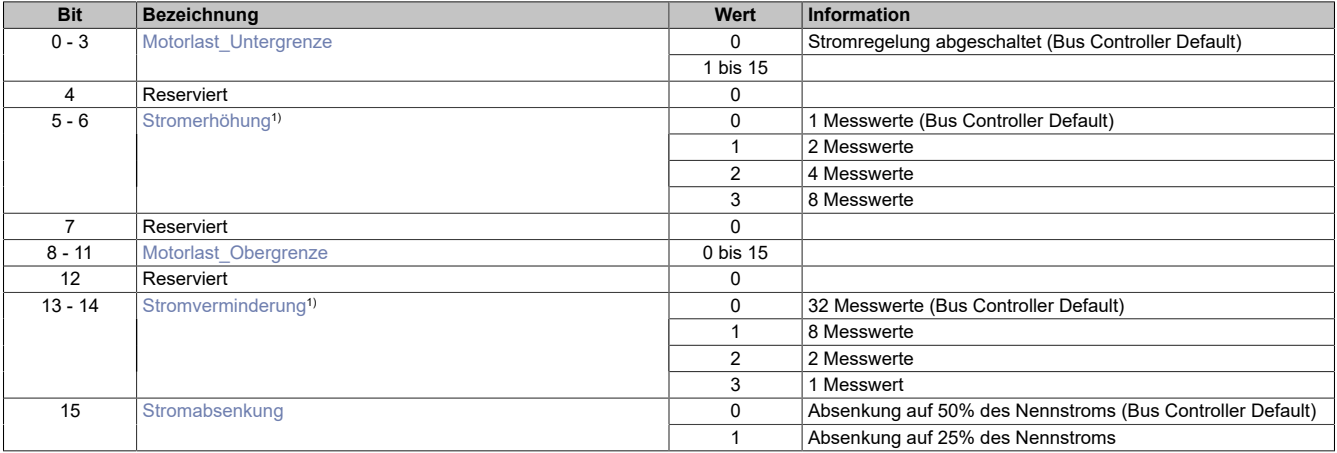

<span id="page-43-1"></span>1) Die Messwerte werden mit jedem Vollschritt des Motors erfasst.

#### **Motorlast\_Untergrenze**

Erhöhen des Stroms bis maximal 100% des in Register ["ConfigOutput04" auf Seite 47](#page-46-1) eingestellten Nennstroms, wenn [Motorlast](#page-52-0) < (Motorlast\_Untergrenze \* 32) ist. Bei Motorlast\_Untergrenze = 0 wird die lastabhängige Stromregelung abgeschaltet.

#### <span id="page-43-2"></span>**Stromerhöhung**

Gibt die Anzahl der [Motorlast](#page-52-0)-Messwerte an, welche ≤ dem Grenzwert (Motorlast\_Untergrenze \* 32) sind, um den Strom zu erhöhen.

#### <span id="page-43-3"></span>**Motorlast\_Obergrenze**

<span id="page-43-4"></span>Verkleinern des Stroms, wenn [Motorlast](#page-52-0) > (Motorlast\_Untergrenze + Motorlast\_Obergrenze + 1) \* 32 ist.

#### **Stromverminderung**

Anzahl der [Motorlast-](#page-52-0)Messwerte, welche ≥ dem Grenzwert (Motorlast\_Untergrenze + Motorlast\_Obergrenze + 1) \* 32 sind, um den Strom zu verringern.

#### <span id="page-43-5"></span>**Stromabsenkung**

Maximale Absenkung des Stroms auf 25 bzw. 50% des Nennstroms.

## **5.7.2 SGT Konfiguration**

### <span id="page-44-1"></span>**5.7.2.1 SGT-Geschwindigkeit**

Name: SGT\_Speed01a bis SGT\_Speed01b SGT\_Speed02a bis SGT\_Speed02b

In diesen Registern kann der für den jeweiligen [SGT\\_Value](#page-44-0) zugehörige Geschwindigkeitswert eingestellt werden.

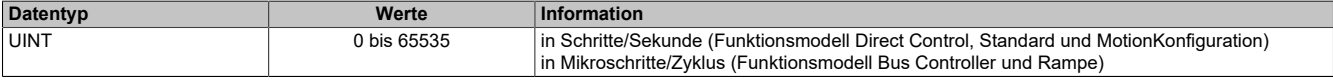

#### <span id="page-44-0"></span>**5.7.2.2 SGT-Korrekturwerte**

Name: SGT\_Value01a bis SGT\_Value01b SGT\_Value02a bis SGT\_Value02b

Diese Register dienen zur Optimierung der Motorlast-Messung.

Der SGT-Wert (Stallguard-Threshold) optimiert die Motorlast-Messung. Ein negativer Wert steigert die Sensibilität der Messung, ein positiver Wert verringert sie.

Der verwendete Korrekturwert hängt von Wert [SGT\\_Speed](#page-44-1) ab. Dabei gilt:

- SGT\_Value0xa wird verwendet, wenn die Motorgeschwindigkeit ≤ SGTSpeed0xa ist.
- SGT\_Value0xb wird verwendet, wenn die Motorgeschwindigkeit ≥ SGTSpeed0xb ist.
- Liegt die Motorgeschwindigkeit zwischen den Werten, wird der SGT Value linear interpoliert.

Ausgangswert für die Optimierung ist 0. Werte unter -10 oder über +10 sollten nicht verwendet werden.

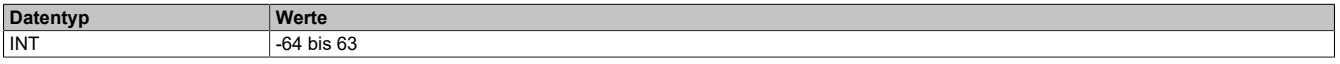

# **5.8 Konfigurationsregister - Funktionsmodell 0, 1 und Funktionsmodell MotionKonfiguration**

### **5.8.1 Modulkonfiguration**

#### <span id="page-45-0"></span>**5.8.1.1 Motorkonfiguration**

#### Name:

ConfigOutput02

In diesem Register können die Anzahl der Übergabewerte und die Auflösung der Mikroschritte für den Antrieb konfiguriert werden.

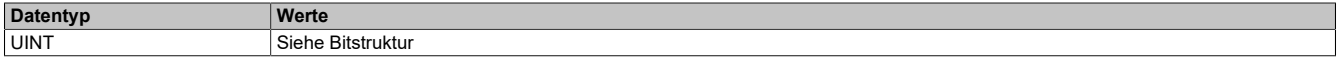

Bitstruktur:

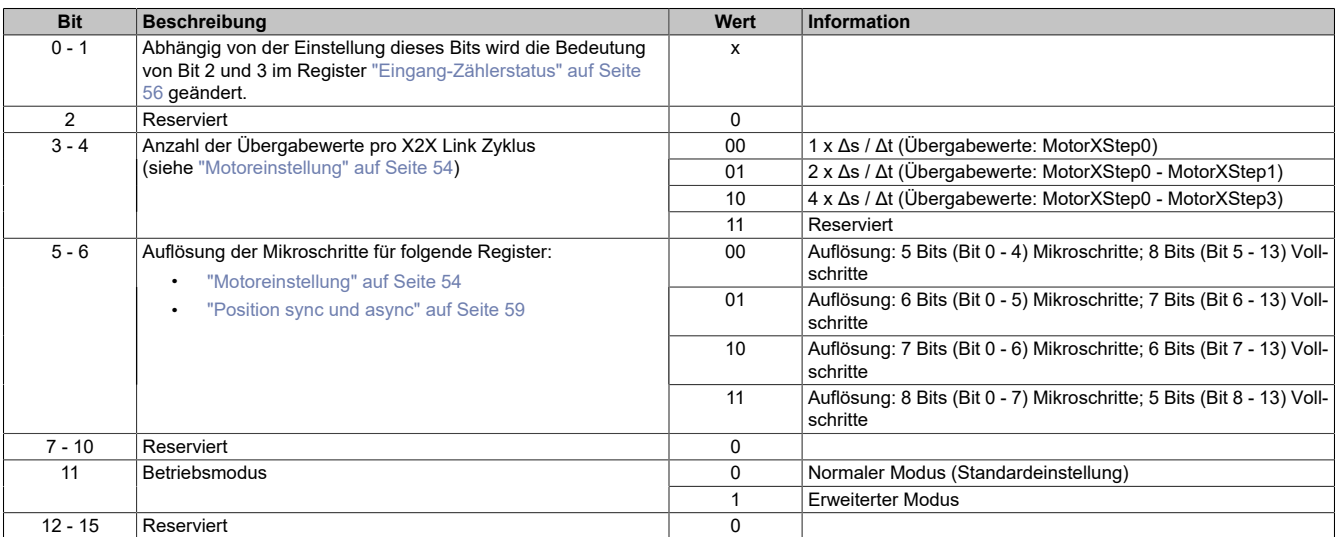

### <span id="page-45-1"></span>**5.8.1.2 SDC-Konfiguration**

Name: SDCConfig01

Mit diesem Register können zusätzliche SDC-Informationen aktiviert bzw. deaktiviert werden.

Eine De-/Aktivierung der SDC-Informationen bewirkt das Aus- bzw. Einblenden von zusätzlichen zyklischen Registern. Vergleiche dazu die beiden Varianten des Funktionsmodells Standard [mit](#page-39-0) und [ohne aktivierter SDC-Infor](#page-37-0)[mation](#page-37-0).

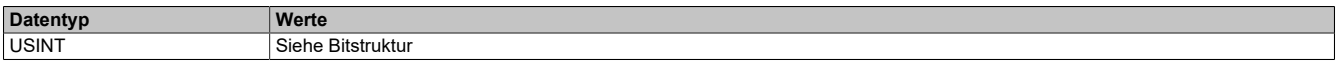

Bitstruktur:

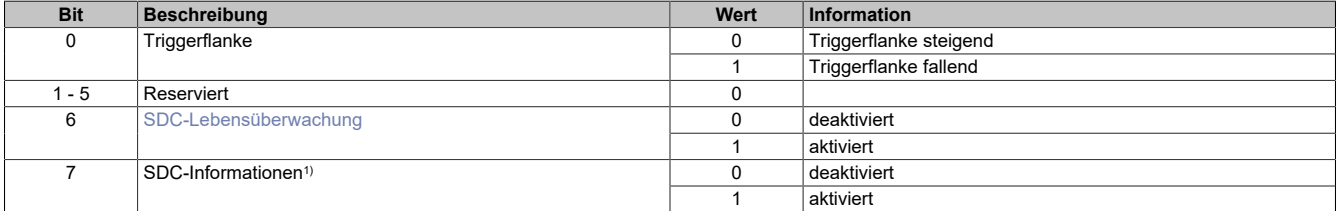

1) Wird das Bit "SDC-Informationen" aktiviert, so wird das Bit "EncOK01" in der I/O-Zuordnung des Automation Studios angezeigt. Dieses Bit ist fest mit dem ModulOK-Bit verknüpft und zeigt immer dessen Wert an.

# **Information:**

**Die SDC-Information und SDC-Lebensüberwachung darf nicht zur Laufzeit verstellt werden.**

#### <span id="page-46-3"></span>**5.8.1.3 Motoreinschwingzeit**

Name:

MotorSettlingTime01 bis MotorSettlingTime02

Mit diesem Register wird die Motoreinschwingzeit bestimmt. Diese ist die minimale Zeit vom Bestromen des Motors bis zum Setzen des Bits Antrieb (DrvOk) (siehe ["Fehlerstatus" auf Seite 57\)](#page-56-0). Die Einstellung erfolgt in 10 ms Schritten.

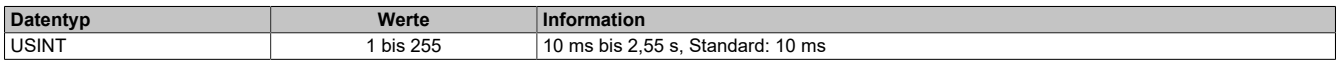

#### <span id="page-46-4"></span>**5.8.1.4 Ausschaltverzögerungszeit**

Name:

DelayedCurrentSwitchOff01 bis DelayedCurrentSwitchOff02

Spricht die ["SDC-Lebensüberwachung" auf Seite 55](#page-54-1) an, d. h. der [NetTime-Zeitstempel](#page-26-0) liegt in der Vergangenheit, wird der Motor mit Nennstrom bei Sollgeschwindigkeit = 0 abgebremst.

Anschließend wird der Motor, nach der in diesem Register konfigurierten Auschaltverzögerungszeit, abgeschaltet.

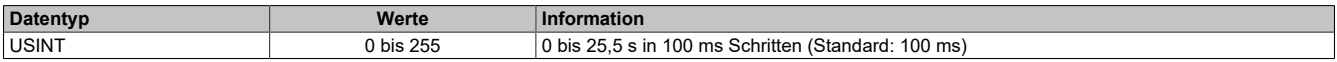

#### <span id="page-46-0"></span>**5.8.2 Ströme parametrieren**

#### <span id="page-46-1"></span>**5.8.2.1 Halte-, Nenn- und Maximalstrom**

Name: ConfigOutput03 (Haltestrom 1) ConfigOutput04 (Nennstrom 1) ConfigOutput05 (Maximalstrom 1) ConfigOutput06 (Haltestrom 2) ConfigOutput07 (Nennstrom 2) ConfigOutput08 (Maximalstrom 2)

Die Register Haltestrom, Nennstrom und Maximalstrom dienen der Konfiguration des gewünschten Motorstroms.

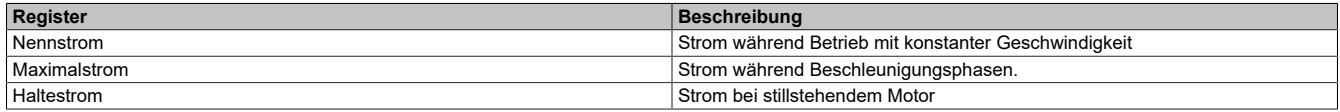

#### Umschalten zwischen den vorkonfigurierten Stromwerten (Halte-, Nenn-, Maximalstrom):

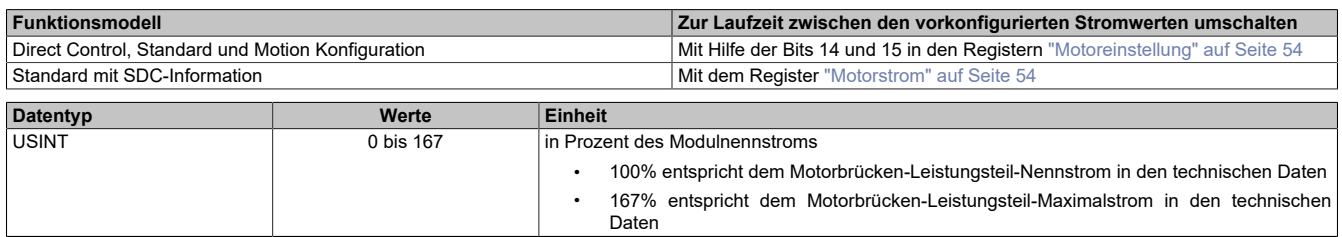

#### <span id="page-46-2"></span>**5.8.2.2 Rücklesen des Halte-, Nenn- und Maximalstroms**

Name: ConfigOutput03Read (Haltestrom 1) ConfigOutput04Read (Nennstrom 1) ConfigOutput05Read (Maximalstrom 1) ConfigOutput06Read (Haltestrom 2) ConfigOutput07Read (Nennstrom 2) ConfigOutput08Read (Maximalstrom 2)

#### Mit diesem Register können die betreffenden Stromwerte in Prozent rückgelesen werden.

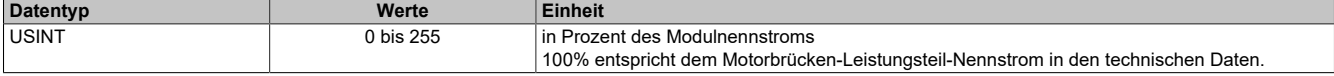

#### <span id="page-47-1"></span>**5.8.3 Zählerkonfiguration**

#### <span id="page-47-4"></span>**5.8.3.1 Zählerkonfiguration**

Name: ConfigOutput09

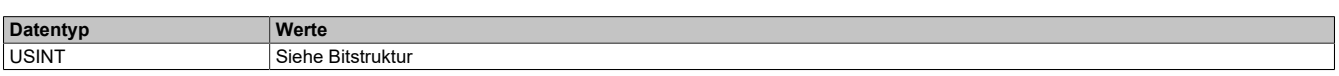

#### Bitstruktur:

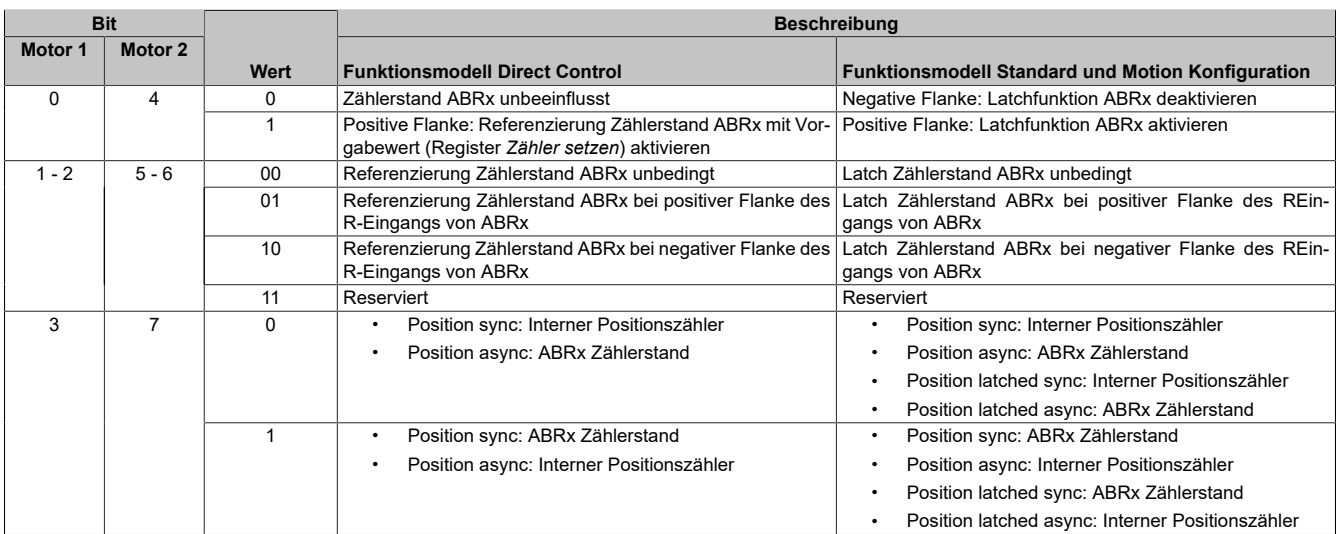

#### <span id="page-47-5"></span>**5.8.3.2 Zähler setzen**

Name:

SetCounter01 bis SetCounter02

Mit diesem Register kann festgelegt werden, auf welchen Wert der Positionszähler beim Referenzieren gesetzt wird.

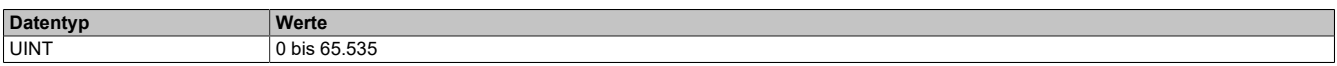

#### <span id="page-47-0"></span>**5.8.4 Stillstandserkennung**

#### <span id="page-47-2"></span>**5.8.4.1 Vollschritt-Grenzwert**

Name:

FullStepThreshold01 bis FullStepThreshold02

Ab der in diesem Register angegebenen Geschwindigkeit wird der Motor im Vollschrittmodus betrieben, unterhalb davon in Schritten pro Sekunde.

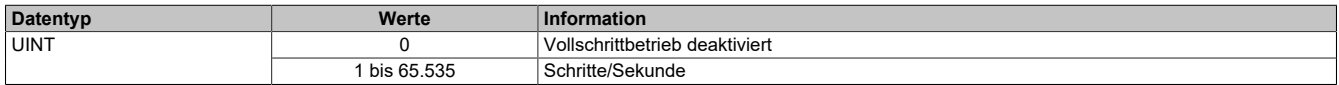

#### <span id="page-47-3"></span>**5.8.4.2 Minimale Geschwindigkeit für Stallerkennung**

Name:

StallDetectMinSpeed01 bis StallDetectMinSpeed02

Überschreitet die Motorgeschwindigkeit den in diesem Register eingestellten Wert, wird die Stallerkennung eingeschaltet. Unterhalb dieses Schwellwertes wird kein Stallfehler gemeldet.

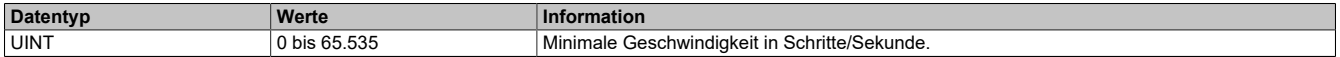

# **5.9 Konfigurationsregister - Funktionsmodell 3 und 254**

#### **5.9.1 Ströme parametrieren**

#### <span id="page-48-1"></span>**5.9.1.1 Halte-, Nenn- und Maximalstrom**

Name:

ConfigOutput03a (Haltestrom 1) ConfigOutput04a (Nennstrom 1) ConfigOutput05a (Maximalstrom 1) ConfigOutput06a (Haltestrom 2) ConfigOutput07a (Nennstrom 2) ConfigOutput08a (Maximalstrom 2)

Die Register Haltestrom, Nennstrom und Maximalstrom dienen der Konfiguration des gewünschten Motorstroms.

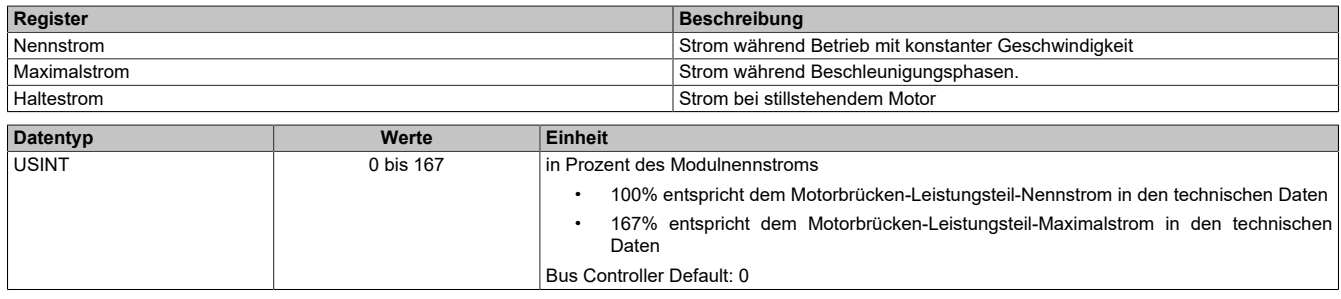

#### <span id="page-48-2"></span>**5.9.1.2 Rücklesen des Halte-, Nenn- und Maximalstroms**

Name: ConfigOutput03aRead (Haltestrom 1) ConfigOutput04aRead (Nennstrom 1) ConfigOutput05aRead (Maximalstrom 1) ConfigOutput06aRead (Haltestrom 2) ConfigOutput07aRead (Nennstrom 2) ConfigOutput08aRead (Maximalstrom 2)

Mit diesem Register können die betreffenden Stromwerte in Prozent rückgelesen werden.

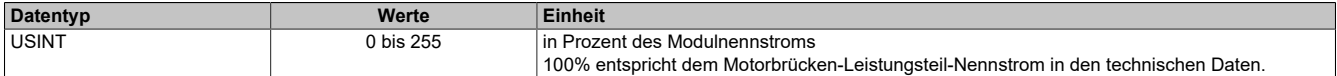

#### **5.9.2 Bewegungsgenerator**

#### <span id="page-48-0"></span>**5.9.2.1 Allgemeine Konfiguration**

Name:

GeneralConfig01

Mit diesem Register wird der Positioniermodus umgeschaltet und die Zykluszeit des Bewegungsprofilgenerator konfiguriert.

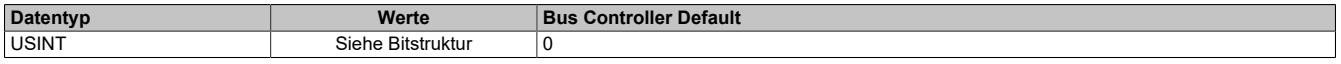

Bitstruktur:

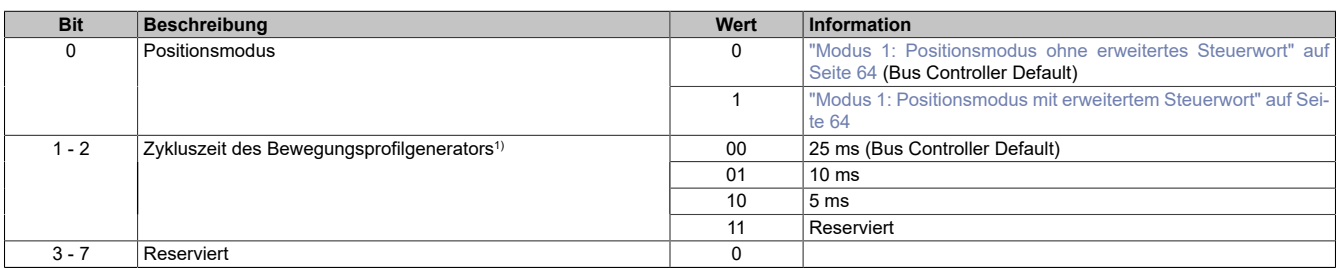

1) Mit diesem Zyklus wird die Zykluszeit für den Bewegungsprofilgenerator konfiguriert. Diese Zykluszeit hat Einfluss auf die Einheit für die Angaben von Geschwindigkeit und Beschleunigung:

- Einheit für Geschwindigkeit: Mikroschritte/Zyklus
	- Einheit für Beschleunigung: Mikroschritte/Zyklus<sup>2</sup>

#### <span id="page-49-0"></span>**5.9.2.2 Maximale Geschwindigkeit**

Name:

MaxSpeed01pos bis MaxSpeed02pos

Mit diesem Register wird die maximale Geschwindigkeit für die absoluten Positioniermodi [\(1,](#page-63-0) [-123](#page-64-0), [-124,](#page-65-2) [-125,](#page-65-3) [-126](#page-65-3)) festgelegt.

# **Information:**

**Einstellung wirkt nicht für die Geschwindigkeits- und Referenziermodi ([2](#page-64-1), [-127, -128](#page-65-4)).**

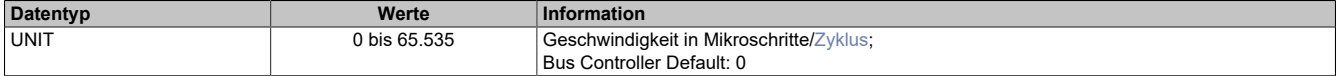

#### <span id="page-49-1"></span>**5.9.2.3 Maximale Beschleunigung**

Name:

MaxAcc01 bis MaxAcc02

Mit diesem Register wird die maximale Beschleunigung festgelegt (gilt auch für Referenziermodi).

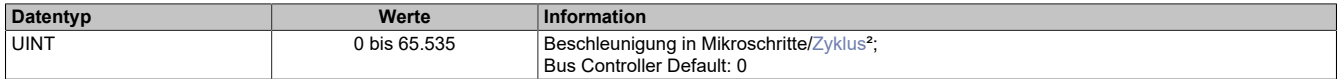

#### <span id="page-49-2"></span>**5.9.2.4 Maximale Bremsbeschleunigung**

Name:

MaxDec01 bis MaxDec02

Mit diesem Register wird die maximale Bremsbeschleunigung festgelegt (gilt auch für Referenziermodi).

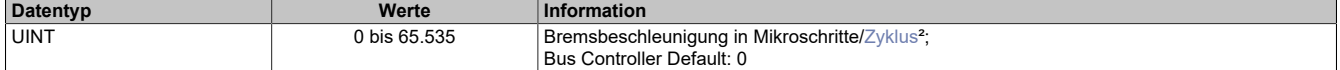

#### <span id="page-49-3"></span>**5.9.2.5 Umkehrschleife**

Name:

RevLoop01 bis RevLoop02

Mit diesem Register werden die Schritte für die Umkehrschleife festgelegt.

Dieser Parameter wirkt nur in den Modi [1,](#page-63-0) [-123](#page-64-0), [-124,](#page-65-2) [-125, -126](#page-65-3) (Absolute Positioniermodi).

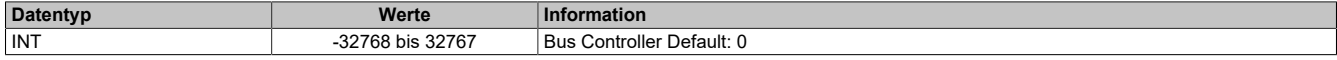

#### <span id="page-49-4"></span>**5.9.2.6 Ruckzeit**

Name:

JoltTime01 bis JoltTime02

In diesem Register wird die Anzahl der Zyklen für die Ruckzeitbegrenzung angegeben. Werden mehr 80 Zyklen eingetragen, werden diese auf 80 begrenzt.

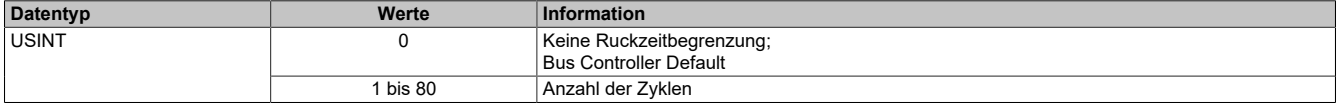

#### <span id="page-49-5"></span>**5.9.2.7 Fixposition A**

Name:

FixedPos01a bis FixedPos02a

Je nach Modus kann mit diesem Register eine Anzahl an Schritten oder eine Zielposition festgelegt werden:

- [-121](#page-64-2): Anzahl der zu fahrenden Schritte
- [-124](#page-65-2) (bei 1 am Digitaleingang) und [-125](#page-65-3): Angabe der anzufahrenden Zielposition

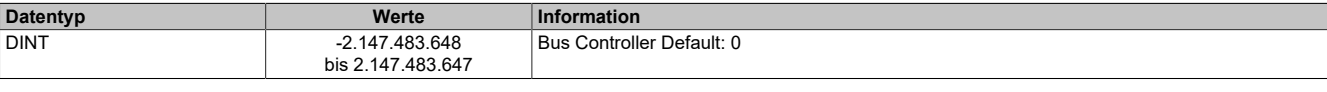

#### <span id="page-50-1"></span>**5.9.2.8 Fixposition B**

Name: FixedPos01b bis FixedPos02b

Mit diesem Register kann die Position festgelegt werden, die in den Modi [-124](#page-65-2) (bei 0 am Digitaleingang) und [-126](#page-65-3) angefahren werden soll.

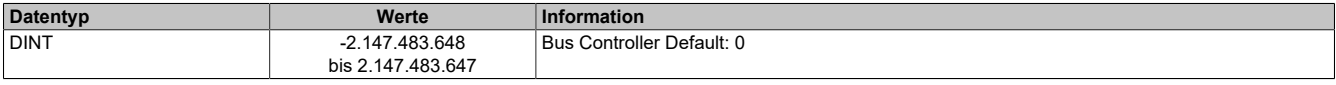

#### **5.9.3 Stillstandserkennung**

#### <span id="page-50-2"></span>**5.9.3.1 Vollschritt-Grenzwert**

Name:

FullStepThreshold01 bis FullStepThreshold02

Ab der in diesem Register angegebenen Geschwindigkeit wird der Motor im Vollschrittmodus betrieben, unterhalb davon im Mikroschrittmodus.

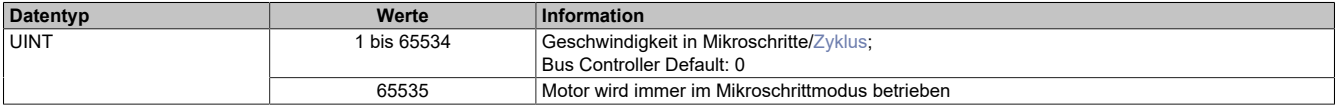

#### <span id="page-50-0"></span>**5.9.4 Referenzieren**

#### <span id="page-50-3"></span>**5.9.4.1 Stall Recognition Delay**

Name:

StallRecognitionDelay01 bis StallRecognitionDelay02

Der Wert in diesem Register ist nur für den Modus [Referenzieren bei Stall](#page-65-4) relevant.

Erst nach Ablauf der hier einstellbaren Zeit wird nach dem Beginn des Referenziervorgangs ein Stall erkannt.

Die Verzögerungszeit ist in Zyklen einzustellen.

Verzögerungszeit = Wert \* [Zykluszeit des Bewegungsprofilgenerators](#page-48-0)

So wird z. B. bei einem Wert von 4 ein Stall erst 100 ms (bei einer Einstellung der Zykluszeit auf 25 ms) nach dem Losfahren des Motors (Beginn des Referenziervorgangs) erkannt.

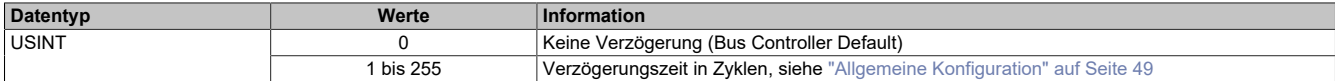

#### <span id="page-50-4"></span>**5.9.4.2 Minimale Geschwindigkeit für Stallerkennung**

Name:

StallDetectMinSpeed01 bis StallDetectMinSpeed02

Überschreitet die Motorgeschwindigkeit den in diesem Register eingestellten Wert, wird die Stallerkennung eingeschaltet. Unterhalb dieses Schwellwertes wird kein Stallfehler gemeldet.

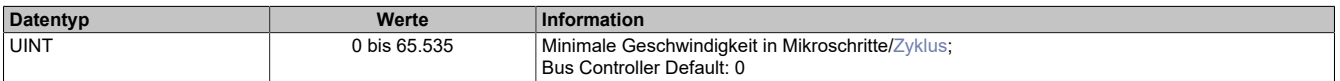

#### <span id="page-50-5"></span>**5.9.4.3 Referenziergeschwindigkeit**

Name:

RefSpeed01 bis RefSpeed02

Mit diesem Register kann die Geschwindigkeit für die Referenziermodi [-127 und -128](#page-65-4) eingestellt werden.

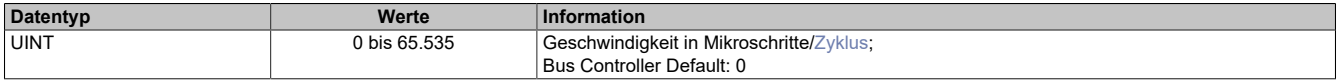

#### <span id="page-51-1"></span>**5.9.4.4 Referenzierkonfiguration**

Name:

RefConfig01 bis RefConfig02

Mit diesem Register kann der Referenziermodus eingestellt werden.

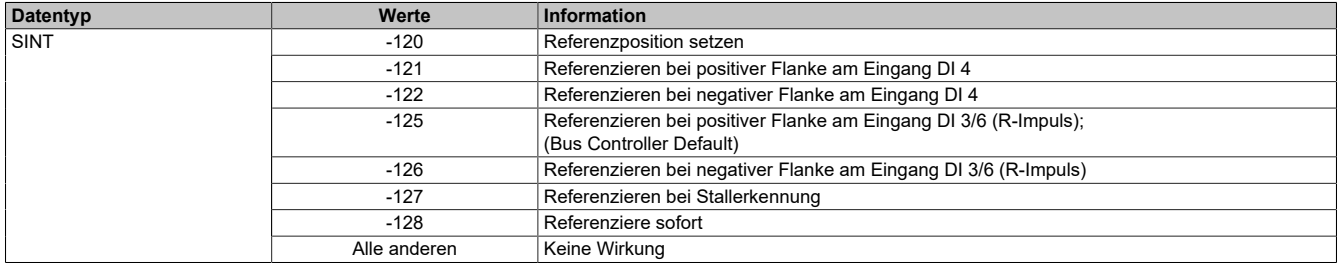

#### <span id="page-51-0"></span>**5.9.5 Begrenzungen**

#### <span id="page-51-2"></span>**5.9.5.1 Endschalterkonfiguration**

Name:

LimitSwitchConfig01 bis LimitSwitchConfig02

Mit diesem Register kann das Verhalten der Endschalter konfiguriert werden.

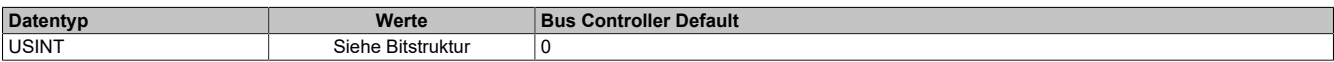

#### Bitstruktur:

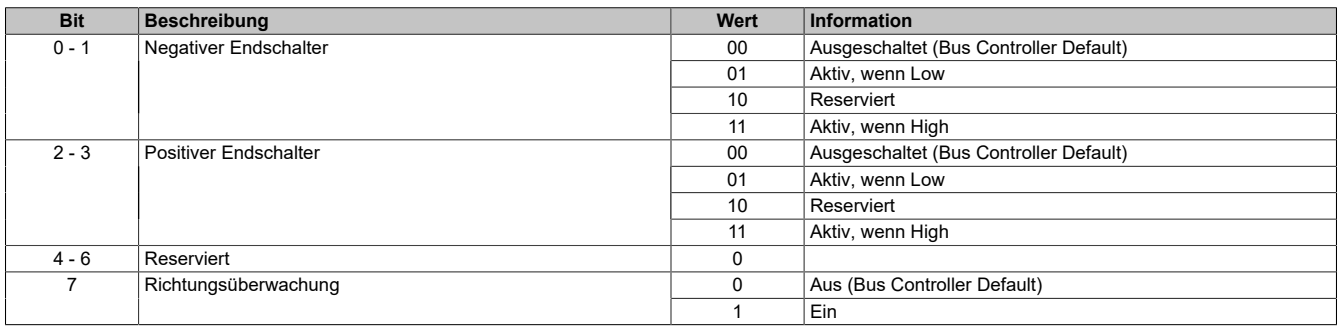

#### <span id="page-51-3"></span>**5.9.5.2 Softwareendlage**

Name: PositionLimitMin01 bis PositionLimitMin02 PositionLimitMax01 bis PositionLimitMax02

Mit diesen Registern werden die Softwareendlagen konfiguriert. Die Funktion ist aktiviert, wenn mindestens eines der beiden Register ungleich Null ist.

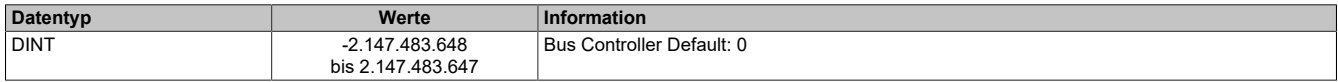

# **5.10 Kommunikationsregister - Funktionsmodell 0, 1 und Funktionsmodell MotionKonfiguration**

### **5.10.1 Motorerkennung**

### <span id="page-52-2"></span>**5.10.1.1 Motor ID Trigger**

#### Name:

# MotorIdentTrigger

Mit diesem Register kann azyklisch eine Messung der Motorkennung (siehe ["Motorkonfiguration" auf Seite 46\)](#page-45-0) angestoßen werden. Die Applikation muss dafür sorgen, dass die Bedingungen für eine Messung erfüllt sind.

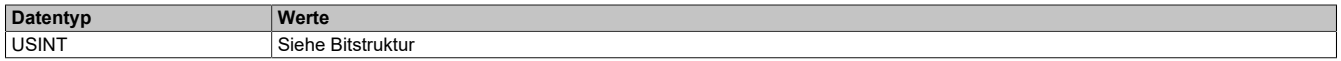

#### Bitstruktur:

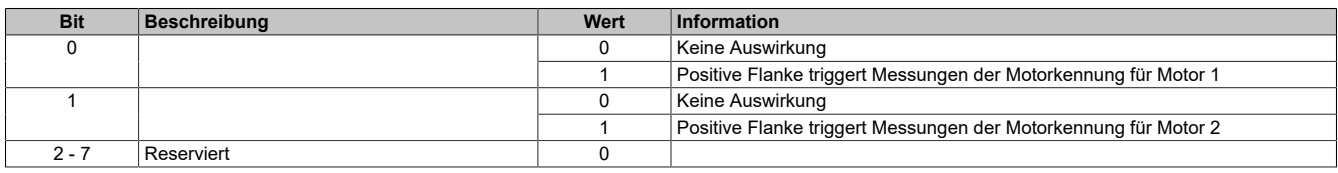

#### <span id="page-52-1"></span>**5.10.1.2 Motoridentifikation**

Name:

Motoridentification01 bis Motoridentification02

Dieses Register dient zur applikativen Unterscheidung und Identifikation des angeschlossenen Motortyps (zu Servicezwecken). Die Funktion dieses Registers ist abhängig von der eingestellten Betriebsart (siehe Bit 11 im Register ["Motorkonfiguration" auf Seite 46\)](#page-45-0):

- **Bit 11 = 0: Normaler Betriebsmodus** Der Wert dieser Register ist ein Maß für die Einprägedauer des Stroms in die Motorwicklung.
- **Bit 11 = 1: Erweiterter Betriebsmodus** Nach erfolgreicher Messung enthält dieses Register die benötigte Zeit [μs], um einen Stromanstieg von ΔI = 1 A in eine Motorwicklung einzuprägen.

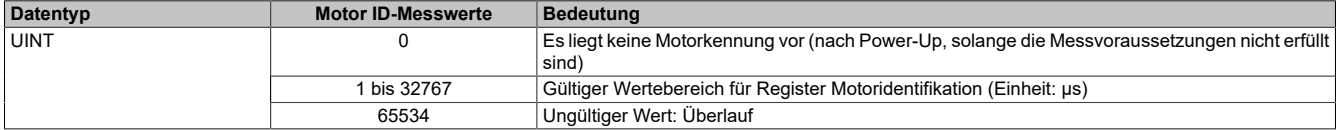

#### <span id="page-52-0"></span>**5.10.1.3 Messung der Motorlast**

Name:

MotorLoad01 bis MotorLoad02

Dieses Register enthält den aktuellen Lastmesswert der Stallerkennung und kann zum Abstimmen der Stallerkennung verwendet werden.

Das Register kann über die Modulkonfiguration ein- und ausgeblendet werden.

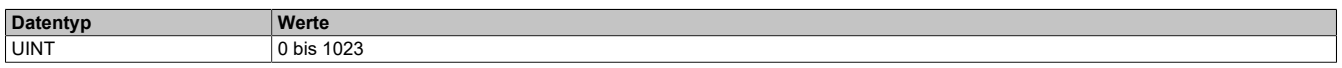

#### **5.10.2 Motorsteuerung**

#### <span id="page-53-0"></span>**5.10.2.1 Motorstrom**

Name: Die Bits dieses Registers sind wie folgt auf Motor 1 und Motor 2 aufgeteilt.

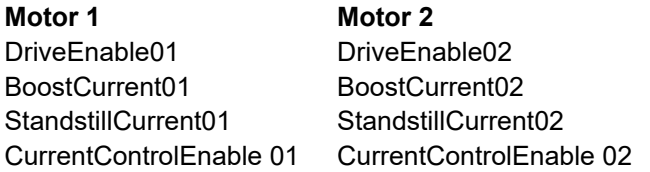

Mit Hilfe der Bit 0 bis 6 dieses Registers kann die Bestromung der Motoren gesteuert werden.

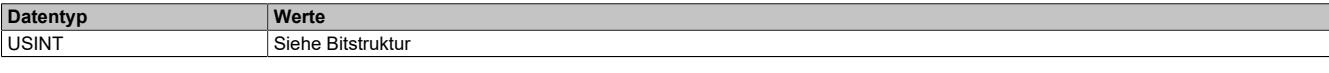

### Bitstruktur:

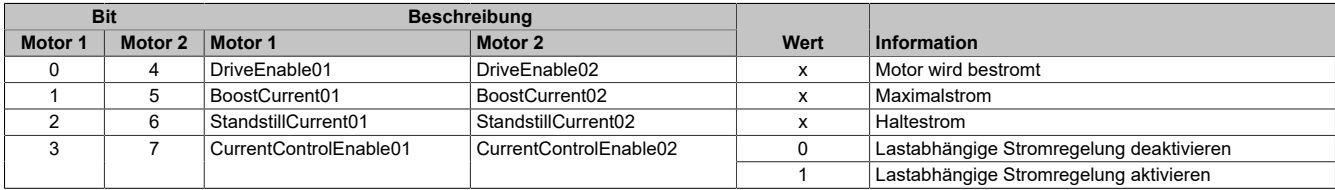

#### **Die möglichen Status der Bits 0 bis 6**

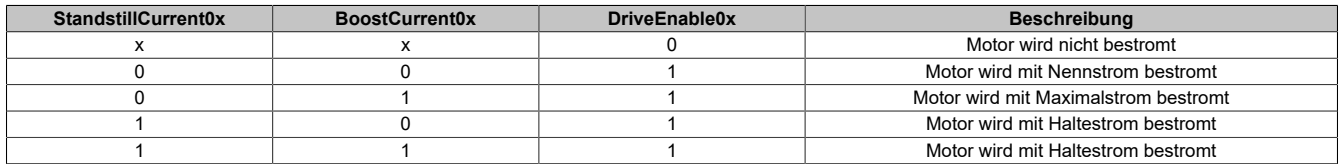

#### <span id="page-53-1"></span>**5.10.2.2 Motoreinstellung**

Name:

Motor1Step0 bis Motor1Step3 Motor2Step0 bis Motor2Step3

Diese Register dienen zur Vorgabe von Anzahl und Richtung der Schritte, die vom Modul während des nächsten X2X Link Zyklus gefahren werden müssen, sowie zur Auswahl des Motorstroms (siehe auch ["Halte-, Nenn- und](#page-46-1) [Maximalstrom" auf Seite 47](#page-46-1)).

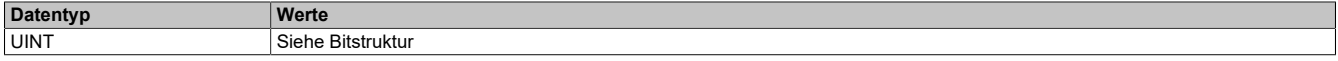

#### Bitstruktur:

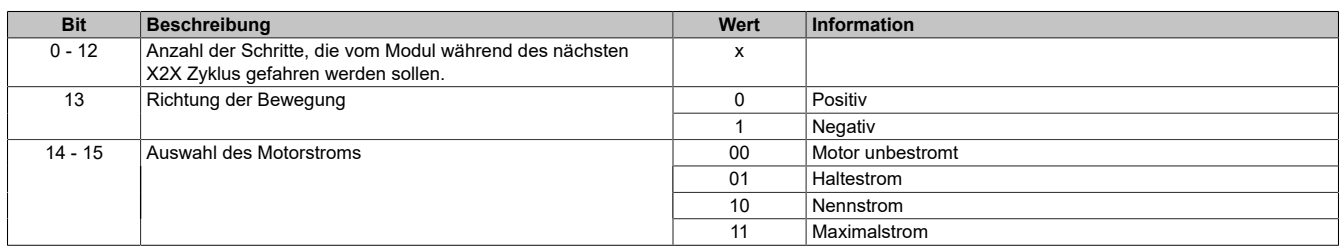

In der ["Motorkonfiguration" auf Seite 46](#page-45-0) wird durch Bit 3 und 4 die Anzahl der Übergabewerte pro X2X Link Zyklus angegeben. Wird nur ein Übergabewert (Bit 3 und 4 = 00) angegeben, wird bis zum nächsten X2X Link Zyklus der Motor um MotorXStep0 weiterbewegt. Werden 2 bzw. 4 Übergabewerte angegeben, wird der X2X Link Zyklus entsprechend geteilt.

Beispiel: X2X Link Zyklus = 1 ms (1000 μs)

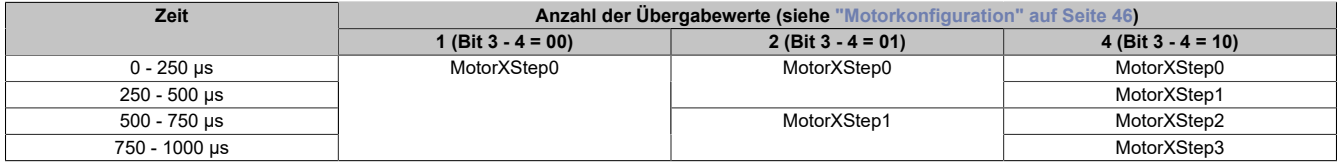

#### <span id="page-54-0"></span>**5.10.2.3 Schrittvorgabe**

Name:

Motor1Step0 bis Motor2Step0

Dieses Register dient zur Vorgabe von Anzahl und Richtung der Schritte, die vom Modul während des nächsten X2X Zyklus gefahren werden sollen.

Der Wert wird in der Auflösung: 1/256 Vollschritte (entspricht 8 Bit für Mikroschritte) angegeben.

Aus dem Vorzeichen des Wertes wird die Bewegungsrichtung abgeleitet:

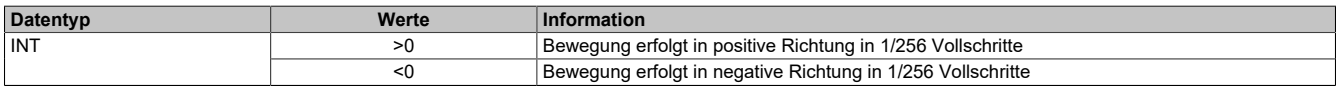

#### **5.10.3 Lebensüberwachung**

#### <span id="page-54-1"></span>**5.10.3.1 SDC-Lebensüberwachung**

Name:

SetTime01 bis SetTime02

Mit der SDC-Lebensüberwachung prüft das Modul, ob gültige Werte der Sollgeschwindigkeit empfangen werden. Die Aktivierung der SDC-Lebensüberwachung erfolgt im Register ["SDC-Konfiguration" auf Seite 46](#page-45-1) durch Setzen von Bit 6 (SDCSetTime = ein).

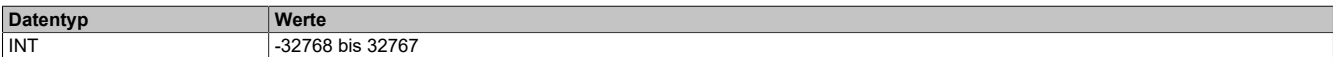

#### <span id="page-54-2"></span>**5.10.3.2 Lebenszykluszähler**

Name:

**LifeCnt** 

Dieses Register wird in jedem X2X Link Zyklus um eins erhöht.

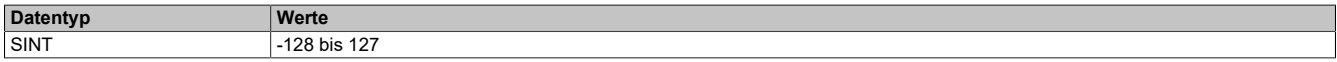

#### **5.10.4 Eingangsstatus**

#### <span id="page-55-0"></span>**5.10.4.1 Eingang-Zählerstatus**

Name: **StatusInput** ModulePowerSupplyError StatusInput01 bis StatusInput06

In diesem Register wird der Status der digitalen Eingänge und der Zähler abgebildet, abhängig von der Modulkonfiguration:

- **Bit 0 in Modulkonfiguration = 0:** Status der digitalen Eingänge
- **Bit 0 in Modulkonfiguration = 1:** Status der Zählereingänge

In Funktionsmodell 1 - Standard mit SDC steht nur der Status der digitalen Eingänge zur Verfügung.

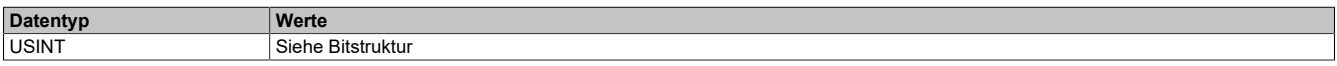

Bitstruktur:

#### **Status der digitalen Eingänge**

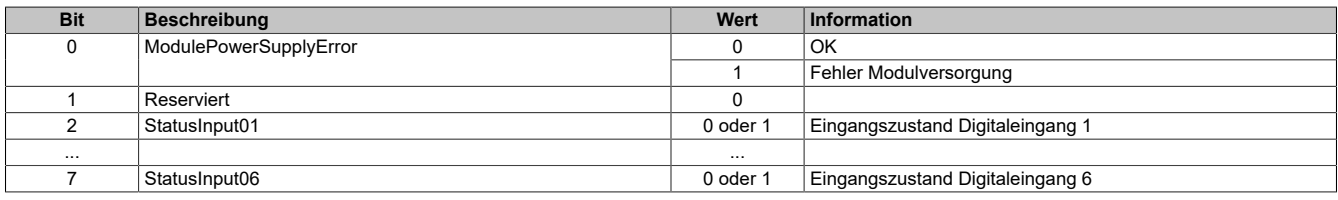

### **Status der Zählereingänge**

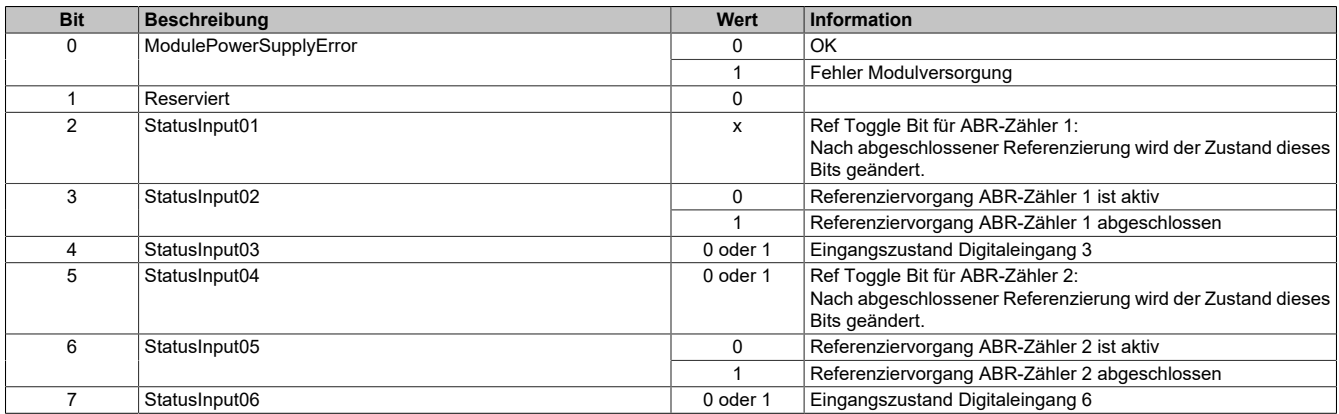

#### **5.10.5 Fehlerbehandlung**

#### <span id="page-56-0"></span>**5.10.5.1 Fehlerstatus**

Name: ErrorStatus Die Bits dieses Registers sind wie folgt auf Motor 1 und Motor 2 aufgeteilt.

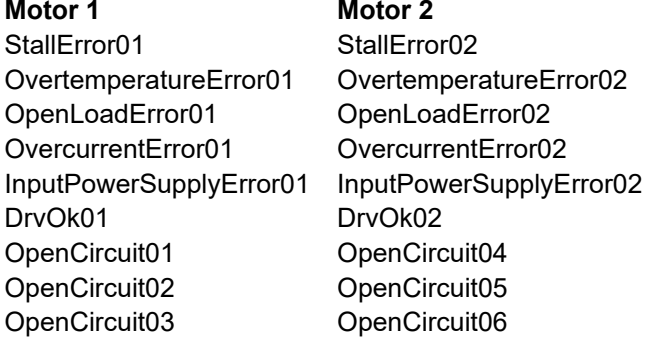

In diesem Register wird ein Fehlerstatus des Antriebes abgebildet. Jedes Bit signalisiert einen eigenen Fehler bzw. Status. Wird in den Bits 0 bis 7 ein Fehler gemeldet, bleibt das entsprechende Bit gesetzt, bis der Fehler quittiert wird (siehe dazu ["Fehlerquittierung" auf Seite 58\)](#page-57-0).

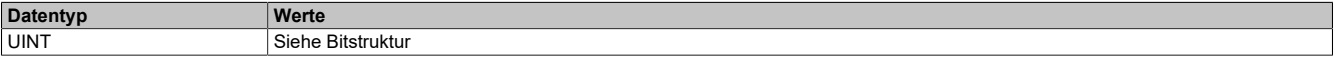

#### Bitstruktur:

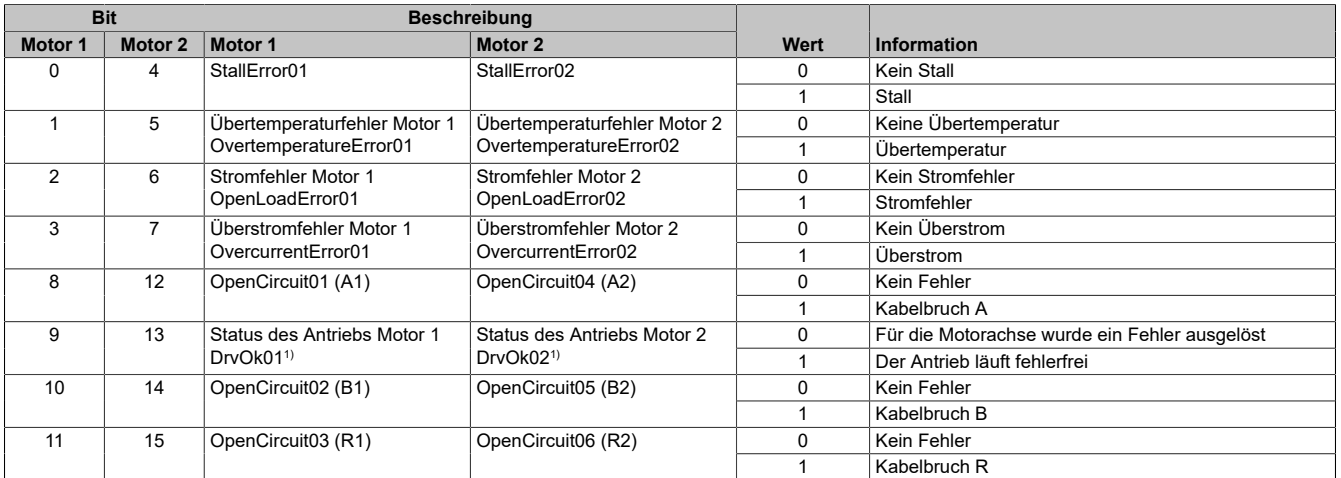

1) Nur bei Funktionsmodell Standard mit SDC

#### **Übertemperaturfehler**

Das Fehlerbit "Übertemperatur" wird aus einem der folgenden Gründe gesetzt:

- Die Temperatur der Endstufe eines Motorausgangs überschreitet die maximal erlaubte Temperatur
- Die Modultemperatur steigt über 110°C

#### **Stromfehler**

Dieses Fehlerbit tritt immer auf, wenn der geforderte Strom in die Motorwicklungen nicht eingeprägt werden kann. Dies kann z. B. durch einen Drahtbruch ausgelöst werden. Bei höheren Geschwindigkeiten, abhängig vom Motor, kann dieser Fehler aber auch ohne Drahtbruch auftreten. Auf Grund der Back-EMF des Motors tritt dieser Fehler bereits bei etwas niedrigeren Geschwindigkeiten auf, wenn der Motor im Leerlauf betrieben wird.

#### **Überstromfehler**

Ein Überstrom tritt auf, wenn der 2-fache Motorstrom in den Motorwicklungen gemessen wird (z. B. bei Kurzschluss).

### **Fehler bei der Versorgung der digitalen Eingänge**

Dieser Fehler tritt bei Unter- bzw. Überspannung an der Modulversorgung auf.

Erkennt das Modul Unter- bzw. Überspannung der Modulversorgung, so werden alle Bits des Registers Fehlerstatus auf 1 gesetzt.

#### **Status des Antriebs**

Der Status des Antriebs wird nur im Funktionsmodell Standard mit aktivierter SDC-Information angezeigt. Das Bit Antrieb ist 1, wenn folgende Bedingungen erfüllt sind:

- Motor wurde eingeschaltet (siehe ["Motorstrom" auf Seite 54](#page-53-0))
- Erdschlusserkennung ist abgeschlossen und in Ordnung
- MotorID-Messung ist abgeschlossen
- Motor ist bestromt
- Motoreinschwingzeit ist abgelaufen
- Versorgungsspannung ist im gültigen Bereich
- Kein Übertemperaturfehler
- Positionsvorgabewert ist gültig (siehe ["SDC-Lebensüberwachung" auf Seite 55\)](#page-54-1)

#### <span id="page-57-0"></span>**5.10.5.2 Fehlerquittierung**

Name: ClearError01 bis ClearError02 CurrentControlEnable01 bis CurrentControlEnable02

Mit Hilfe dieses Registers können am Motor aufgetretene Fehler quittiert werden.

Für weitere Informationen siehe Register ["Fehlerstatus" auf Seite 57.](#page-56-0)

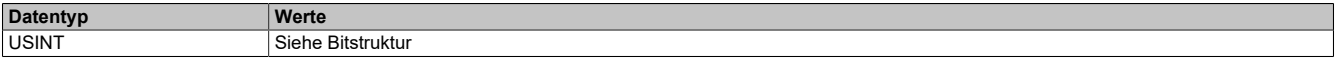

#### Bitstruktur:

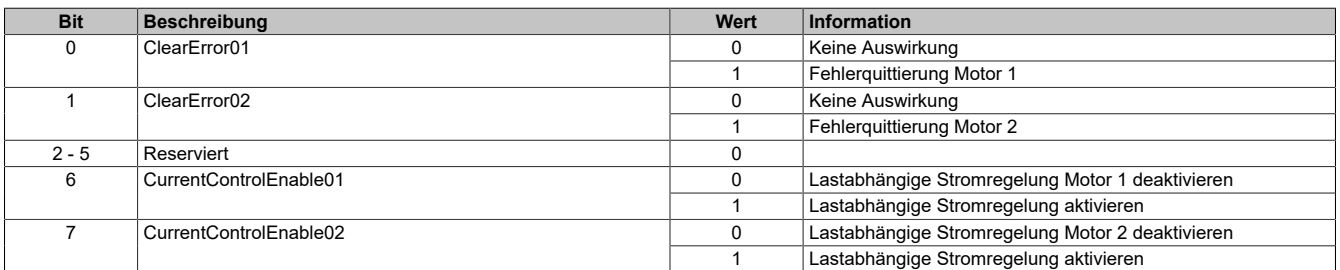

#### **5.10.6 Referenzierung**

#### <span id="page-57-1"></span>**5.10.6.1 Referenzposition**

Name:

RefPulsePos01 bis RefPulsePos02

Dieses Register ist doppelt vorhanden und hat folgende Inhalte:

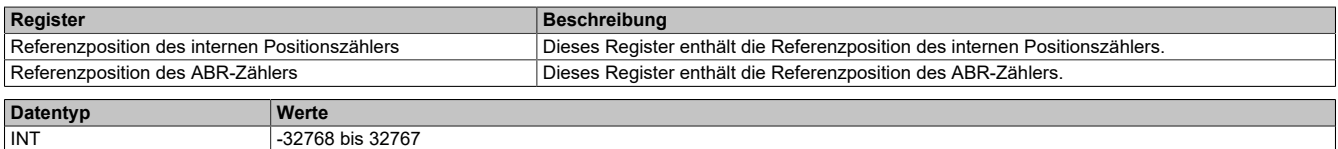

Im Automation Studio kann in der I/O-Konfiguration durch die Einstellung "Latch Sync" ausgewählt werden, welche der 4 Register über die Variablen RefPulsePos0x angesprochen werden.

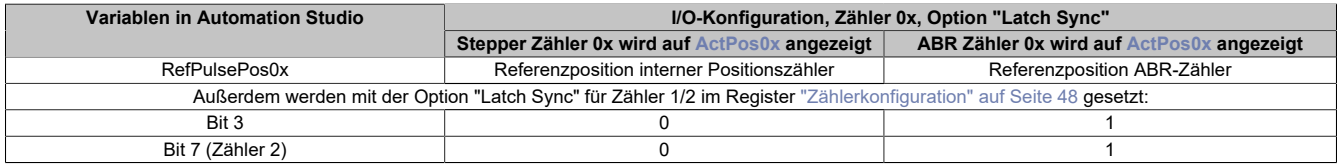

#### <span id="page-58-2"></span>**5.10.6.2 Referenzimpulszähler**

Name: RefPulseCnt01 bis RefPulseCnt02

Diese Register sind doppelt vorhanden und haben folgende Inhalte:

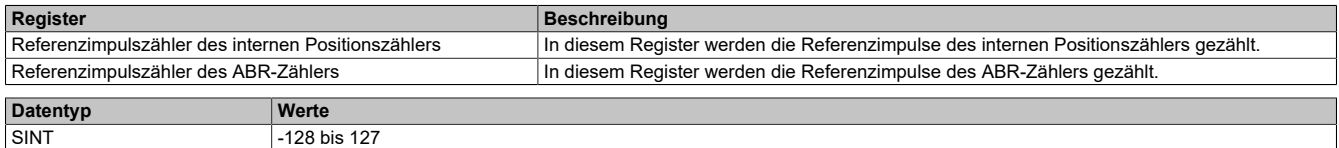

Im Automation Studio kann in der I/O-Konfiguration durch die Einstellung "Latch Sync" ausgewählt werden, welches der 4 Register über die Variable RefPulseCnt0x angesprochen wird.

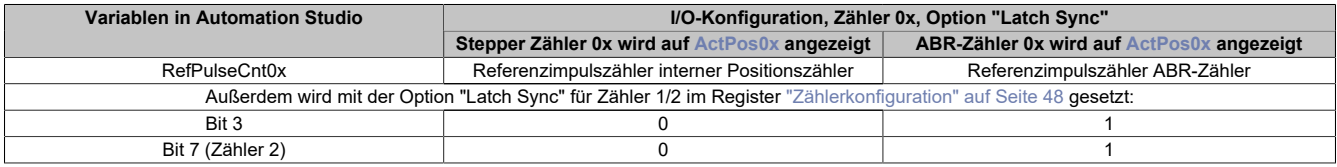

#### **5.10.7 Positionieren**

#### <span id="page-58-0"></span>**5.10.7.1 Position sync und async**

Name:

Position1Sync bis Position2Sync Position1async bis Position2async ActPos01 bis ActPos02

Abhängig von der ["Zählerkonfiguration" auf Seite 48](#page-47-4) kann über diese Register entweder der interne Positionszähler oder der Zählerstand des ABR-Eingangs gelesen werden.

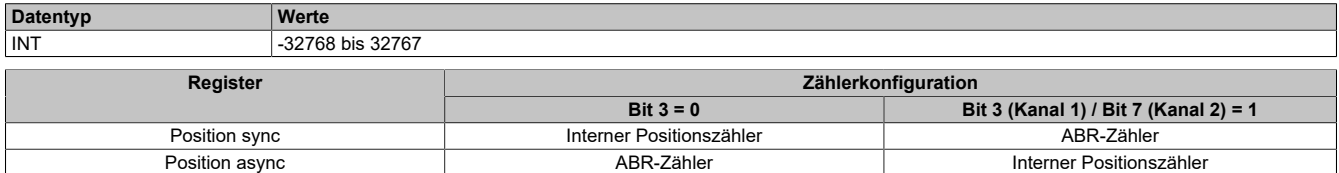

#### <span id="page-58-1"></span>**5.10.7.2 Position latched sync-async**

Name:

Position1LatchedSync bis Position2LatchedSync Position1LatchedAsync bis Position2LatchedAsync

Der Positionszähler (interner Positionszähler oder ABR-Zähler) wird beim Latchereignis (siehe ["Stepper Latch](#page-59-0) [Konfiguration" auf Seite 60](#page-59-0)) übernommen. Mit Bit 3 und 7 des Registers Zählerkonfiguration wird ausgewählt, welcher Zählerstand (interner Positionszähler oder ABR-Geber) in den beiden Registern Position latched sync und Position latched async gespeichert werden.

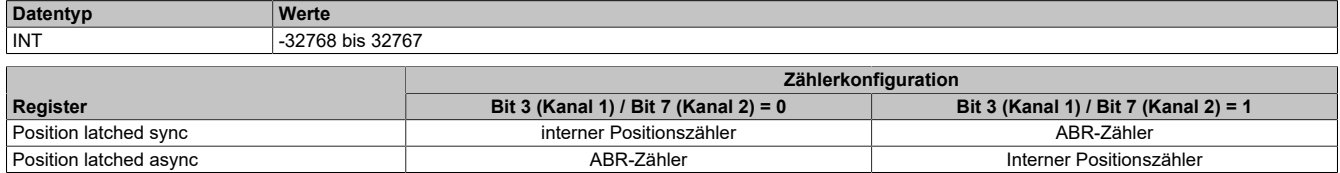

Beschreibung zu den beiden Zählern (interner Positionszähler und ABR-Zähler) siehe ["Position sync und async"](#page-58-0) [auf Seite 59.](#page-58-0)

#### <span id="page-58-3"></span>**5.10.7.3 NetTime des Positionswertes**

Name:

ActTime01 bis ActTime02

Dieses Register enthält die NetTime des letzten gültigen Positionswertes.

Für weitere Informationen zu NetTime und Zeitstempel siehe ["NetTime Technology" auf Seite 25.](#page-24-0)

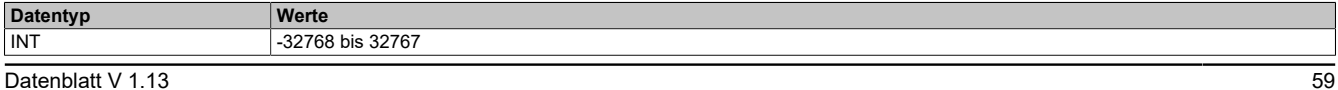

#### **5.10.8 Latch und Trigger**

#### <span id="page-59-0"></span>**5.10.8.1 Stepper Latch Konfiguration**

Name: Die Bits dieses Registers sind wie folgt auf Motor 1 und Motor 2 aufgeteilt.

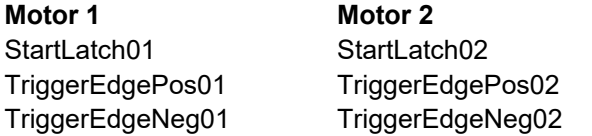

Mit diesem Register wird der Latchmodus und die Latchfunktion für die Position des Schrittmotors konfiguriert.

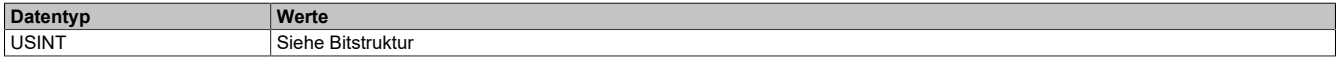

#### Bitstruktur:

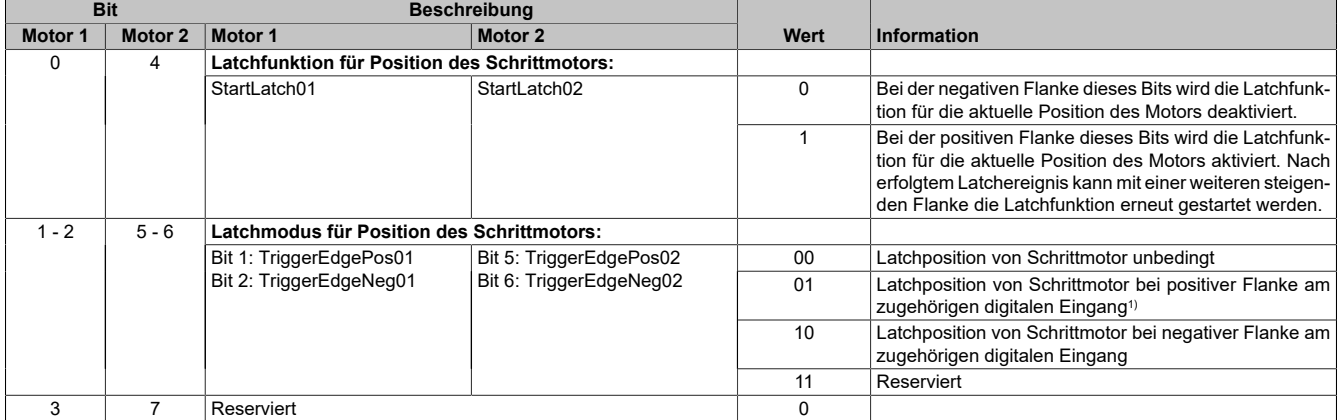

1) Für Motor 1: Digitaleingang DI3 (Buchse 3 Pin 5) Für Motor 2: Digitaleingang DI6 (Buchse 4 Pin 5)

#### <span id="page-59-1"></span>**5.10.8.2 Stepper Latch Trigger Status**

Name:

Die Bits dieses Registers sind wie folgt auf Motor 1 und Motor 2 aufgeteilt.

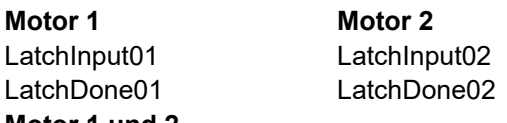

# **Motor 1 und 2**

# **TriggerInput**

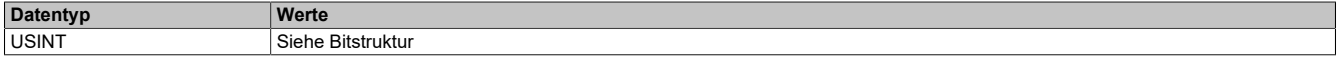

#### Bitstruktur:

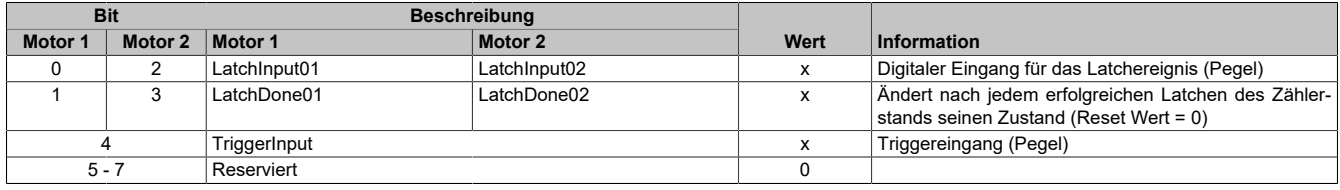

1) Für Motor 1: Digitaleingang DI3 (Buchse 3 Pin 5) Für Motor 2: Digitaleingang DI6 (Buchse 4 Pin 5)

#### <span id="page-60-0"></span>**5.10.8.3 Triggerkonfiguration**

Name: StartTrigger **TriggerEdge** 

Mit diesem Register kann die Triggerfunktion für den Schrittmotor konfiguriert werden.

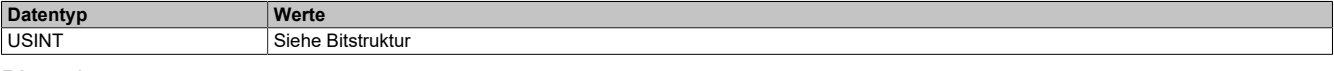

#### Bitstruktur:

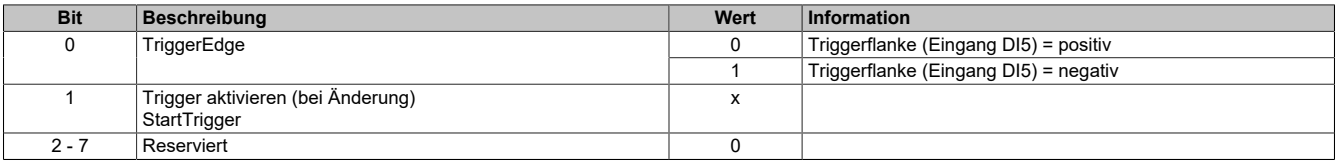

#### **Ablauf der Triggerfunktion:**

- Auswahl der gewünschten Triggerflanke mit Bit 0
- Aktivieren der Triggerfunktion durch Ändern des Zustandes von Bit 1. Mit Änderung dieses Bits wird usSinceTrigger (µs-Zähler) gelöscht.
- Beim Auftreten des Triggerereignisses wird der µs-Zähler usSinceTrigger gestartet.
- Der Zähler usSinceTrigger kann nicht überlaufen, d.h. der Zähler wird bei 216 1 gestoppt und behält diesen Wert bis zum nächsten Aktivieren der Triggerfunktion.

Die Triggerfunktion kann unabhängig davon, ob ein Triggerereignis eingetroffen ist oder ob usSinceTrigger seinen Maximalwert erreicht hat, jederzeit durch Ändern des Zustandes von Bit 1 erneut bzw. wiederholt aktiviert werden.

#### <span id="page-60-2"></span>**5.10.8.4 Triggerzähler**

Name:

TriggerCnt01

Dieses Register beinhaltet einen rundlaufenden Zähler, der pro aufgetretenes Triggerereignis erhöht wird.

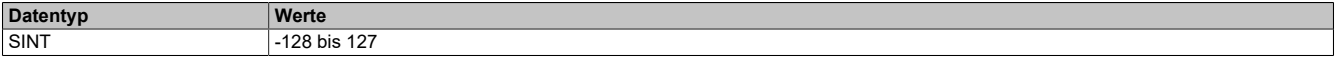

#### <span id="page-60-3"></span>**5.10.8.5 Triggerzeitstempel**

Name: TriggerTime01

Dieses Register beinhaltet den Zeitpunkt (NetTime) des letzten Triggerereignisses. Die Triggerflanke ist im Register ["SDC-Konfiguration" auf Seite 46](#page-45-1) zu konfigurieren.

Für weitere Informationen zu NetTime und Zeitstempel siehe ["NetTime Technology" auf Seite 25.](#page-24-0)

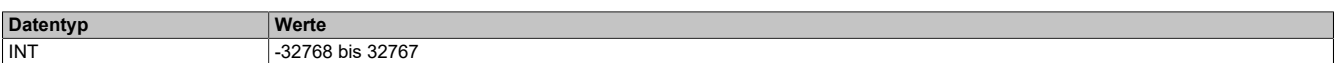

#### <span id="page-60-1"></span>**5.10.8.6 usSinceTrigger**

Name: usSinceTrigger

Dieses Register enthält die Zeit (in µs), die bisher nach Eintritt des Triggerereignisses abgelaufen ist (siehe ["Trig](#page-60-0)[gerkonfiguration" auf Seite 61](#page-60-0)).

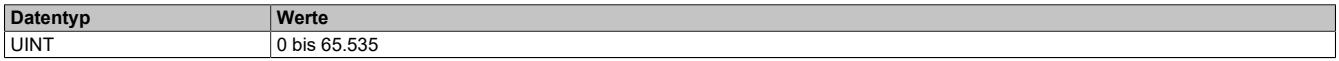

# **5.10.9 Modulinformationen**

# <span id="page-61-0"></span>**5.10.9.1 Temperatur**

Name: Temperature01 bis Temperature02

Mit diesem Register wird die interne Modultemperatur in °C ausgegeben.

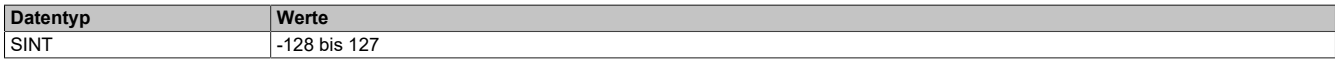

# **5.11 Kommunikationsregister - Funktionsmodell 3 und 254**

#### **5.11.1 Motorerkennung**

#### <span id="page-62-0"></span>**5.11.1.1 Motoridentifikation**

#### Name:

Motoridentification01 bis Motoridentification02

Dieses Register dient zur applikativen Unterscheidung und Identifikation des angeschlossenen Motortyps (zu Servicezwecken). Nach erfolgreicher Messung enthält dieses Register die benötigte Zeit [μs], um einen Stromanstieg von ΔI = 1 A in eine Motorwicklung einzuprägen.

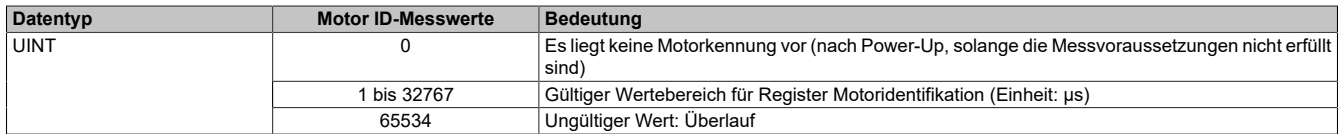

#### **5.11.1.2 Messung der Motorlast**

Name:

MotorLoad01 bis MotorLoad02

Dieses Register enthält den aktuellen Lastmesswert der Stallerkennung und kann zum Abstimmen der Stallerkennung verwendet werden.

Das Register kann über die Modulkonfiguration ein- und ausgeblendet werden.

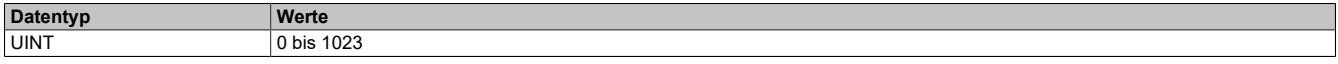

#### **5.11.2 Motorsteuerung**

#### <span id="page-62-1"></span>**5.11.2.1 Modus**

Name:

MpGenMode01 bis MpGenMode02

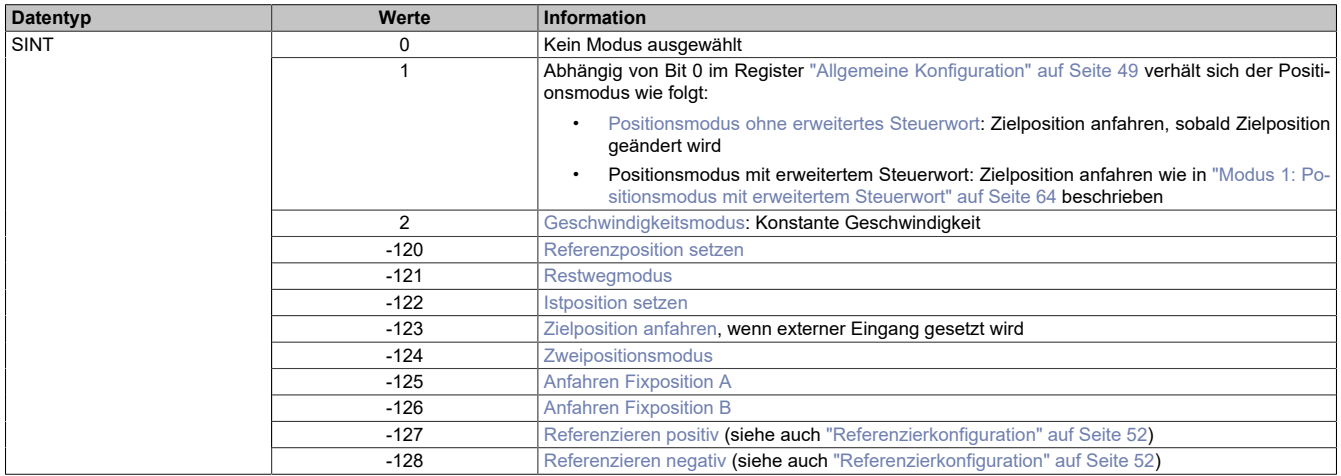

# **Information:**

**Für alle Modi gilt: Wenn die aktuelle Aktion beendet ist (je nach Modus Position oder Geschwindigkeit erreicht), wird das Bit Target Reached im Register ["Statuswort" auf Seite 67](#page-66-0) gesetzt.**

**Schon vor Beenden der aktuellen Aktion kann eine neue Position bzw. Geschwindigkeit angegeben werden.**

#### <span id="page-63-0"></span>**5.11.2.1.1 Modus 1: Positionsmodus**

Im Register ["Position/Geschwindigkeit setzen" auf Seite 68](#page-67-2) wird die Sollposition vorgegeben. Anschließend wird der Motor an diese neue Position gefahren.

Dabei kann in Register ["GeneralConfig01" auf Seite 49](#page-48-0) durch Bit 0 die Art der Positionsübernahme gesteuert werden.

- Ist Bit 0 gleich 0 (kein erweitertes Steuerwort), wird die Sollposition übernommen, sobald diese ungleich der aktuellen Position ist. Danach wird die neue Position angefahren.
- Ist Bit 0 gleich 1 erfolgt die Übernahme der Sollposition, wie unter ["Modus 1: Positionsmodus mit erweiter](#page-63-1)[tem Steuerwort" auf Seite 64](#page-63-1) beschrieben.

#### <span id="page-63-1"></span>**5.11.2.1.2 Modus 1: Positionsmodus mit erweitertem Steuerwort**

Der Positionsmodus mit erweitertem Steuerwort verhält sich wie der zuvor beschriebene ["Positionsmodus 1" auf](#page-63-0) [Seite 64](#page-63-0) (ohne erweitertes Steuerwort) mit dem Unterschied, dass die Übernahme der neuen Sollposition (Register ["Position/Geschwindigkeit" auf Seite 68\)](#page-67-2) durch das ["erweiterte Steuerwort" auf Seite 64](#page-63-2) gesteuert wird.

#### <span id="page-63-2"></span>**Erweitertes Steuerwort**

Abhängig vom Zustand des Moduls können mittels dieses Registers Kommandos abgesetzt werden (siehe ["Be](#page-31-1)[dienung Funktionsmodell Rampe" auf Seite 32\)](#page-31-1).

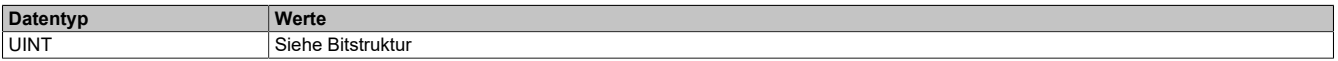

#### Bitstruktur:

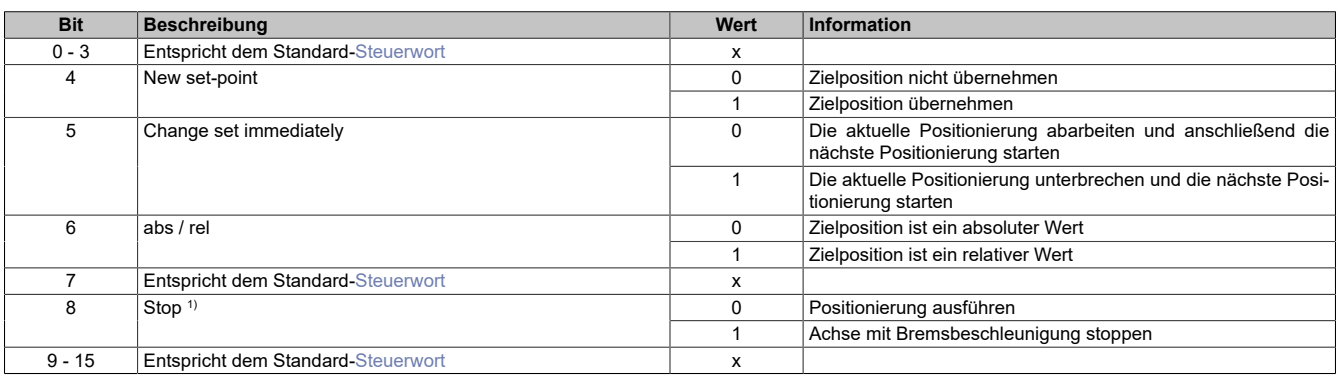

<span id="page-63-3"></span>1) Dieses Bit gilt für alle Modi.

#### **Erweitertes Statuswort**

Die Bits in diesem Register spiegeln den Zustand der State Machine wider. Für eine detaillierte Beschreibung siehe ["Aufbau des Statusworts" auf Seite 33](#page-32-0) und ["State Machine" auf Seite 34](#page-33-0).

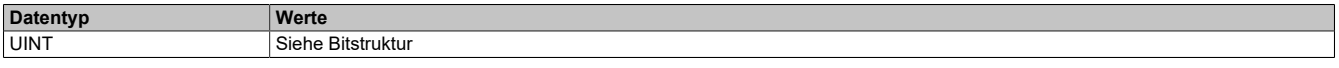

Bitstruktur:

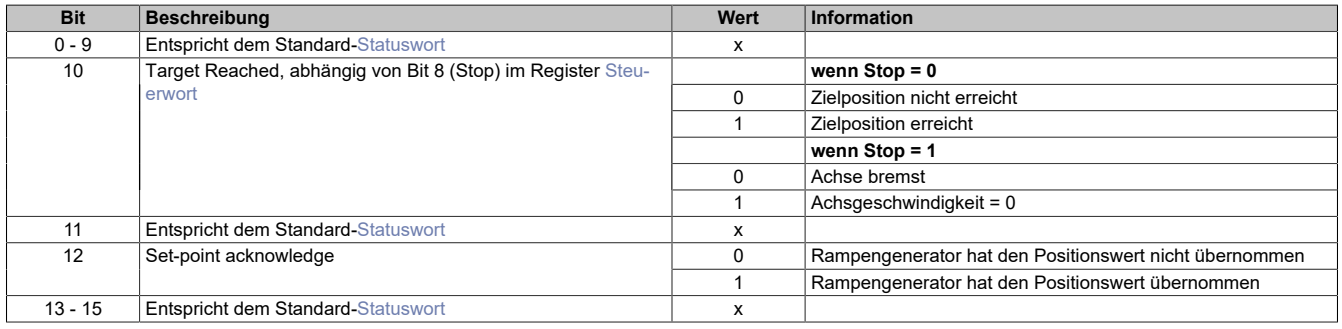

### **Positionsvorgabe**

#### Die Zielposition kann auf 2 verschiedene Arten vorgegeben werden:

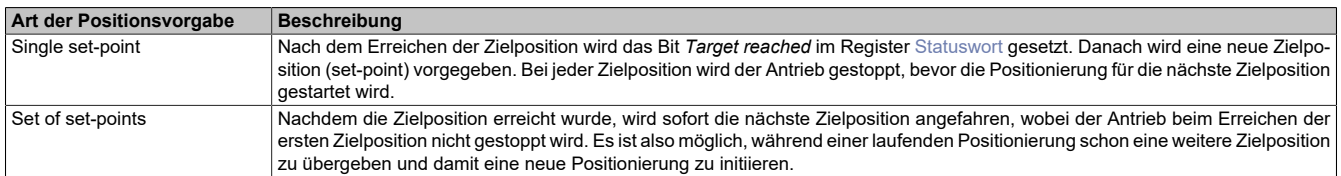

Diese zwei Möglichkeiten "Single set-point" und "Set of set-points" werden durch das Timing der Bits *New setpoint* und *Change set immediately* im ["erweiterten Steuerwort" auf Seite 64](#page-63-2) und *Set-point acknowledge* im Register ["erweiterten Statuswort" auf Seite 64](#page-63-3) gesteuert.

#### **Relative Positionsvorgabe**

Die Zielposition wird als relativer Wert interpretiert, wenn das Bit *abs / rel* im [erweiterten Steuerwort](#page-63-2) gesetzt ist. Bei jedem *New set-point* Trigger wird die Zielposition um diesen Wert erhöht bzw. bei negativem Wert verringert.

Findet zwischen den Positionsvorgaben ein Moduswechsel statt, wird danach wieder ab der zuletzt vorgegebenen Position relativ gefahren. Die Positionsvorgabe ist beim Start des Moduls mit 0 initialisiert.

#### <span id="page-64-1"></span>**5.11.2.1.3 Modus 2: Geschwindigkeitsmodus - Konstante Geschwindigkeit (pos./neg.)**

Der Wert im Register ["Position/Geschwindigkeit" auf Seite 68](#page-67-2) wird als Sollgeschwindigkeit interpretiert (Mikro-schritte[/Zyklus](#page-48-0)).

Der Motor fährt mit einer Rampe unter Beachtung der maximal zulässigen Beschleunigung auf die gewünschte Sollgeschwindigkeit und behält diese bei, bis eine neue Sollgeschwindigkeit vorgegeben wird.

Es sind Werte im Bereich -65535 bis 65535 zulässig. Bei Eingabe eines Wertes außerhalb dieses Bereichs wird der Wert auf diese Grenzen beschränkt.

#### <span id="page-64-3"></span>**5.11.2.1.4 Modus -120: Referenzposition setzen**

Dieser Modus wird ab Upgrade 1.3.1.1 (Firmware-Version 100) unterstützt.

Die aktuelle Istposition wird so verändert, dass die im Register ["Position/Geschwindigkeit" auf Seite 68](#page-67-2) übergebene Position an der Referenz vorliegt. Fährt man anschließend auf diese Position, steht der Motor an der Referenzposition.

Die Referenzposition im Register ["Referenzierte Position" auf Seite 68](#page-67-1) wird ebenfalls auf diesen Wert gesetzt.

#### <span id="page-64-2"></span>**5.11.2.1.5 Modus -121: Restwegmodus (wie [Modus 1](#page-63-0))**

Bei einer steigenden oder fallenden Flanke am Digitaleingang 3 oder 6 wird die aktuelle Zielposition verworfen und nur noch die in Register ["FixedPos01a" auf Seite 50](#page-49-5) eingestellte Anzahl von Schritten vorwärts bzw. rückwärts gefahren.

Ob die steigende oder fallende Flanke am Digitaleingang als Trigger verwendet wird, wird durch die ["Referenzier](#page-51-1)[konfiguration" auf Seite 52](#page-51-1) festgelegt.

#### <span id="page-64-4"></span>**5.11.2.1.6 Modus -122: Istposition setzen**

Die im Register ["Position/Geschwindigkeit" auf Seite 68](#page-67-2) eingestellte Zielposition wird als aktuelle Istposition in den internen Positionszähler übernommen.

Bevor dieser Modus aufgerufen wird, muss sich der Motor im Stillstand befinden und physikalisch an der Stelle stehen, für welche die zu setzende Position gelten soll.

#### <span id="page-64-0"></span>**5.11.2.1.7 Modus -123: Zielposition anfahren, wenn externer Eingang gesetzt wird**

Bei einer steigenden Flanke am zugehörigen Digitaleingang wird die im Register ["Position/Geschwindigkeit" auf](#page-67-2) [Seite 68](#page-67-2) eingestellte Sollposition angefahren.

Eine neue Sollposition wird erst bei einer erneuten steigenden Flanke des zugehörigen Digitaleingangs übernommen, dies kann auch während des laufenden Positioniervorgangs stattfinden und wird dann sofort wirksam.

#### <span id="page-65-2"></span>**5.11.2.1.8 Modus -124: Zweipositionsmodus**

Die anzufahrenden Positionen werden in den Registern ["Fixposition A"](#page-49-5) und ["Fixposition B"](#page-50-1) eingestellt.

Bei einer 1 am zugehörigen Digitaleingang wird die Fixposition A angefahren, bei einer 0 die Fixposition B. Das Umschalten kann auch während eines laufenden Positioniervorgangs erfolgen.

#### <span id="page-65-3"></span>**5.11.2.1.9 Modus -125/-126: Anfahren von Fixposition X**

Mit diesen Modi können vorgegebene Fixpositionen angefahren werden.

- Modus -125: ["Fixposition A" auf Seite 50](#page-49-5)
- Modus -126: ["Fixposition B" auf Seite 51](#page-50-1)

#### <span id="page-65-4"></span>**5.11.2.1.10 Modus -127/-128: Referenzieren positiv/negativ**

Mit dem Modus -127 bzw. -128 wird ausgewählt in welcher Richtung die Referenzierung erfolgt. In der ["Referen](#page-51-1)[zierkonfiguration" auf Seite 52](#page-51-1) ist einzustellen, ob über Low/High-Pegel am Digitaleingang, über Stall oder unbedingt referenziert werden soll.

Ist die Referenzierbedingung eingetreten, stoppt der Motor und die zum Zeitpunkt des Eintretens der Referenzierbedingung gültigen Werte des Positionszählers und des ABR-Zählers werden in die Register ["Referenzierte Null](#page-67-1)[position" auf Seite 68](#page-67-1) übernommen.

#### <span id="page-65-1"></span>**5.11.2.2 Rücklesen Modus**

Name:

ModeReadback01 bis ModeReadback02

Mit diesem Register kann der Inhalt des Registers ["Modus" auf Seite 63](#page-62-1) rückgelesen werden.

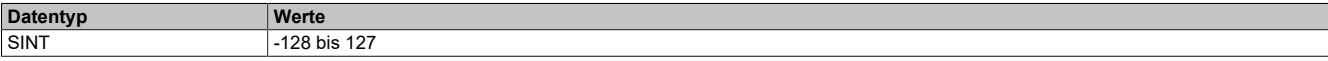

#### <span id="page-65-0"></span>**5.11.2.3 Steuerwort**

Name:

MpGenControl01 bis MpGenControl02

Mit Hilfe dieses Registers können abhängig vom Zustand des Moduls Kommandos abgesetzt werden (siehe ["Be](#page-31-1)[dienung Funktionsmodell Rampe" auf Seite 32\)](#page-31-1).

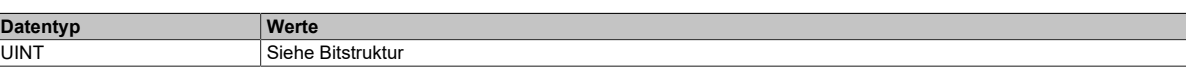

Bitstruktur:

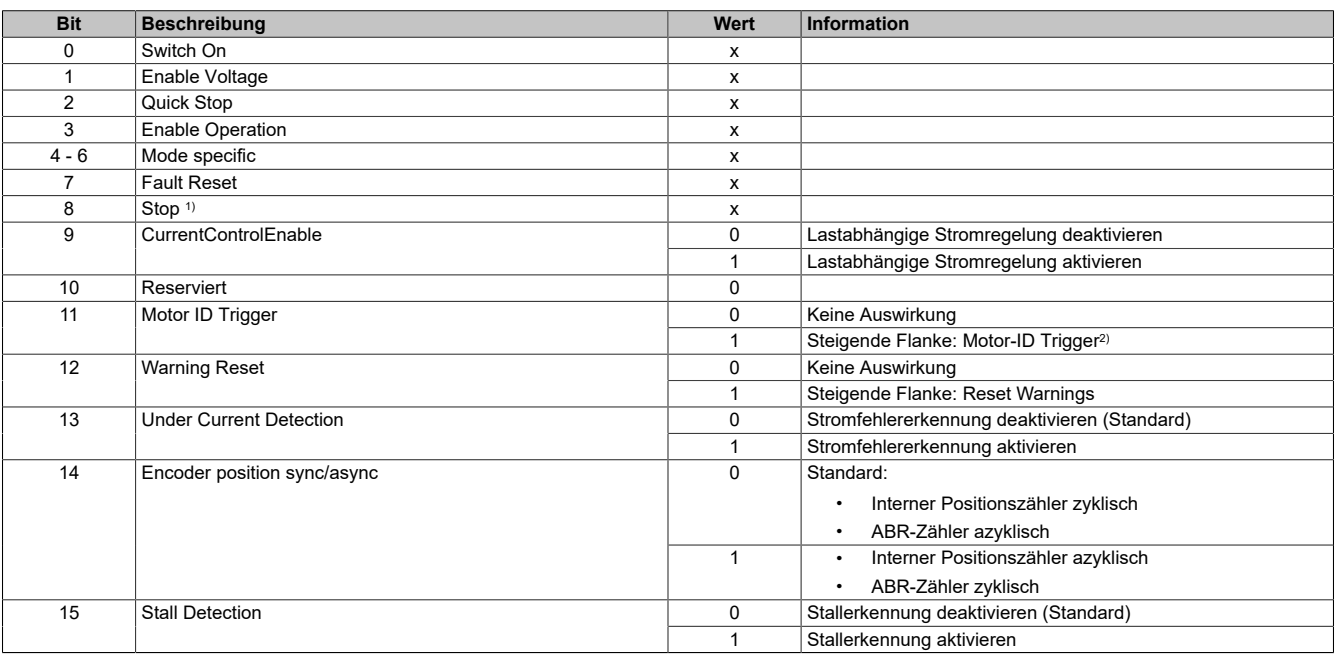

1) Das Bit Stop wird nur ausgewertet, wenn das erweiterte Steuerwort aktiviert ist (siehe ["Allgemeine Konfiguration" auf Seite 49\)](#page-48-0).

2) Mit diesem Bit kann eine Messung der Motorkennung angestoßen werden. Zu beachten ist, dass die Applikation dafür sorgen muss, dass die Bedingungen für eine Messung erfüllt sind (siehe Tabelle in Register ["Motoridentifikation" auf Seite 63\)](#page-62-0).

# <span id="page-66-1"></span>**5.11.2.4 Rücklesen Steuerwort**

Name:

ControlReadback01 bis ControlReadback02

Mit diesem Register kann der Inhalt des Registers ["Steuerwort" auf Seite 66](#page-65-0) rückgelesen werden.

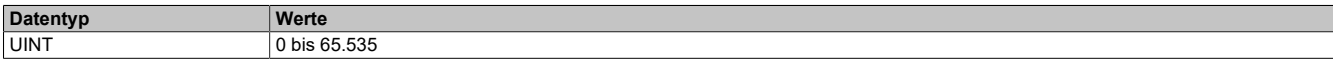

# <span id="page-66-0"></span>**5.11.2.5 Statuswort**

Name:

MpGenStatus01 bis MpGenStatus02

Die Bits in diesem Register spiegeln den Zustand der State Machine wider. Für eine detaillierte Beschreibung siehe ["Aufbau des Statusworts" auf Seite 33](#page-32-0) und ["State Machine" auf Seite 34](#page-33-0).

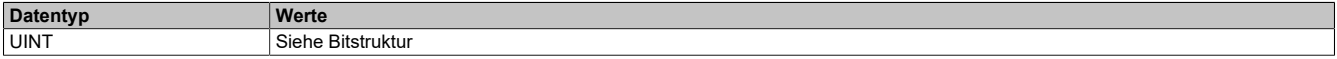

Bitstruktur:

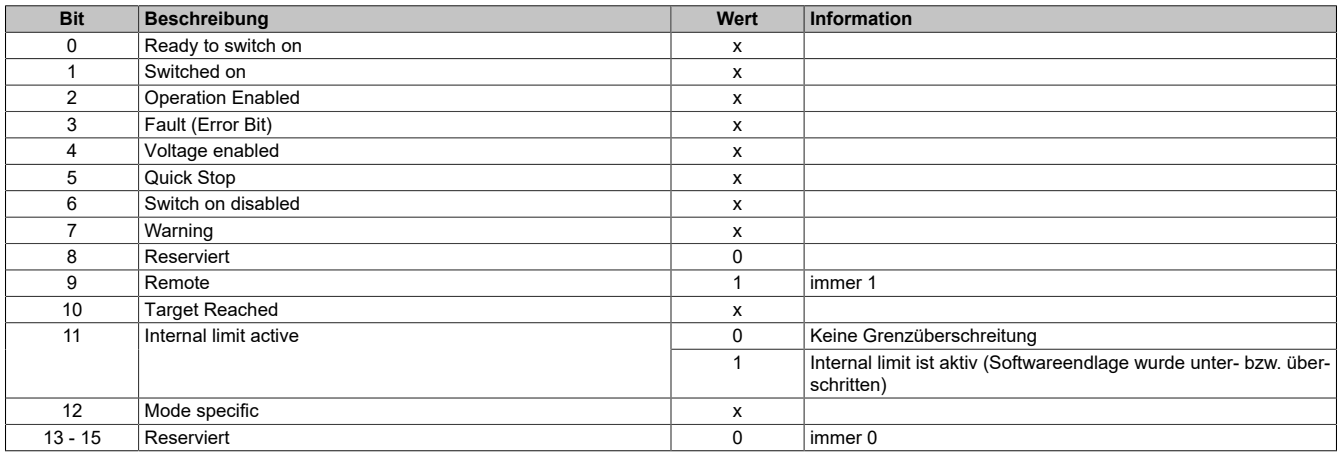

#### **5.11.3 Eingangsstatus**

#### <span id="page-66-2"></span>**5.11.3.1 Eingang Status**

Name:

InputStatus

Dieses Register zeigt die logischen Zustände der Digitaleingänge an.

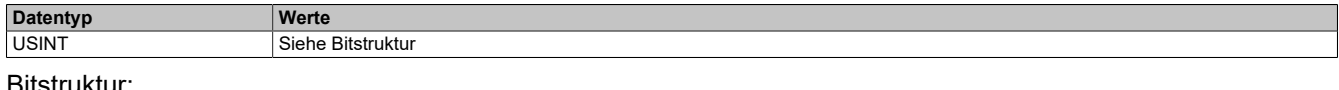

Bitstruktur:

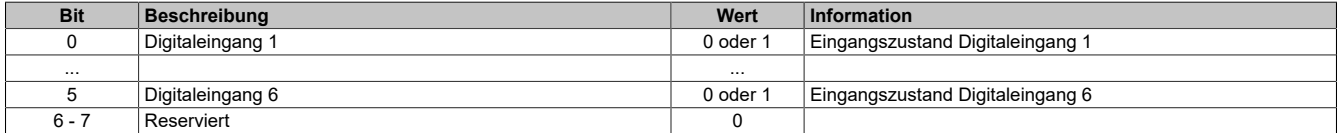

### **5.11.4 Fehlerbehandlung**

#### <span id="page-67-0"></span>**5.11.4.1 Fehlercode**

Name:

ErrorCode01 bis ErrorCode02

In diesem Register kann bei Fehlern und Warnungen die Ursache ausgelesen werden:

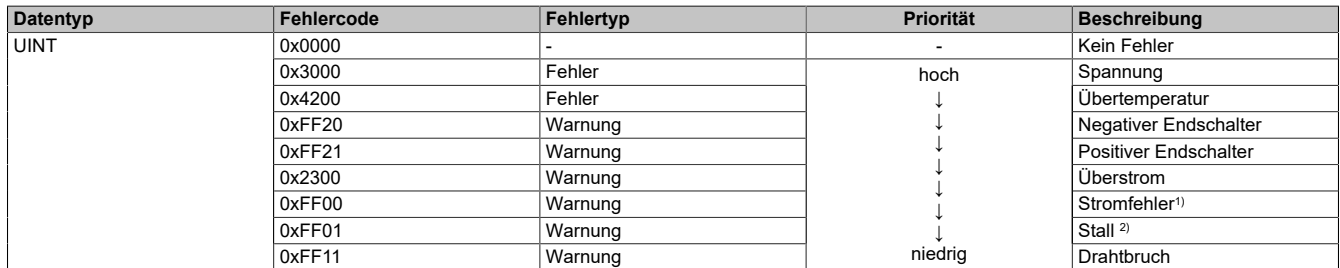

1) Ein Stromfehler wird nur erkannt, wenn im [Steuerwort](#page-65-0) Bit 13 = 1 ist (Stromfehlererkennung aktiviert).

2) Stall wird nur erkannt, wenn im [Steuerwort](#page-65-0) Bit 15 = 1 ist (Stallerkennung aktiviert).

Hinweise zur Behandlung von Fehlern und Warnungen:

- Mit Bit 3 (Fault) und Bit 7 (Warning) im ["Statuswort" auf Seite 67](#page-66-0) kann abgefragt werden, ob im Register Fehlercode ein Fehler oder eine Warnung gemeldet wurde.
- Mit Bit 7 (Fault Reset) und Bit 12 (Warning Reset) im ["Steuerwort" auf Seite 32](#page-31-0) werden die anliegenden Fehler und Warnungen quittiert.
- Liegen mehrere Fehler/Warnungen an, wird der mit der höchsten Priorität (entspricht der Reihenfolge in obiger Tabelle) im Register Fehlercode angezeigt.

#### **5.11.5 Referenzierung**

#### <span id="page-67-1"></span>**5.11.5.1 Referenzieren Nullposition**

Name:

RefPos01CyclicCounter bis RefPos02CyclicCounter RefPos01AcyclicCounter bis RefPos02AcyclicCounter

Mit diesen Registern kann nach einem Referenziervorgang die Referenzposition des zyklischen bzw. azyklischen Positionszählers ausgelesen werden (abhängig von Bit 14 des Registers ["Steuerwort" auf Seite 66](#page-65-0) ist dies entweder der interne Positionszähler oder der ABR-Zähler).

Für jeden Motor existieren die beiden folgenden Register:

- Referenzierte Nullposition des zyklischen Zählers
- Referenzierte Nullposition des azyklischen Zählers

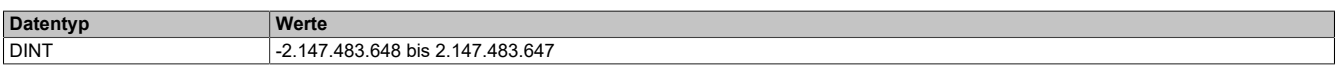

#### **5.11.6 Positionieren und Geschwindigkeit**

#### <span id="page-67-2"></span>**5.11.6.1 Position/Geschwindigkeit setzen**

Name:

AbsPos01 bis AbsPos02

Mit diesem Register wird abhängig vom Betriebsmodus Position oder Geschwindigkeit gesetzt.

- Positionsmodus (siehe ["Modus" auf Seite 63\)](#page-62-1): Zyklisches Setzen der Sollposition in Mikroschritten. Ein Mikroschritt ist in diesem Modus immer 1/256 Vollschritt.
- Geschwindigkeitsmodus (siehe ["Modus" auf Seite 63\)](#page-62-1): In diesem Modus wird dieses Register als vorzeichenbehaftete Sollgeschwindigkeit betrachtet.

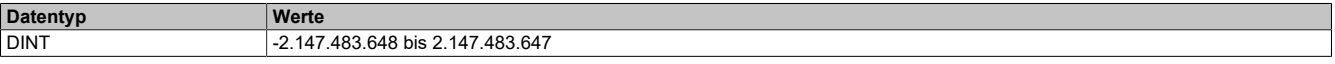

#### <span id="page-68-1"></span>**5.11.6.2 Aktuelle Position-zyklisch**

Name:

AbsPos01ActVal bis AbsPos02ActVal

Dieses zyklische Register enthält die aktuelle Position.

#### Standard: Wert des internen Positionszählers, umschaltbar auf ABR-Zähler

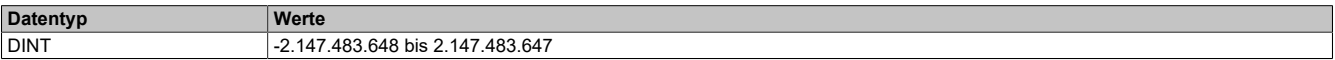

#### <span id="page-68-0"></span>**5.11.6.3 Aktuelle Position-azyklisch**

Name:

AbsPos01ActValAcyclic bis AbsPos02ActValAcyclic

Dieses azyklische Register enthält die aktuelle Position.

Standard: Wert des ABR-Zählers, umschaltbar auf internen Positionszähler

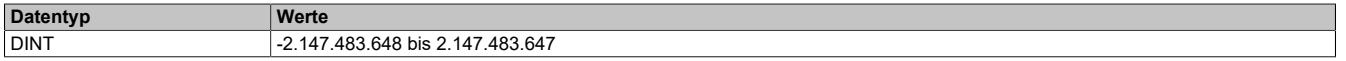

#### **5.11.7 Modulinformationen**

#### <span id="page-68-2"></span>**5.11.7.1 Temperatur**

Name: **Temperature** 

Mit diesem Register wird die interne Modultemperatur in °C ausgegeben.

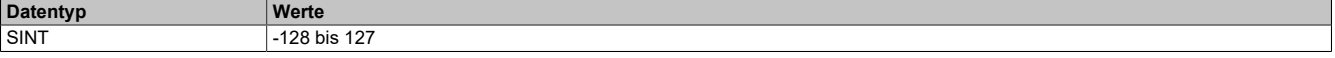

#### **5.12 Minimale Zykluszeit**

Die minimale Zykluszeit gibt an, bis zu welcher Zeit der Buszyklus heruntergefahren werden kann, ohne dass Kommunikationsfehler auftreten. Es ist zu beachten, dass durch sehr schnelle Zyklen die Restzeit zur Behandlung der Überwachungen, Diagnosen und azyklischen Befehle verringert wird.

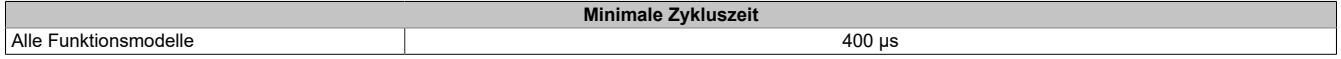

#### **5.13 Minimale I/O-Updatezeit**

Die minimale I/O-Updatezeit gibt an, bis zu welcher Zeit der Buszyklus heruntergefahren werden kann, so dass in jedem Zyklus ein I/O-Update erfolgt.

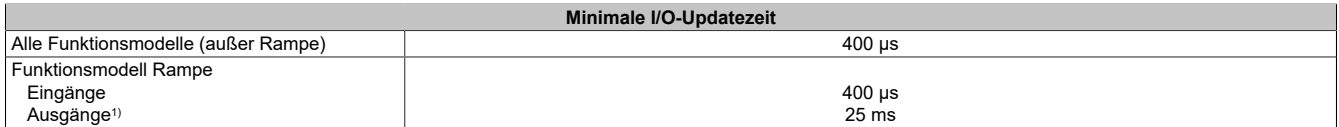

1) Abhängig von der Konfiguration des ["Bewegungsprofil Generators" auf Seite 49](#page-48-0)